# TECHNIKA LOTNICZA

7

SEKCII LOTNICZEJ **MIESIECZNIK STOWARZYSZENIA** INŻYNIERÓW TECHNIKÓW MECHANIKÓW POLSKICH

**LIPIEC 1961** 

## WYDAWNICTWA CZASOPISM TECHNICZNYCH NOT

## Pomoce Konstruktorskie "Techniki Lotniczej"

## Wpływ ściśliwości **powietrza na opory gondol silników gwiazdowych**

opracowała mgr inż. E. Lewalska

Str.

Mimo dużego rozwoju lotnictwa, mimo wyścigu rekordów szybkości, na liniach pasażerskich jeszcze do dziś dominującą rolę odgrywają samoloty śmigłowe. Z tego względu wpływ ściśliwości powietrza na współczynntkt oporów gondoL jest zagadnieniem do dziś interesującym. W laboratorium Langley Memorial AeronauttcaL Laboratory przebadano gondolę stintkowq, której szkic pokazano na rys. 1.

Do badań gondolę umieszczono na płacie (rys. 2) o znanym już współczynniku oporu. Współczynnik oporu gondoli określono według wzoru

$$
C_{\mathcal{X}G} = \frac{P_{\mathcal{X}G}}{g \cdot S_p} = \frac{(P_{\mathcal{X}S} + P_{\mathcal{X}G}) - P_{\mathcal{X}S}}{g \cdot S_p}
$$

gdzie:

 $C_{XG}$  - współczynnik oporu gondoli  $P_{xG}$  - opór gondoli

#### **TRESC**

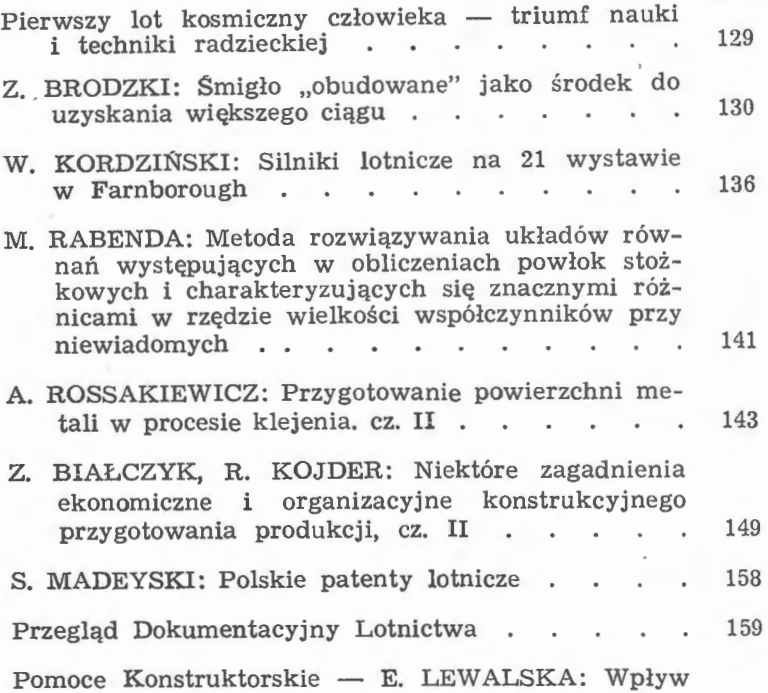

ściśliwości powietrza na opory gondol silników gwiazdowych . . . . . . . . . . okł.

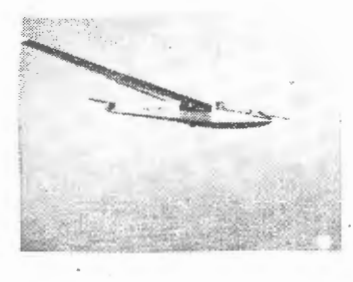

#### **NASZA OKŁADKA**

Mistrzostwa Szybowcowe P lipiec 1961 r. Szybowiec " $\frac{W}{W}$  locie  $P_{xs}$  - opór plata

 $g - c$ iśniente dynamiczne w tunelu

 $S_p$  - powierzchnia maksymalnego przekroju czołowego gondoli

Zależność współczynnika oporu gondoli o różnych zarysach części nosowych i kolnierzem 1 od prędkości Macha jest przedstawiona na rys. 3. Trójkątne znaczki na wykresach wskazuja krytycznq Liczbę Macha.

Różnica wielkości współczynników oporu wywołana zmiana kołnierza 1 na 2 pokazana jest na rys. 4.

Współczynnik oporu ciał opływanych powietrzem o dużej pręd-<br>kości zależy w dużym stopniu od kształtu części nosowej gondoli.<br>Wratego kości PTP Wpływ kształtu przedniej części osłony silnika na wielkość współczynnika oporu jest pokazany na rys. 5.

Na rys. 6 pokazano zaieżność współczynnika oporu gondoli od kata natarcia przy statej prędkości Macha = 0,30.

Uwaga: Opis oporów chłodzenia i chłodnic będzie podany w jed-<br>nym z następnych zeszytów T.L.

#### **CONTENTS**

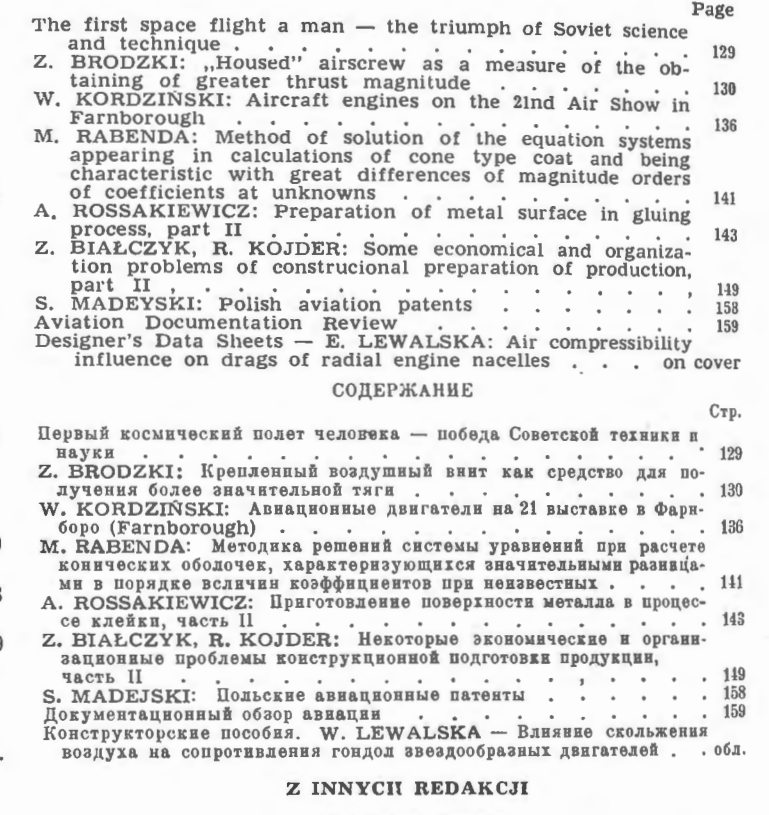

LETECKY OBZOR zesz. 6 ( czerwiec 1961)

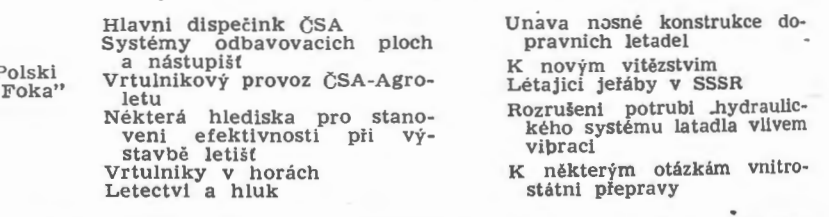

TECHNIKA LOTNICZA -- miesięcznik Sekcji Lotniczej Stowarzyszenia Inżynierów i Techników Mechaników Polskich Wydawnictwa Czasopism Technicznych NOT. Redaguje Kolegium: mgr inż, Stefan Sulikowski — redaktor naczelny, Jarosława Ber-<br>żyńska — sekretarz redakcji, mgr inż. Antoni Golędzinowski, mgr inż. Walerian Kordziński, mgr inż. S

Adres Redakcji: Warszawa, Czackiego **3/5,** tel. 674-61.

Adres Administracji: Administracja Czasopism Technicznych NOT, Warszawa, ulica Mickiewicza 18, tel. 33-11-72 i 33-01-11<br>Półroczna 72.- zł Półroczna 72.- zł Półroczna Prenumerata roczna 144.- zł

Wydawnictwa Czasopism Technicznych NOT, Warszawa 1961 r. Ark. druk. 4. Format A4. Nakład 800 egz. Papier druk. sat. kl. IV, 70 g, 61 X 86. Maszynopis oddano do skład. 25.IV.1961, Druk ukończono w lipcu 1961 r.

Wrocławska Drukarnia Dziełowa - Zam,  $109/A - T-6$ 

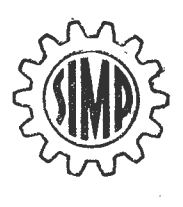

## **TECHNIKA LOTNICZA**

MIESIĘCZNIK **SEKCJI LOTNICZEJ STOWARZYSZENIA**  INŻYNIERÓW **I TECHNIKÓW MECHANIKÓW POLSKICH** 

**ROK XVI LIPIEC 1961 R. ZESZYT 7** 

## **Pierwszy lot kosmiczny** człowieka **triumfem nauki i techniki radzieckie i**

Mimo przygotowania psychicznego światowa opinia publiczna przeżyła wielki wstrząs i zareagowała wybuchem entuzjazmu na komunikat TASS, zawiadamiający, że 12.4. 1961 został wprowadzony na orbitę okołoziemską statek kosmiczny, pierwszy w historii ludzkości z człowiekiem na pokładzie.

**Pierwszym** astronautą świata został **obywatel radzieccki** - **mjr pilot Jurij Gagarin.** Start odbył się z kosmodronu Bajkomur koło jeziora Bajkał o godz. 9.07, a lądowanie nastąpiło po 108 min. lotu o godz. 10.55 koło wsi Smiełowka pod Saratowem nad Wołgą.

Statek o ciężarze 4725 kG osiągnął maksymalną wysokość 327 km. Silniki jego posiadały moc 20 milionów KM.

Jedynie niezwykłe osiągnięcia nauki i techniki w dziedzinie lotów kosmicznych i całkowite opanowanie techniki rakietowej umożliwiały podjęcie i przeprowadzenie przez ZSRR tego niezwykłego eksperymentu. Rzeczą interesującą i pouczającą będzie przypomnieć sobie główne osiągnięcia dziesięciu lat — konsekwentnych i na ogromną skalę zakrojonych - wysiłków uczonych i techników radzieckich, które doprowadziły ostatecznie do otworzenia człowiekowi drogi w Kosmos.

Od 1951 roku uczeni radzieccy rozpoczęli wysyłać w przestrzeń kosmiczną zwierzęta, umieszczone w głowicach ra- kiet. Do ważniejszych doświadczeń użyte były psy, których psychologia jest dobrze znana i które łatwo poddają się tresurze. Wysokości osiągane podczas tych doświadczeń, wynosiły od 100 km w pierwszych lotach, do 200 km w lotach późniejszych. Ta seria prób umożliwiła uzyskanie wia domości, wykorzystujących wyniki prób przeprowadzonych na żywych organizmach, przechodzących kolejno przez przyspieszenia odlotu, stan nieważkości i opóźnienia przy powrocie.

4 października 1957 r. Związek Radziecki wywołał prawdziwą sensację umieszczając w sztucznym satelicie "Sputnik II" psa Łajkę. Ten żył w swoim pomieszczeniu przez 7 dni - dopóki wystarczyło zapasu tlenu. Uczeni radzieccy uzyskali wtedy nowe i cenne wiadomości. Ważne zagadnienie - umożliwienie długiego pobytu żywego organizmu w kabinie izolowanej — można uważać od tego lotu za rozwiązane.

Nowe osiągnięcia były uzyskane w 1958 i 1959 roku dzięki nowym pociskom, o mocy większej niż poprzednie, umo żliwiających wysłanie w przestrzeń kosmiczną ogromnych ładunków użytecznych.

W ciągu tych dwóch lat przeprowadzono kilkanaście wystrzeleń pocisków "A-6" i "A-3". Oficjalnie były podane wiadomości tylko o czterech próbach, ale za to każdy komunikat ogłoszony w Moskwie, oznaczał zakończenie przez uczonych i techników radzieckich ważnego etapu w lotach kosmicznych. Jak wynika z tych komunikatów, osiągnięto doskonałą stabilizację pocisków podczas całego lotu i zamiast wyrzutów skierowanych pionowo od ziemi, rozpoczęto strzały balistyczne (pod kątem), przy których głowice powracają z lotu w warunkach zbliżonych do powrotu z lotu po orbicie. W tym okresie Związek Radziecki mógł dokonać lotu balistycznego z człowiekiem. Uczeni radzieccy uważali jednak, że tego rodzaju lot nie da korzyści naukowych i dlatego woleli rozpocząć bezpośrednio od lotu na około Ziemi.

W 1960 roku nastąpił okres decydujący. W styczniu dwa superpociski zostały skierowane z ZSRR do środkowego Pacyfiku, przy czym podano, że te nowe pojazdy przestrzeni służą do umieszczenia na orbicie ciężkich sputników. Dwa nowe wystrzały ulepszonych superpocisków miały miejsce w lipcu 1960 r. Nie chodziło tutaj wyłącznie o wypróbowanie silników w locie, lecz także o sprawdzenie warunków powrotu głowicy przez gęste warstwy atmosfery i o dopracowanie systemu kierowania. Związek Radziecki sprawdził potem, możliwości wysłania serii ciężkich sputników lub statków kosmicznych. W czasie pierwszej próby, przeprowadzonej 15 maja 1960 r., uzyskano tylko oddzielenie się kabiny od całości. Usiłowania sprowadzenia obu obiektów na Ziemię - nie powiodły się.

20 sierpnia 1960 r. nastąpił triumfalny powrót drugiego statku kosmicznego. Pierwszy raz technicy radzieccy uzyskali przetrwanie jednostek żywych po 24-godzinnym krążeniu wokół globu. Próba ta pozwoliła na wyjaśnienie ciężkiego problemu, który stanowił jedną z wielkich niewiadomych podróży kosmicznych, to jest wpływu promieni kosmicznych na organizmy żyjące. Biorąc pod uwagę wyposażenie drugiego statku kosmicznego, prawdziwego laboratorium latającego, i dobór przedmiotów umieszczonych na jego pokładzie, należy stwierdzić, że chodziło tutaj o próbę generalną. Jeszcze trzy inne pojazdy kosmiczne zostały wyrzucone w przestrzeń. Trzeci uległ zniszczeniu w grudniu 1960 r. podczas prób powrotu, ponieważ nie trzymał się dokładnie wyznaczonej trasy. Statki kosmiczne - czwarty i piąty - zostały umieszczone na orbicie 9 i 25 marca 1961 r. Według zdania specjalistów radzieckich dwa ostatnie pociski-olbrzymy nie wniosły nic nowego: są to ostateczne próby przed lotem człowieka. Nastąpiły rozważania nad terminem tego lotu. Wypowiedzi radzieckich sław naukowych w dziedzinie kosmonautyki z po czątku kwietnia 1961 r., zapowiadają wysłanie człowieka w Kosmos już w najbliższym czasie. I istotnie. **Pierwszy lot kosmiczny** człowieka został **przeprowadzony w dniu 12 kwietnia 1961 r.** Dzień ten stał się epokową datą **w hi**storii ludzkości i astronautyki.

Miarą entuzjazmu i uznania całego świata dla przodującej nauki i techniki ZSRR jest potężna, niepowstrzymana fala gratulacji, wyrazów zachwytu i radości, jaka ze wszystkich stron kuli ziemskiej płynie do Moskwy na ręce ludzi radzieckich.

Polscy inżynierowie i technicy z głęboką dumą i radością przyjęli wiadomość o triumfie nauki i techniki radzieckiej i dołączają swoje serdeczne gratulacje i życzenia dalszych osiągnięć dla dobra ludzkości.

Polscy inżynierowie i technicy lotnictwa witają serdecznie w Polsce pierwszego kosmonautę świata – radzieckiego majora pilota JURIJA GAGARINA

## , **Smiglo "obudowane" iako** środek **do uzyskania** większego ciągu

Smigła obudowane, jako umożliwiające zwiększenie ciągu, spotyka się coraz częściej w różnych konstrukcjach lotniczych. Umieszczone w pierścieniowym owiewku stanowią napęd samolotów skróconego, czy nawet pionowego startu;<br>całkowicie obudowane — są źródłem napędu tak zwanych pojazdów z "poduszką powietrzną".

<sup>W</sup>artykule przedstawiono krótki przegląd teorii tego przypadku pracy śmigła wraz <sup>z</sup>wynikami doświadczalnymi.

#### **Wykaz** oznaczeń

- $P_s$  ciąg śmigła
- $p_1$  ciśnienie za śmigłem
- $p_0$  ciśnienie poza strumieniem śmigłowym
- *Fo*  powierzchnia przekroju strugi przed śmigłem
- $F_1$  powierzchnia przekroju strugi za śmigłem
- $C_N$  współczynnik mocy całkowitej
- *CPs*  współczynnik ciągu sumarycznego
- $\mathcal{C}_{p_{\mathfrak{s}}}$  .
- $\sim$  and  $\sim$  and  $\sim$
- $V_0$  prędkość strumienia przed śmigłem<br> $V$  prędkość strumienia w płaszczyźnie obrotu
- $V_1$  prędkość strumienia za śmigłem
- $v_i$  przyrost prędkości
- $\delta$  współczynnik powiększenia prędkości strugi przy opływie śmigła na skutek działania owiewka -  $\delta_1$  od prędkości indukowanej,  $\delta_0$  od opływu owiewka
- $\zeta \text{ --} \ \ \text{współczynnik}\ \ \text{Bendemanna} =\frac{C_{\overline{Ps}}}{2\cdot (C_{\overline{N}})^{2/3}}.$
- **E**  energia kinetyczna
- $N \text{moc}$
- $\eta$  sprawność
- ιώ prędkość kątowa<br>*R* promień śmigła
- 
- $\sigma$  współczynnik wypełnienia =  $\frac{1}{2 \cdot \pi \cdot R \cdot 0.75}$  $i \cdot t_{0,75}$

\*

- 
- $i =$ ilość łopatek<br> $l_{0.75}$  cięciwa przy 0,75 R.

Przed rozważeniem pracy śmigła "obudowanego", czyli śmigła w owiewku czy osłonie, należy zastanowić się nad ogólnym podziałem maszyn wirnikowych, a szczególnie nad różnymi rodzajami pracy i opływu samego śmigła - z tej racji, że śmigło "obudowane" właściwie można zaliczyć do wentylatorów.

"'

\*

Rozróżniamy przede wszystkim wirniki <sup>o</sup>przepływie osiowym i wirnikowe maszyny przepływowe <sup>o</sup>zmianie kierunku przepływu. Do pierwszej grupy zalicza się wentylatory, sprężarki, pompy wirnikowe, turbiny wodne, parowe i gazowe oraz wiatraki i objęte wspólną nazwa propellerów - śmigła i śruby okrętowe, przy czym trzy ostatnie, pracujące bez obudowy.

Do drugiej grupy zalicza się pompy, wentylatory i sprężarki odśrodkowe oraz te turbiny wodne, w których następuje zmiana kierunku przepływu. W pompach, wentylato-rach odśrodkowych i sprężarkach odśrodkowych, dopływ następuje w kierunku osiowym, odpływ w kierunku promieniowym. W przypadku turbin zmiana kierunku nastę puje najczęściej z promieniowego na osiowy.

Jeżeli chodzi o wentylatory, to ich podział ze względu na osiągane spręże przedstawia się następująco:

a) niskoprężne, osiowe i promieniowe, wytwarzające ciśnienie do około 100 kG/m2,

b) średnioprężne — już tylko promieniowe, wytwarzające spręż 100-300 kG/m2,

c) wysokoprężne - promieniowe -  $300-1000$  kG/m<sup>2</sup>.

Wyższe spręże dają dmuchawy 1,1-3,0 ata i sprężarki w ścisłym tego słowa znaczeniu ciśnienia - ponad 3,0 ata.

Srnigła lotnicze, według zebranych przez autora materia łów statystycznych, dają - zależnie od prędkości lotu następujące wyniki:

— ciągi, odpowiadające maksymalnym prędkościom samo-<br>lotu:

śmigła słabo obciążone 40—50 kG/m<sup>2</sup>,

śmigła silnie obciążone 60-120 kG/m<sup>2</sup>;

ciągi, odpowiadające prędkościom startowym lub wznoszeniu:

śmigła słabo obciążone 90-120 kG/m<sup>2</sup>,

śmigła silnie obciążone 150-250 kG/m<sup>2</sup>.

Dla śmigieł "obudowanych" obciążenie osiąga wartość

1000 kG/m<sup>2</sup>.<br>Podział poszczególnych wirników widać poza tym na wy-Podział poszczególnych wirników widać poza tym na wy- kresie zależności mechaniczno-przepływowych (rys. 7).

Przy rozważaniu pracy zwykłego śmigła i śmigła "obudowanego" zaznacza się różnica <sup>w</sup>ich pracy. Zwykłe" śmigło pracuje w nieograniczonej masie przepływającego osrodka, Jednak zm1any pędu zachodzą w określonej masie powietrza, oddzielającej się jako odrębne pole prędkości\_ nazywamy ją strumieniem śmigłowym. Przy śmigle "obudowanym" mamy do czynienia z ujętym strumieniem po-<br>wietrza o określonym wydatku masowym.

Schematyczne przedstawienie siły osiowej w obydwóch przypadkach będzie wyglądać jak na rysunku 1.

Przyjmijmy wirnik umieszczony w odcinku walcowego kanału; jeżeli pominiemy zmiany gęstości i ewentualne zmiany cieplne i weżmiemy płaszczyzny kontrolne przed<br>i za śmigłem — to widzimy, że nie następuje w tym przy-<br>padku zmiana pędu w kierunku osiowym.

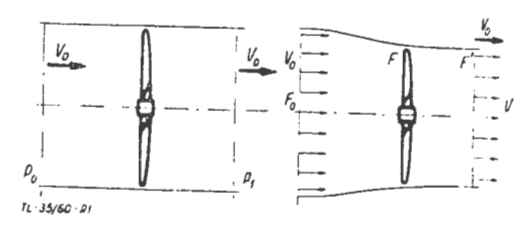

Rys. 1. Przepływ przez wirnik "obudowany" i strumień śmigłowy<br>(u dołu)

Suma sił zewnętrznych, działających w kierunku osiowym, musi być równa zeru, z tego otrzymamy, że ciąg:

$$
P_s = (p_1 - p_0) \cdot F
$$

W przypadku wolnego śmigła powstanie dagu uwarunkowane jest przyrostem pędu pewnej masy powietrza nie oddzielonej jednak wyraźnie od otaczającego powietrza, nie podlegającego zmianie pędu. Otrzymamy teraz oddziaływanie śmigła na powietrze w postaci:

$$
P_s = \varrho V_1^2 \cdot F_1 - \varrho V_0^2 \cdot F_0
$$

Za pomocą równania Bernoulliego otrzymujemy znaną zależność, że prędkość w przekroju śmigła jest średnią arytmetyczną prędkości przed i za śmigłem.

Z rozpatrzenia energii i sprawności wynika, że im większa będzie średnica śmigła dla danego ciągu - tym mniejsza będzie różnica prędkości i wyższa sprawność.

Ważną rzeczą przy rozpatrywaniu osiągów i pracy śmigla jest pole prędkości otaczającego je powietrza  $-$  ze względu na wielkość i kierunek wytwarzanych sił na<br>śmigle. za przez przez przez przez przez przez przez przez przez przez przez przez przez przez przez przez przez przez

Rozpatrując zmienność trzech parametrów: prędkości strugi poza strumieniem śmigłowym *<sup>V</sup> <sup>0</sup> ,* prędkości w płaszczyźnie obrotu śmigła *V* oraz wielkości ciągu uzyskanego, otrzymamy obraz, jak na rysunku 2:

a)  $V > V_0 - V$  dodatnie,  $V_0 -$  dodatnie - powstaje ciąg dodatni. Będzie to przypadek normalnie pracującego wolnego śmigła.

b)  $V = V_0$ . Ciąg równy zeru — swobodny przepływ przez płaszczyznę obrotu śmigła.

c)  $\frac{1}{2}V_0 \le V \le V_0$ . Powstaje ciąg ujemny w kierunku prędkości, czyli hamowanie.

d)  $V \leq \frac{1}{2} \cdot V_0$ . Ciąg również ujemny w kierunku prędkości - istnieje zawirowanie.

e) Kierunki V i Yo przeciwne. Przepływ przez powierz chnię przeciwny przepływowi poza strumieniem śmigłowym. Powstaje ciąg hamujący i wir pierścieniowy.

Dwa ostatnie przypadki dotyczą wirników nośnych śmigłowców.

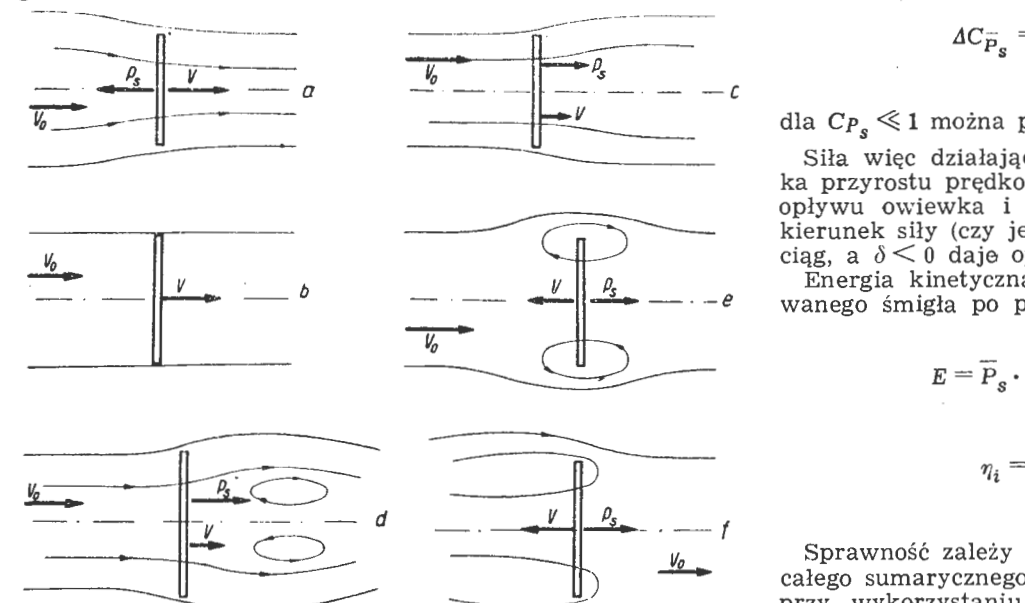

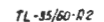

Rys. 2. Przepływy przy różnych wielkościach stosunku prędkości; a) normalna praca śmigła, b) przepływ swobodny, c) śmigło ha• mujące, d) hamowanie z wirem, e) pierścień wirowy, f) opływ śmigłowcowy

Smigło obudowane jest zwykłym śmigłem lotniczym, którego łopatki są otoczone pierścieniowym owiewkiem lub dłuższym przewodem; owiewek ma w przekroju podłużnym kształt profilu lotniczego lub podobny. Srednica opływu będzie znacznie mniejsza od średnicy normalnego. śmigła o analogicznej charakterystyce. Zakresy jego możliwych zastosowań można będzie w pełni przedstawić po roz- patrzeniu pracy śmigła.

Przy rozpatrywaniu energii znika tutaj, zgodnie z tym co podano poprzednio, skok przyrostu ciśnienia  $\Delta p$  w płaszczyźnie obrotu śmigła. Jednak tak dla zwykłego, jak i obudowanego - prędkość w dostatecznej odległości w spływającej strudze jest większa od prędkości w napływającym strumieniu.

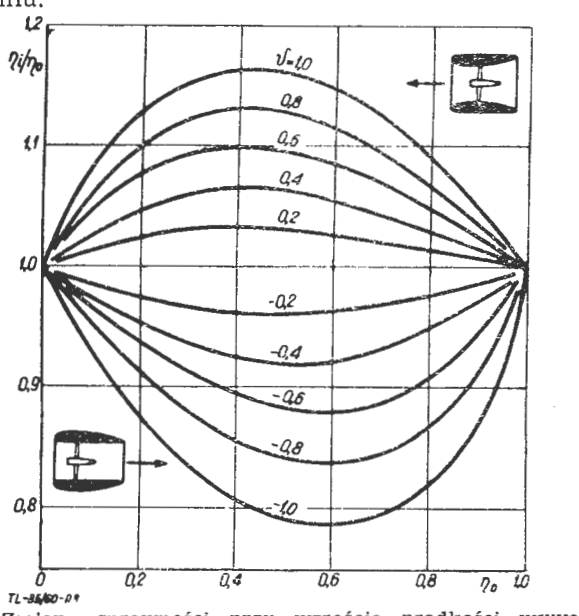

Rys. 3. Zmiana sprawności przy wzroście prędkości wywołanej owiewkiem dla jednakowych wielkości całkowitego ciągu

Określając całkowitą siłę ciągu i stosując teorię ilości ruchu za pomocą prawa Bernoulliego, można otrzymać wzory na współczynnik ciągu:

$$
C_{\overline{P}_s} = \left(1 + \frac{v_i}{V_o \cdot 2}\right) \cdot \frac{v_i}{V_o} \text{ dla zwyklego śmigła}
$$

$$
C_{P_S}^-=2\left(1+\frac{v_i}{V_o\cdot 2}+\delta\right)\cdot\frac{v_i}{V_o} \text{ dla smigla "tunelowego"}.
$$

Odejmując równania na ciąg otrzymamy przyrost ciągu, czyli siłę działającą na owiewek.

$$
\Delta C_{\overline{P}_S} = 2 \cdot \delta \cdot \frac{v_i}{V_o} = \frac{2 \cdot \delta}{\sqrt{1 + C_{\overline{P}_S} - 1}}
$$

dla  $C_{P_s} \ll 1$  można przyjąć przybliżenie, że  $AC_{p_s}^- \approx \delta \cdot C_{p_s}$ .

Siła więc działająca na owiewek zależy od współczynnika przyrostu prędkości *o,* który z kolei uzależniony jest od opływu owiewka i ciągu śmigła. Znak przed  $\delta$  pokazuje  $\frac{1}{2}$ kierunek siły (czy jest ona ciągiem czy oporem).  $\delta > 0$  daje ciąg, a  $\delta < 0$  daje opór.

Energia kinetyczna dostarczona do zwykłego lub obudowanego śmigła po przekształceniu:

$$
E = \overline{P}_s \cdot \left(V_o + \frac{v_i}{2}\right)
$$
Stąd sprawność:  

$$
\eta_i = \overline{P}_s \cdot \frac{V_o}{E} = \frac{2}{1 + \sqrt{1 + C_{\overline{P}_s}}}
$$

Sprawność zależy od współczynnika ciągu i nie zależy od całego sumarycznego ciągu. Oznacza to, że przy  $\delta > 0$ , czyli przy wykorzystaniu osłony - zysk na ciągu może być osiągnięty bez strat sprawności. Najlepiej obrazuje to wy-

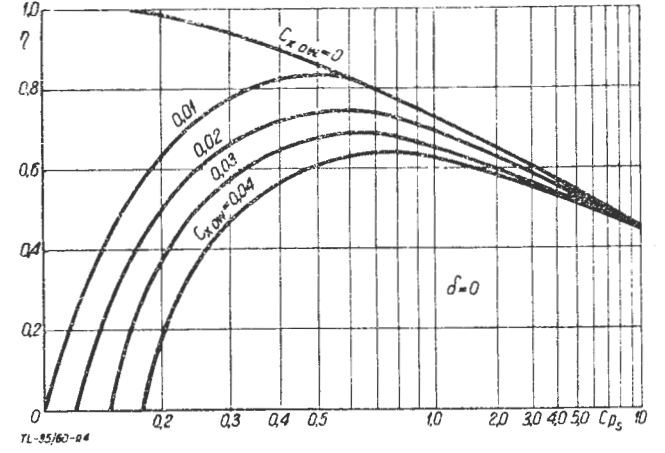

Rys. 4. Wpływ oporu owiewka na pełną sprawność

kres (rys. 3) zmiany całkowitej sprawności przy zmianie prędkości, spowodowanej owiewkiem dla jednakowej wielkości całkowitego ciągu.

Na osiągi obudowanego śmigła mają duży wpływ też inne parametry - trzeba tu uwzględnić opór opływu na skutek tarcia. Tak. że, rzeczywista sprawność:

$$
= \eta_i \cdot \eta_F; \; \eta_F = \frac{\overline{P}_s - P_x \, \text{ow}}{\overline{P}_s}
$$

 $\eta$ 

Z przykładu przedstawionego na wykresie (rys. **4)** widać, że dla *'f/* istnieją maksymalne wartości. Przy zmniejszaniu współczynnika ciągu poniżej wartości, przy której d daje maksymalne wartości - sprawność z uwzględnieniem opo- ru silnika maleje. Wynika z · tego konieczność stosowania krótkich, pierścieniowych owiewków, z niskim współczynnikiem oporu (wyniki doświadczeń w tym kierunku będą podane dalej). Owiewek-obudowa oddziaływuje prócz tego na łopatki jak płyta brzegowa i zmniejsza spadek ciągu na końcu łopatki. Dla zmniejszenia strat spowodowanych owiewkiem, konstrukcja mocująca owiewek gra rolę kie-<br>rownic przeciwskrętowych.

Ogólny rozwój śmigieł obudowanych - a raczej ściśle<br>"tunelowych", to znaczy takich, których krótki owiewek ma za zadanie zwiększenie ciągu, a strumień zaśmigłowy nie jest kierowany do specjalnych dysz czy wylotów według Kuchemanna powinien iść w dwóch kierunkach:

1. Zwiększenie ciągu przy starcie przy małych prędkościach dla *o>* O, czyli - **owiewka** przyśpieszającego.

2. Dla zmniejszenia prędkości na śmigle (oraz Ma) - przy dużej prędkości lotu przez zastosowanie zwalniającego owiewka przy  $\delta$  < 0.

Rozpatrując dalej składowe prędkości, działających na śmigło obudowane, należy uwzględnić prędkość indukowa ną. Dla określonego silnika, napędzającego śmigło przy spadku prędkości lotu - współczynnik ciągu rośnie, a z nim prędkość indukowana. Widać to w poniższych wzorach:

zewnętrzny posuw  $\lambda_e = \frac{V_o}{R_{\perp} c}$ wewnętrzny posuw  $\lambda_i = \frac{V_o (1 + \delta_o + \delta_1)}{R \cdot \omega} = (1 + \delta) \cdot \lambda_e$ 1.0  $r/p$  $0.6$  $\alpha$  $L/D - Q75/$  $4p - 95$ *<sup>I</sup>***- I- -**  $\alpha$ *I*  I I I *G2 .*  I  $\vert\vert\vert$ *a OL.,\_ \_\_ \_,\_ \_ \_.\_\_.\_\_,\_\_ \_\_\_ ~------~*  I ------·- . - - -  $\omega_{i}$  . --- -------  $\tau$ *I r/o as* --- --+--- / / ,, ÷ ,,  $\Omega$ ./ L/0 *=(U.5/*   $L/D = 0.50$ *I*   $\overline{a}$ *I. I*  I I I *r*   $Q2$ I *b*  I I  $\theta$  $\iota\iota$  $r/p$  $\mathcal{Q}$  $L/D = 0.50$ Lm=025 Ωb  $\mathcal Q$ **a**  $\mathbf{I}$  $\mathcal{C}$  $\mathcal{L}$  $\overline{08}$  2  $\overline{\sqrt{11}}$  $\overline{a}$   $\overline{b}$  $TL - 35/60 - 0.5$ 

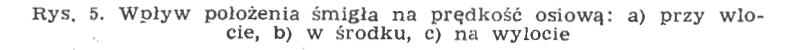

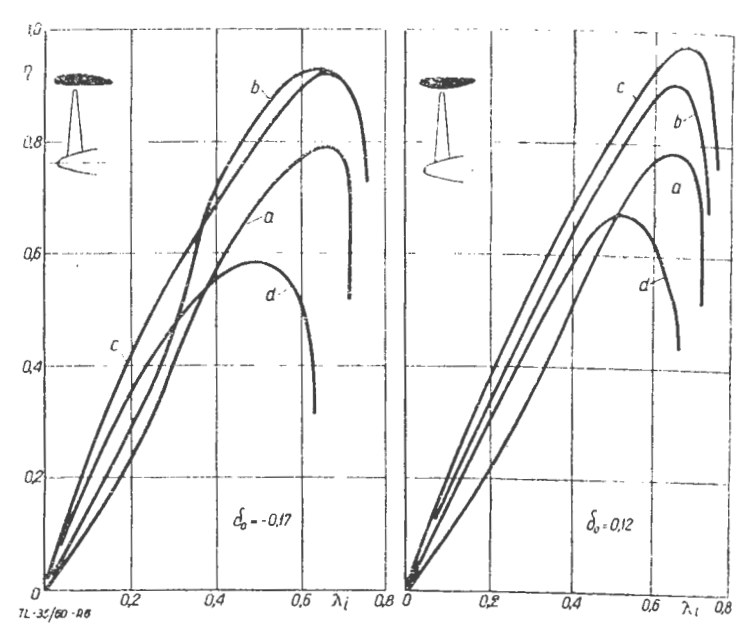

Rys. 6. Sprawność śmigła obudowanego: a) śmigło izolowane,<br>b) w osłonie, bez uwzględnienia owiewka, c) bez uwzględnienia<br>oporu izolowanego owiewka, d) pełna sprawność

Ze zmniejszeniem prędkości lotu maleje znacznie *i.e.* Przy wzroście współczynnika ó, wielkość *i.;* zmienia się znacznie mniej przy zmianie prędkości lotu. Przy odpowiednim doborze parametrów można uzyskać takie śmigło, że posuw, działający na łopatce, będzie prawie niezmienny, czyli można wyeliminować śmigło o zmiennym skoku.

Na wykresach (rys. 5) widzimy, że nie tylko kształt owiewka, ale i umieszczenie śmigła mają wpiyw na wielkość i rozkład prędkości wzdłuż promienia śmigła. Wpływ owiewka widać jaskrawo na wykresie zmiany ciągu i mocy w warunkach statycznych dla śmigła normalnego i obudowanego (rys. 6).

Ogólne ograniczenia wykorzystania energii i powierzchni dla obudowanych i nieobudowanych śmigieł czy wirników podano na wykresie logarytmicznym, gdzie mamy stosunek ciąg : moc w zależności od stosunku ciąg : powierzchnia (na wysokości poziomu morza). Górna granica przy przepływie bez strat dla  $\eta = 1.0$ . Uzupełnienie stanowi wykres prędkości strumienia. Obudowane śmigło wykazuje przy jed-

nakowym obciążeniu powierzchni stosunek ciągu do mocy<br>wyższy o  $\begin{pmatrix} 2 & 1 \\ 2 & 0 \end{pmatrix}$  niższą prędkość strugi w porówwyższy o  $\sqrt{2}$  î o  $\frac{1}{\sqrt{2}}$  niższą prędkość strugi w porów-<br>naniu z "wolnym" śmigłem (rys. 7). Przy napływie bocz-

nym (skośny opływ) w "wolnym" śmigle następuje silna zmiana kierunku w dół do tyłu (rys. 8), co zwiększy silę nośną i opór, jednak powstanie nierównomierny rozkład ciągu i zmiana momentu.

Śmigło obudowane powoduje o wiele silniejszą, blisko 90° zmianę kierunku opływu - co spowoduje większy wzrost oporu, powstaje również asymetria rozkładu ciągu. Zmienia się też rozkład ciśnień na owiewku. Jak widać u dołu rysunku, zrównoważenie momentu wymaga silniejszego pochylenia śmigła obudowanego lub zastosowania kierownic, znoszących niepożądane odchylenia strugi.

Jak z tych rozważań wynika, zastosowanie śmigieł obudowanych, umieszczonych w owiewku. daje szereg frapujących własności. Prócz badań Kuchemanna i Webera cały szereg pomiarów w tunelu aerodynamicznym wykonano w Uniwersytecie Wichitia w USA [lit. 3]. Badania te były bardzo wszechstronne i obejmowały znaczną ilość parametrów. Obciążenie powierzchni zataczanej śmigła było od 164 kG/m2 do 1025 kG:m2, zaś liczba łopatek od 2 do 17. Badane były następujące wartości: a) przewężenie łopatki, b) stosunek cięciwy do średnicy osłony, c) geometria wlotu do osłony (owiewka), d) zbieżność wlotu, e) wypełnienie śmigła i obciążenie, f) luz końca łopatki, g) osiowe położenie śmigła.

Z otrzymanych wyników można wyciągnąć następujące główne wnioski:

Z przedstawionego zestawienia czterech wybranych kształtów osłon (rys. 9) widać, że sprawność przy rozszerzającym się kształcie (dyfuzorowym) jest znacznie mniejsza.

Dobry owiewek dla warunków startowych - dający zwiększony ciąg - powinien mieć spływ z klapami pierścieniowymi, dającymi kontrakcję strumienia zaśmigłowego. Dalszy ważny wniosek z badań, zresztą zgodny z podanymi przez Kuchemanna - wykazuje, że statyczny ciąg niedyfuzorowej osłony-owiewka zależy w znacznym stopniu od sumowania składowych elementarnych sił ciśnienia na krawędzi natarcia. Można je zwiększyć przez powiększenie lokalnej prędkości wlotu na krawędzi natarcia pier ścienia i uniemożliwienie oderwania przepływu na wlocie.

Przyleganie przepływu i duże prędkości na krawędzi natarcia owiewka można uzyskać przez takie skręcenie łopatki śmigła, aby obciążyć końcowe przekroje łopatki. Widać tu dodatkowy warunek dla projektu odpowiedniego śmigła.

Z badań amerykańskich wynika jeszcze jeden — pozornie niesłuszny wniosek - mianowicie, że kierownice wlotowe nie mają wpływu na polepszenie sprawności -- wynika to prawdopodobnie z tego, że osiągi obudowanego śmigła z pierścieniowym owiewkiem znacznie zależą od aerodynamiki osłony, zaś zmieniając kąt kierownic wlotowych zmienia się niekorzystnie cyrkulację osłony — mimo<br>poprawienia sprawności śmigła. Wyniki, otrzymane za poprawienia sprawności śmigła.

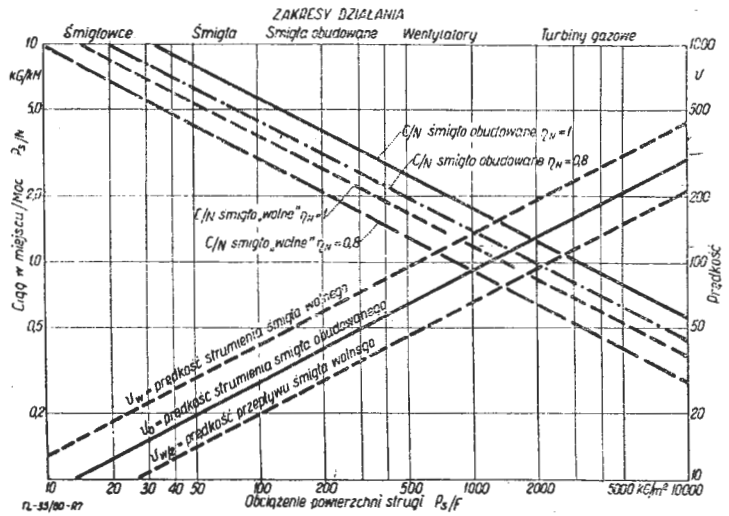

Rys. 7. Zależność mechaniczno-przepływowa (ciąg: moc i prędkość *V* **w** zależności od obciążenia przekroju strugi) dla różnych wirników

pomocą dyfuzorowej osłony, zależą od charakterystyki prze pływu w jego tylnej (spływowej) części.

Część wniosków, dotyczących śmigieł obudowanych, można wyciągnąć z badań osłoniętej śruby napędowej torpedy. Wynika z nich dość duże znaczenie wirów granicznych, spływających z łopatki przy jej nasadzie i na końcu, obniżają one lokalne ciśnienia i zmniejszają sprawność.

Ciekawie obrazują własności śmigła obudowanego wykresy badań Krugera [lit. 1]. Podają one wyniki sprawności w zależności od posuwu wewnętrznego dla dwóch różnych pierścieniowych owiewków: jednego dla

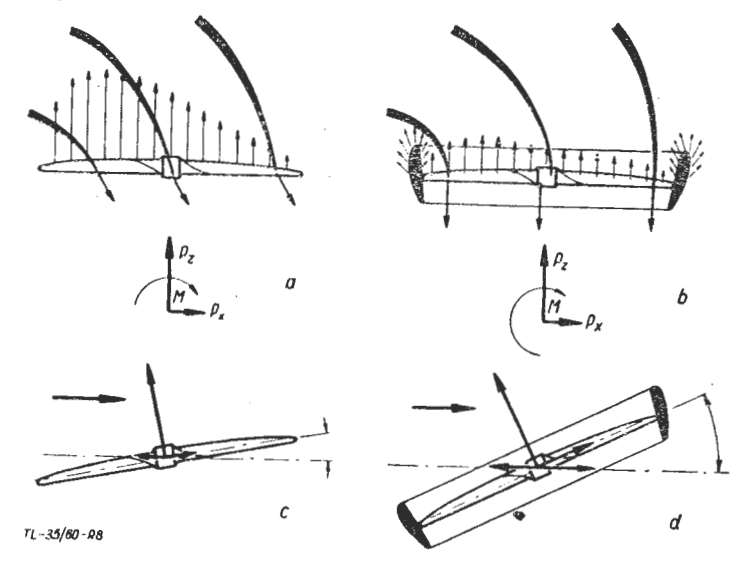

Rys. 8. Wolne i obudowane śmigło w locie postępowym przy pio-<br>nowej osi wirnika, Siły i kąty pochylenia strugi według doświadczeń NASA. U góry — rozkład strug i rozkład obciążenia śmigieł,<br>na lewo — wolnego, na prawo — ob

czynnika  $\delta$  dodatniego, czyli przyśpieszającego przepływ i drugiego - dla  $\delta$  ujemnego, czyli zwalniającego (rys. 6). Krzywa "a" pokazuje sprawność izolowanego śmigła, krzywa "b" sprawność śmigła umieszczonego w owiewku nie uwzględnia ona sił wynikłych z opływu owiewka. Różnica pomiędzy obydwiema krzywymi wykazuje polepszenie pracy samego śmigła, co było rozważane na początku. Różnice te są w przybliżeniu jednakowe dla obydwóch owiewków. Krzywa "c" uwzględnia siły powstałe na owiewku, lecz odjęto tutaj opór izolowanego owiewka. Dla owiewka

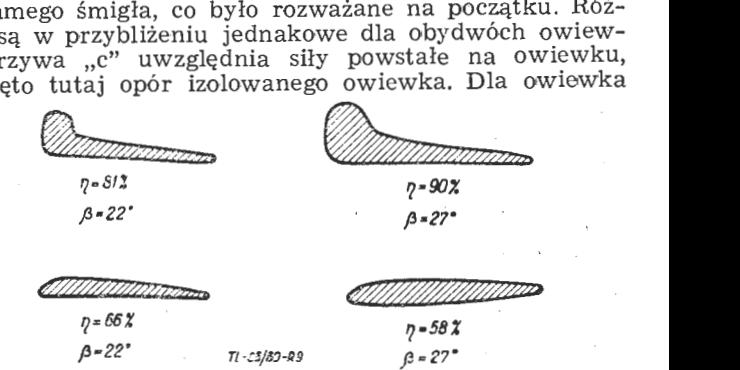

Rys, 9. Sprawność i kąty ustawienia łopatek śmigła przy różnych<br>kształtach owiewków

przyśpieszającego sprawność na krzywej "c" jest nieco wyższa niż dla owiewka zwalniającego.

W obydwóch przypadkach całkowita sprawność, jeżeli chodzi o jej maksymalną wartość, jest niższa niż dla śmigła izolowanego - jednak dla małych posuwów sprawność śmigła obudowanego jest wyższa - dla większych prędkości opór owiewka przeważa i sprawność jest niższa .

Następne wykresy (rys. 10) pokazują zestawienie współczynników ciągu i mocy śmigła zwykłego i obudowanego dla różnych kątów ustawienia łopatki badanego śmigła. Widać, że dla niewiele różniącego się współczynnika mocy statycznej - ciąg może być dwukrotnie większy.

Otrzymane dane uzyskano głównie dla małych prędkości - nie dają one podstaw do projektowania tego rodzaju śmigieł dla zmniejszenia wpływu ściśliwości - mimo pewnych przesłanek, o czym wspomniano na początku. Trzeba tu wziąć pod uwagę to, że zwiększy się opór owiew-

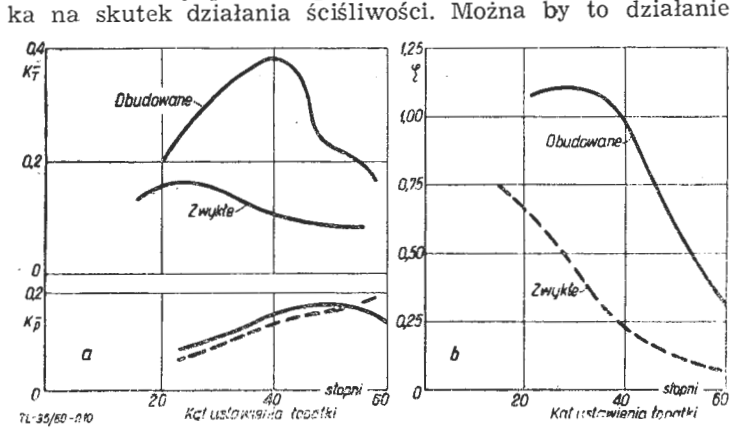

Rys. 10. Zmiana współczynnika ciągu i mocy śmigła obudowanego<br>w warunkach startowych dla różnych kątów ustawienia łopatek:<br>a) współczynnik ciągu u góry, współczynnik mocy u dołu, b) współ-<br>czynnik Bendemanna w zależności o

zniwelować, gdyby owiewek służył też innym celom  $-$  na przykład - gdyby stanowił część opierzenia ogonowego.

Innym zastosowaniem śmigła obudowanego jest przyjęcie owiewka jako części płata nośnego. Istnieją projekty umieszczenia śmigła w osłonie na płaszczyźnie płata w odpowiednich wycięciach - co daje możliwość uzyskania wysokiej wartości siły nośnej. Potrzebny do lotu poziomego ciąg uzyskuje się dzięki odpowiedniemu pochyleniu kierownic wylotowych.

Zaletą śmigła obudowanego w owiewku - poza niedużą średnicą i zastąpieniem w pewnej mierze śmigła o zmiennym skoku - jest podwyższenie bezpieczeństwa eksploatacji przez zabezpieczenie wirującego śmigła w owiewku. Poza zastosowaniem dla samolotów krótkiego startu, śmigła takie mogą służyć dla samolotów holujących.

Niezaprzeczalną zaletą śmigła obudowanego jest duży ciąg przy małych prędkościach; narzuciło to pomysł połączenia tego napędu z napędem odrzutowym. Jak wiadomo, wadą silnika odrzutowego jest jego mała sprawność przy małych \_,prędkościach, powstały więc pomysły napędów turbośmigłowych, a właściwie raczej turbowentylatorowych.

W podanym przez N. Quinna przykładzie [lit. 5] silnik turboodrzutowy pracuje przy dużych prędkościach. Przy starcie turbina silnika napędza obudowane śmigło. Powietrze zza śmigła-wentylatora przechodzi do dwóch przewodów na boki i tam, wydmuchiwane przez odpowiednie dysze, umożliwia uzyskanie zwiększonej siły nośnej i ciągu.

Jeszcze innym zastosowaniem śmigła obudowanego czy wentylatora jest użycie ich do napędu pojazdów z "poduszką powietrzną". Działają one tutaj w pierścieniowych osłonach, jednak opływ będzie tu inny - gdyż główną rolę gra opływ wewnętrzny, przy czym inny będzie przy układzie <sup>z</sup>komorą wyrównawczą i inny przy dyszy pierścieniowej (rys. 11). Działanie "poduszki powietrznej" polega na wytworzeniu ciągu, mogącego utrzymywać pojazd na pewnej wysokości nad ziemią.

Duży wpływ ma w tym przypadku odziaływanie ziemi zwiększa ono ogólnie możliwości nie tylko śmigła obudowanego, ale również nośność wirnika śmigłowcowego lub ciąg śmigła zwykłego. Działanie to jednak maleje z wysokościa.

Wykres, przedstawiający oddziaływanie ziemi na wirnik według Betza [lit. 2], wykazuje, że dla uzyskania tego sa-

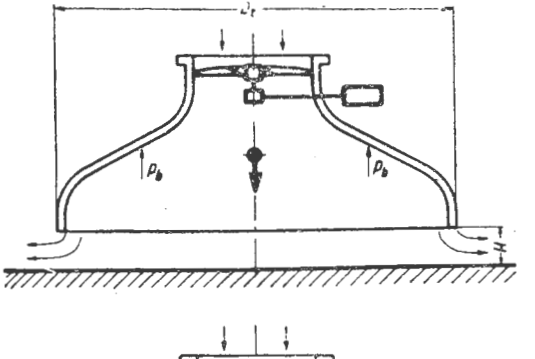

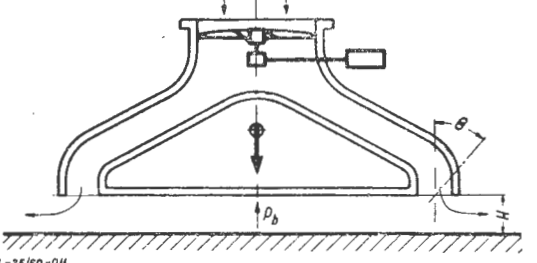

*7'1.-J5/ 60 · 011* 

Ry**s. 11. Dzi**ałanie "poduszki powietrznej'<sup>.</sup>: u góry — z komorą<br>wyrównawczą, u dołu — z dyszą pierścieniową

mego ciągu można wykorzystać dużo mniejszą moc (rys. 12). Duże znaczenie posiada współczynnik wypełnienia powierzchni.

Na wykresie (rys. 13) widzimy, że dla różnych stosunków współczynnika ciągu do współczynnika wypełnienia powierzchni otrzymujemy różne wielkości wzrostu ciągu, <sup>w</sup>zależności od wysokości nad ziemią — czyli różne wielkości stosunku ciągu uzyskanego do ciągu w przepływie<br>nie zakłóconym ziemią. Widać duży wpływ odległości od ziemi.

Z innych badań wynika jednak, że dla "wolnych" śmigieł czy wirników wartość  $\frac{h}{\lambda} = 0.2$  stanowi granicę ze względów aerodynamicznych (czego nie widać na wykre-

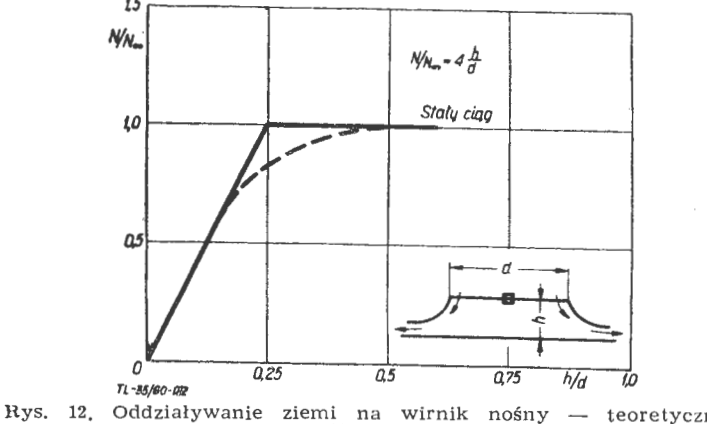

wirnik nośny według Betza teoretycznie sie 13). Przy malejących odległościach od ziemi otrzymamy spadek prędkości przepływu przez powierzchnię obrotu i kąty natarcia rosną tak, że dzięki zjawisku oderwania na łopatkach zniweczony jest korzystny wpływ ziemi. Nie by łoby tego zjawiska, gdyby łopatka się przekręciła na mniej<sup>s</sup>zy kąt.

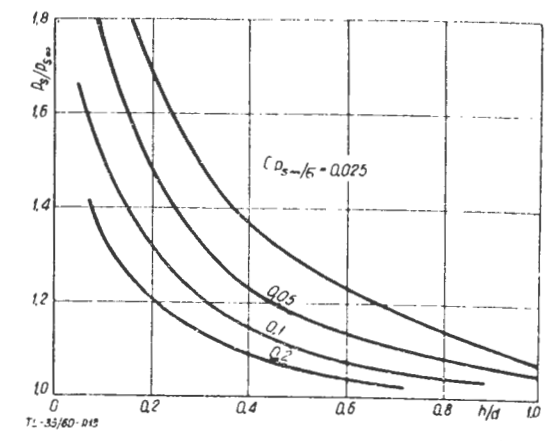

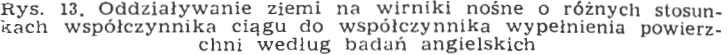

Pomiary wykonane w USA (rys. 14) pokazują pole prędkości pod wirnikiem nośnym, podobnie jak na rys. 2e i **f.**  Widać znaczne poszerzenie tego pola w bliskości ziemi, co powoduje zwiększenie ciągu równego sile nośnej.

Przy rozpatrywaniu oddziaływania strumienia zaśmigłowego śmigła obudowanego na leży rozróżnić wypływ strugi <sup>z</sup>dyszy <sup>o</sup>przekroju kołowym (normalny) i z dyszy pierścieniowej, która znajduje zastosowanie w "poduszkach powietrznych". Oczywiście, w obydwóch przypadkach śmigło będzie musiało dawać różniące się znacznie rozkłady obciążenia wzdłuż łopatki, czyli będzie musiało być specjalni, zaprojektowane dla danego celu.

Na rysunku 15 (według badań NASA) widzimy, jak wyglądają strumienie i rozkłady prędkości dla obydwóch przypadków, górny bez oddziaływania ziemi i dolny w blis kości ziemi.

Widzimy, że dysza pierścieniowa daje znaczny zysk przy ziemi, natomiast przy swobodnej strudze, przy tym samym

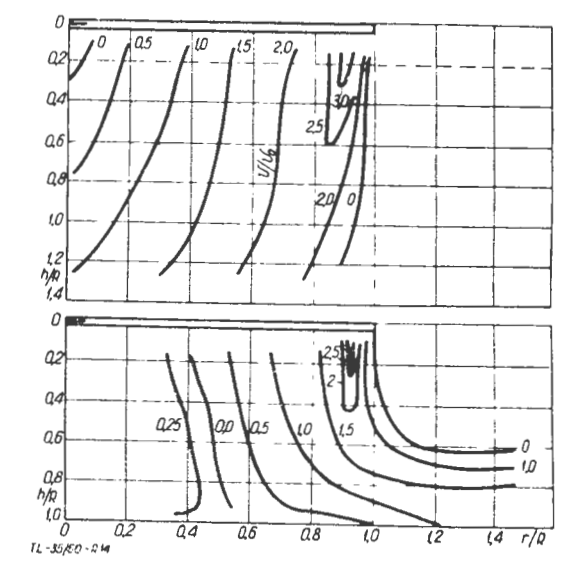

Rys. 14. Rozkład prędkości pod wirnikiem: górny — w oddaleniu  $h$ od ziemi, dolny — w bliskości ziemi  $\frac{a}{d} = 0.5$ 

polu przekroju dyszy, jest nawet gorsza i spadek ciągu <sup>w</sup>tym przypadku wynosi około 15°/o.

Dalsze właściwości, związane z oddziaływaniem ziemi, przedstawiono na rys. 16. Mamy tu uwidocznionv wpływ różnych rodzajów dysz na zwiększenie ciągu, w iależności od bliskości ziemi. Krzywe przedstawiają zmiany dla dyszy kołowej, pierścieniowej i pierścieniowej przerywanej. Przy tak zwanej krytycznej odległości h przestaje już działać wzrost ciągu - i tak dla dyszy' pierścieniowej *hkryt* = = 1,2d÷1,6d, zaś na przykład przy  $\frac{h}{d}$  = 0,25 zwiększa się

dwukrotnie.

Dysza kołowa ma niższą wartość  $h_{kryt} = 0.6d \div 0.8d$ . Te wielkości zależą od zakresu przyrostu ciśnienia. Dysza pier ścieniowa przerywana ma pewien garb na krzywej wzrostu ciągu - tak, że poniżej  $h : d \rightarrow 0,4$  ciąg nawet maleje. Po-<br>dobne nieregularności wykazują też inne badania. Widać dobne nieregularności wykazują też inne badania. Widać wentylatora musi być indywidualnie zbadany, gdyż zjawiska przepływowe tam się komplikują.

Rozpatrzenie teoretyczne przebiegu zjawisk można sobie uprościć według Betza - biorąc pod uwagę równanie ilości ruchu cienkiego strumienia pierścieniowego [lit. 2).

W pewnej odległości od ziemi działa samodzielnie przy-rost pędu strugi, zaś w bliskości ziemi dodatkowo $\varDelta p\cdot F$ na rost pędu strugi, zaś w bliskości ziemi dodatkowo *1*p *•F* na<br>skutek ciśnienia słupa powietrza na powierzchnię podłoża. Zmiana pędu w bliskości ziemi jest w równowadze<br>z siłą, powstałą od działania słupa powietrza na boki.

$$
P_s = \varDelta p \cdot h \cdot \pi \cdot d
$$

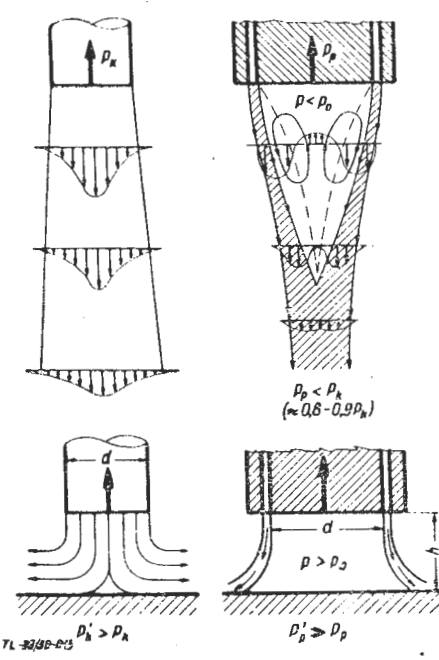

Rys. 15. Zestawienie wypływu o przekroju kołowym i pierścienio-<br>wym, przy tej samej powierzchni przekroju dyszy -- poza wpły-<br>wem ziemi i przy jego uwzględnieniu (C<sub>p</sub> -- ciąg dyszy pierścieniowej,  $C_k$  - ciąg dyszy kołowej)

Wobec tego współczynnik wzrostu ciągu:

$$
A = \frac{P_s}{P_{sos}} = \frac{P_s + Ap \cdot \frac{\pi \cdot d^2}{4}}{P_s} \approx 1 + \frac{1}{4 \cdot \frac{h}{d}}
$$

نها مید.<br>در هغور ایرانی

Przy dyszy z wylotem pod kątem do środka ( $\Theta$  - kąt pochylenia dyszy)

$$
A = \cos \Theta + \frac{1 - \sin \Theta}{4 \cdot \frac{h}{d}}
$$

Wpływ kąta jest zależny od wysokości. Przy bardzo małych wysokościach trzeba stosować dużą ujemną wartość kąta, zaś przy $\frac{h}{d} = 0.5$  można wybrać dyszę pionową. Przez zróżniczkowanie i przyrównanie do zera można . otrzymać optymalną wartość kąta.

$$
\Theta_{opt} = -\operatorname{arc} t g \left( \frac{1}{4 \cdot \frac{h}{d}} \right)
$$

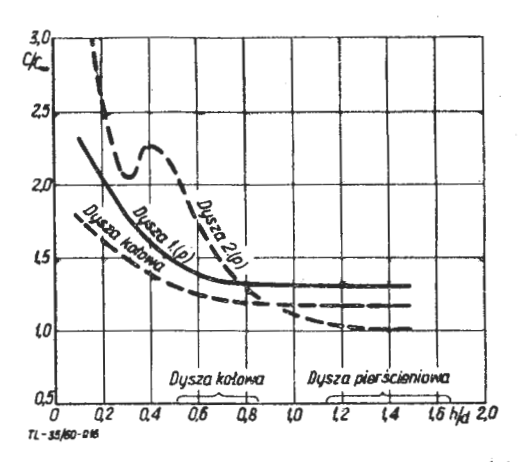

Rys. 16. Oddziaływanie ziemi na dyszę kołową i pierścieniową według NASA: dysza 1 - pierścieniowa, dysza 2 - pierścieniowa przerywana

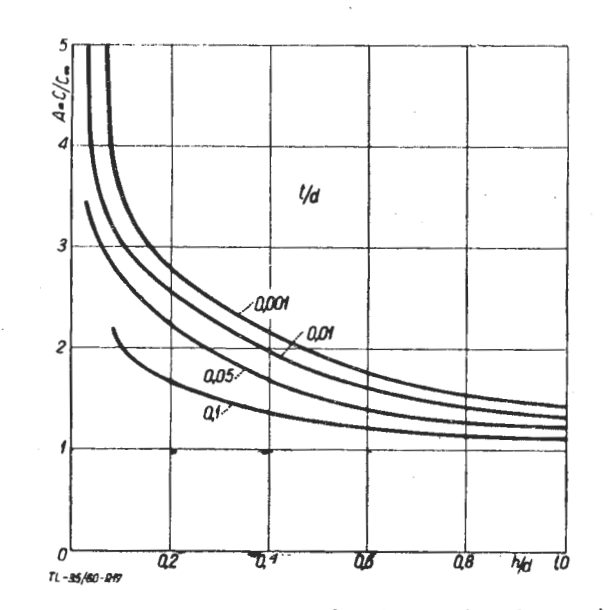

Rys. 17. Wpływ w szerokości pierścienia na ciąg dyszy pierścieniowej w bliskości ziemi

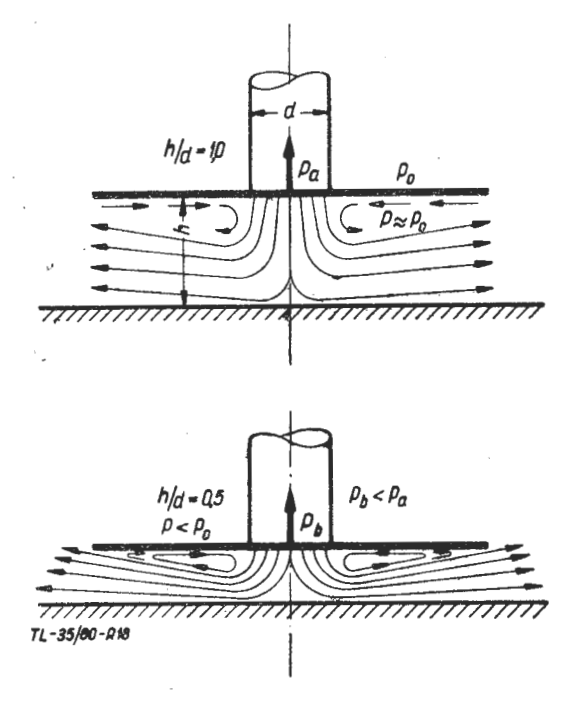

Rys, 18. Obraz opływu strugi, wychodzącej z dyszy kołowej, oprawionej w płaską płytę (według badań NASA). Góra - w pewnej odległości od ziemi, dół - w bezpośredniej bliskości

Zależność ta będzie spełniona pod warunkiem, że $\frac{h}{d}$ nie

będzie zbyt małe. Dalszym ważnym parametrem jest grubość pierścienia (t), przy jej uwzględnieniu:

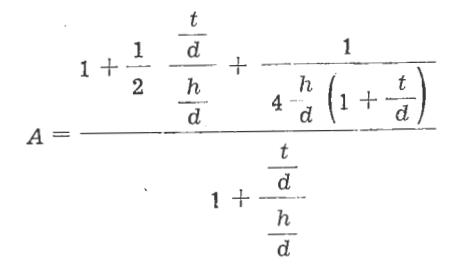

Z wykresu, przedstawiającego wzrost ciągu w bliskości ziemi dla różnej grubości pierścieni (rys. 17), widac, ze wpływ małej grubości wzrasta ze spadkiem wysokosc1.  $\frac{1}{\text{Trzeba}}$  tu uwzględnić wpływ stosunku ciśnień, który jest

szczególnie widoczny przy  $\frac{1}{d}$ poniżej 0,2.

Jak już poprzednio wspominano - wpływ oddziaływania ziemi maleje przy zbyt małym odstępie, ma to za przyczynę interferencję ziemi na dyszę i nierównomierność rozkładu strugi na ziemi. Jest tu też inne zjawisko: przy śmigle obudowanym, szczególnie w płycie, choć może to zachodzić

MGR INŻ. WALERIAN KORDZIŃSKI

i przy "poduszce powietrznej" — może powstawać oddziaływanie prawa Bernoulliego, powodujące powstanie spadku<br>ciśnienia, jak to obrazuje rysunek 18. Widoczny tu rozkład<br>strumienia powoduje powstanie obszaru podciśnień i w w

niku ujemny wpływ ziemi. . , . \Vracając do ogólnej analizy w?lncgo 1\_ ob\_udowanego s!111 gła, najlepiej rozpatrzyć warunki strumieniowo-mechanicz- ne różnych wirników, przedstawionych na wykresie (rys. 7). z wykresu, przedstawiającego stosunek uzyskanego ciągu do mocy oraz prędkości w strumieniu, w zależności od obciążenia powierzchni zataczanej przez smigło, widac że "powolny" i "słaby" strumień, czyli o małym obciążeniu (ciąg przez powierzchnię), daJe naJw1ększy ciąg dla danej mocy. Na tym właśnie polega znana przewaga śmigłowców, jednak prowadzi to (małe roznice cisnien) do zbyt dużych średnic. Konstruktorzy skłaniają się coraz bardziej do stosowania śmigieł obudowanych, ktorc daJą o wicie wyższe wartości obciążenia powierzchni przekroju strugi i w ten sposób powiększają zakres możliwych stosunków (przyrostów) ciśnień .

#### LITERATURA

- 1. Kuchemann D., Weber J. Aerodinamika Awiacjonnych Dwi-
- 
- gatieli 2. Mack K. W. "Der Bodeneffekt als Entwicklungsgrundlage von Schwebegeralen". Lft. techn. nr 1. 1960, str. 5<br>von Schwebegeralen". Lft. techn. nr 1. 1960, str. 5<br>3. Wattson R. K., Hoene V. O. Ducted Fans. Aero/S
- 
- 1959<br>4. Bukowski J. "Mechanika płynów"<br>5. Quinn N. "Ducted Fans for Vtol and Stol Aircraft, Aeroplane<br>12.2. 1960, str. 194.

621.454

## **Silniki lotnicze na 21 wystawie w Farnborough**

Coroczne wystawy angielskiego przemysłu lotniczego, odbywające się od 1948 roku na terenie ośrodka badań lotniczych (Royal Aircraft Establishment) w Farnborough, mają tradycje jeszcze przedwojenne - pierwsza wystawa odbyła się w Hendon **w** 1932 roku. Po przerwie spowodowanej wojną wystawy zostały wznowione **w** 1946 roku. Wystawy w Farnborough są nie tylko przeglądem sprzętu lotniczego w Farnborough są nie tylko przeglądem sprzętu lotniczego<br>produkowanego przez angielski przemysł, lecz również zapoznają zwiedzających z nowymi koncepcjami i kierunkami rozwojowymi w lotnictwie światowym. Angielska myśl techniczna w dziedzinie lotnictwa znajduje się w czołówce i wywiera poważny wpływ na lotnictwo innych krajów, nie wyłączając takiej potęgi lotniczej, jaką są Stany Zjednoczone. Odnosi się to szczególnie do budowy silników fotniczych, w tej bowiem dziedzinie Anglicy są już od szere-<br>gu lat pionierami wielu nowych rozwiązań i idei. Wystarczy wymienić wprowadzenie po raz pierwszy, poza silnikami niemieckimi, sprężarek osiowych, wtryskiwaczy z odparowaniem paliwa, silników dwuprzepływowych, sprężarek dwuzespołowych i wreszcie zapoczątkowanie prac nad lekkimi silnikami nośnymi (wyporowymi) do samolotów pionowego startu.

Na ostatniej wystawie, która była 21 z kolei i trwała od **5** do 11 września 1960 roku, dział silników był reprezentowany przez wszystkie angielskie wytwórnie silników lotniczych. Podobnie jak na poprzednich wystawach obok silników zupełnie nowych, zresztą stosunkowo nielicznych wystawiono silniki znajdujące się już od dawna w produkcji i które można było oglądać na wcześniejszych wystawach. O nowych proJektach i zamierzeniach informo- wano zwiedzających za pomocą rysunków i opisów.

Oczywiste jest wzajemne oddziaływanie na siebie zagad- nień płatowcowych i silnikowych. Nowe koncepcie w dziedzinie płatowców warunkują kierunki rozwojowe silników, z drugiej jednak strony - nowe rozwiązania w budowie silników są źródłem powstawania nowych idei w zakreśie<br>płatowców. Przykładem tej współzależności może być zagadnienie samolotów pionowego startu i lądowania. Silniki do samolotów tego typu były głównym i najciekawszym punktem działu silników ostatniej wystawy. Chodzi tu o lekkie silniki nośne (jet — lift engine) firmy Rolls-Royce i silniki dające zarówno ciąg, jak i siłę nośną (lift-thrust engine), reprezentowane przez silnik Bristol Siddeley BS.53. Firma Rolls-Royce dała przegląd swych prac nad zagadnie-<br>niem pionowego startu, sięgających roku 1941. Rozpoczyna

go rysunek z 1945 ro.su, przedstawiający naddźwiękowy samolot myśliwski, startujący i lądujący w pozycji pionowej; z kolei można było obejrzeć model "latającego silnika" (,.Flying Bedstead"), samolotu Short SC. 1 i hipotetycznego naddźwiękowego samolotu pasażerskiego dużego zasięgu o układzie zaproponowanym przez A. A. Griffitha. Ten ostatni samolot (rys. 1), bezzałogowy i całkowicie zautoma, tyzowany, ma mieć 24 silniki nośne i 6 silników napędowych. Dodatkowe silniki nośne, umieszczone w nosie ka-

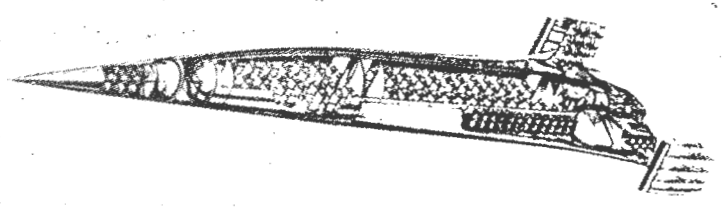

R::s. 1

dłuba i w skrzydłach, mają służyć do sterowania samolotu przy zerowej prędkości lotu. Samolot ma zabierać 72 pasa żerów i latać z prędkością odpowiadającą Ma = 2,26. Nad silnikami nośnymi firma Rolls-Royce pracuje już od dziesięciu lat, w czasie których osiągnięto znaczne zwiększenie stosunku ciągu do ciężaru silnika (silnik "Nene" zabudowany na "Flying Bedstead" - 3,2 kG kG silnik "Soar" 6,6 kG kG, silnik RB. 108 - 8,1 kG, kG). Firma pracuje obecnie nad silnikiem, którego stosunek ciągu do ciężaru będzie wynosił 16 kG/kG. W pokazanych na wystawie opisach mówi się, że średnica tego silnika będzie równa średnicy silnika RB. 108, natomiast długość będzie wynosić tylko <sup>2/3</sup> długości wspomnianego silnika. Należy przypuszczać, że w silniku tym, który prawdopodobnie ma oznaczenie RB. 162, zastosuje się nowe materiały — firma Rolls-Royce i niektóre inne wytwórnie mają pewne doświadczenie z ·łopatkami i obudowami sprężarek z tworzyw sztucznych. Materiały tego typu zmniejszają — poza ciężarem — również koszt silnika. Oczekuje się, że koszt opracowywanego silnika nośnego będzie wynosił mniej niż połowę kosztu kon wencjonalnego turbinowego silnika odrzutowego. Ciężar 1 koszt budowy silnika zamierza się zmniejszyć poza tym przez prostotę konstrukcji, zwiększenie sprawności zespołów i zastosowanie zwartej komory spalania. Przeanalizowano również możliwości zmniejszenia ciężaru osprzętu. W przypadku samolotu SC. 1 (silniki RB. 108) stosunek cię żaru silnika zabudowanego do silnika "gołego" wynosi

1,7 : 1. Stosunek ten ma być utrzymany w opracowywanym silniku, którego ciężar będzie dwa razy mniejszy niż ciężar silnika RB. 108; wynika stąd, że ciężar osprzętu zmniejszy się również dwukrotnie. Należy dodać, że firma pracuje równoczęśnie nad zastosowaniem do samolotów pionowego startu wentylatorów nośnych, napędzanych przez turbinowe silniki odrzutowe. Prawdopodobnie zostaną wykorzystane do tego celu silniki dwuprzepływowe RB. 153.

Pokazany na wystawie silnik RB. 108 (rys. 2) jest dotychczas jedynym silnikiem, zaprojektowanym wyłącznie jako silnik nośny. Jego ciąg wynosi 920 kG przy równoczesnym

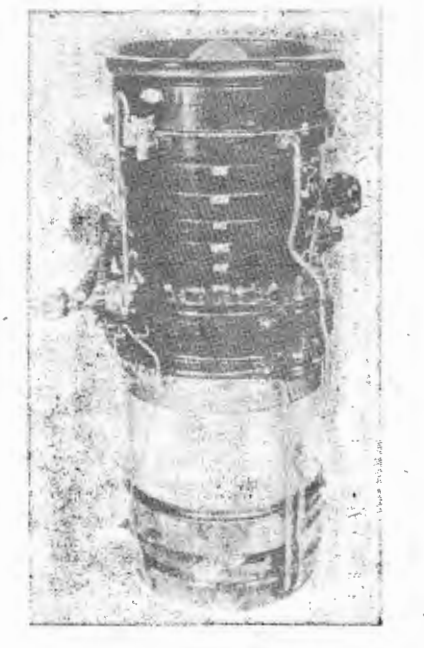

**Rys. 2** 

upu\$cie powietrza do sterowania samolotu za pomocą dysz w czasie startu i lądowania.

Inny kierunek rozwojowy w dziedzinie napędów samolotów pionowego startu przedstawia firma Bristol-Siddeley Engines, Ltd., która po raz pierwszy pokazała wentylatorowy silnik BS. 53. W przeciwieństwie do silników Rolls-Royce jednoczy on zadania silnika nośnego i silnika napędzającego samolot w locie poziomym, zapewniając dzięki temu wyjątkowo prosty układ napędowy, który zmniejsza koszty początkowe i ułatwia obsługę. Powietrze z wentylatora i gazy wylotowe uchodzą dyszami zaopatrzonymi w obrotowe kolanka. Obrót \_ kolanek o 90° umożliwia uzyskanie ciągu lub siły nośnej. Ze względu na duży stosunek wy- . datku zewnętrznego do wydatku wewnętrznego (wynoszący około 2 : 1) całkowity ciąg silnika jest rozłożony mniej więcej równomiernie między przednie i tylne dysze; konśtrukcja dysz i ich sposób sterowania są takie, że wypadkowy ciąg przechodzi zawsze przez środek ciężkości samolotu.

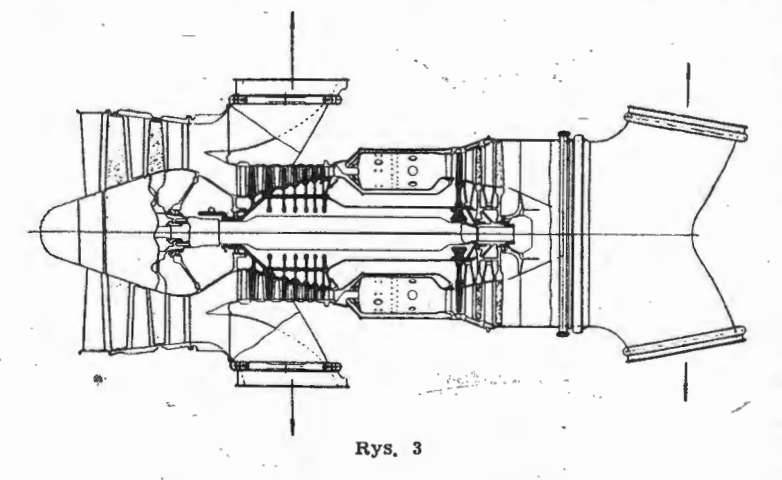

Wentylator i sprężarka wysokiego ciśnienia wirują w przeciwnych kierunkach, dzięki czemu wypadkowy moment giroskopowy jest niewielki. W konstrukcji sprężarki wysokiego . ciśnienia wykorzystano doświadczenia silnika kiego ciśnienia wykorzystano doświadczenia silnika<br>"Orpheus", w konstrukcji wentylatora — doświadczenia silnika "Proteus". Jak wiadomo, silnik BS 53 został zabu-

/

dowany na taktycznym samolocie pionowego startu Hawker P.1127, który przechodzi obecnie -próby. Przekrój silnika BS. 53 przedstawia rys. 3, jego wygląd zewnętrzny rys. 4. .

Porównując ze sobą oba układy napędów samolotów pionowego startu - układ Rolls-Royce i układ Bristol - należy stwierdzić, że pierwszy z nich jest bardziej ekonomiczny w zastosowaniu do samolotów pasażerskich o dużym za sięgu, ponieważ silniki służące do napędu samolotu w locie poziomym mogą być zaprojektowane wyłącznie do warunków przelotowych. W przypadku samolotu zaproponowanego przez Griffitha całkowity ciężar silników i paliwa, po czynając od pewnego zasięgu samolotu, jest mniejszy (dzięki: mniejszemu jednostkowemu zużyciu paliwa w warun-kach przelotowych) niż w przypadku silnika typu BS. 53, który musi mieć duży ciąg i z tego powodu w warunkach przelotowych trzeba go silnie dławić, co odbija się niekorzystnie na jego sprawności ogólnej. Natomiast niezaprze czalną zaletą silnika BS. 53 jest to, że we wszystkich fazach lotu napęd zapewnia jeden i ten sam silnik, co usuwa ko nieczność wożenia "martwego" ciężaru. Wydaje się, że układ Bristol przedstawia największe zalety w zastosowaniu do śamolotów wojskowych o małym i średnim zasięgu.

Istnieje ogólne przekonanie, że najkorzystniejszy napęd samolotów latających z dużymi prędkościami poddźwiękowymi stanowią silniki dwuprzepływowe. Jeżeli chodzi o stosunek wydatków w tych silnikach, to zgodnie z twierdzeniem specjalistów z firmy Rolls-Royce, optymalnym stosunkiem wydatków jest wartość 1,0, natomiast firma Bristol Siddeley i wytwórnie amerykańskie uważają za stosunek optymalny przynajmniej wartość 1,5. W znajdujących się obecnie w eksploatacji silnikach "Conway" firma Rolls--Royce zastosowała stosunek wydatków równy 0,3, było to jednak wywołane koniecznością pomieszczenia silników w skrzydłach bombowca Hlandley Page "Victor". W późniejszych odmianach silników "Conway" (RCo. 42) zwiększono wydatek powietrza w kanale zewnętrznym do wartości odpowiadającej stosunkowi wydatków 0,6. Ostatnio fir-

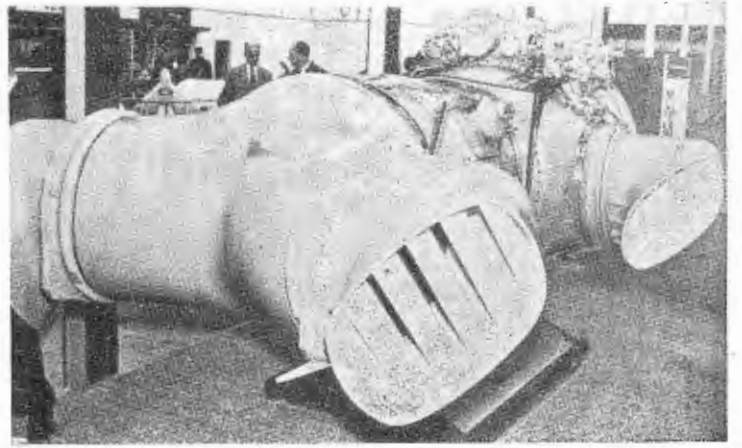

Rys. 4

ma projektuje silnik "Conway" 7, którego stosunek wydatków będzie wynosił około 1,0, a ciąg 11 OOO kG z możliwością zwiększenia go do 13 600 kG. Jest on przeznaczony do napędu największej wersji pasażerskiego samolotu .Vickers VC. 10. Jest rzeczą prawdopodobną, że silnik "Conway" 7 będzie produkowaqy z licencji przez amerykańską wy twórnię Allison, podobnie jak ma być produkowany silnik RB. 163. Silniki "Conway" reprezentował na wystawie silnik RCo. 12, pokazany łącznie z gondolą, odwracaczem ciągu i uciszaczem, tj. w postaci, w jakiej jest zabudowany na samolocie Boeing 707-420. Ciąg tego silnika wynosi 8000 kG, można go jednak zwiększyć do 8400 kG za pomocą niewielkich zmian możliwych do wprowadzenia w czasie re-<br>montu silnika; początkowy okres międzynaprawczy -- 1000h. montu silnika; początkowy okres międzynaprawczy - 1000h, • Przedstawicielem nowszej generacji dwuprzepływowych silników Rolls-Royce'a był na wystawie silnik RB. 141 (rys. 5). Silnik ten od początku był projektowany z myślą zastosowania go do napędu samolotów\_ pasażerskich, w związku z czym brano pod uwagę wszystkie czynniki wpływające na koszty eksploatacyjne. Stosunek wydatków wynosi 0,7, wydatek całkowity 124 kG/sek, początkowy ciąg 6800 kG. Produkcja silnika RB. 141 ma rozpocząć się w późniejszych miesiącach roku 1961. Ma on napędzać dwie odmiany samolotów "Caravelle", które będą mieć większą

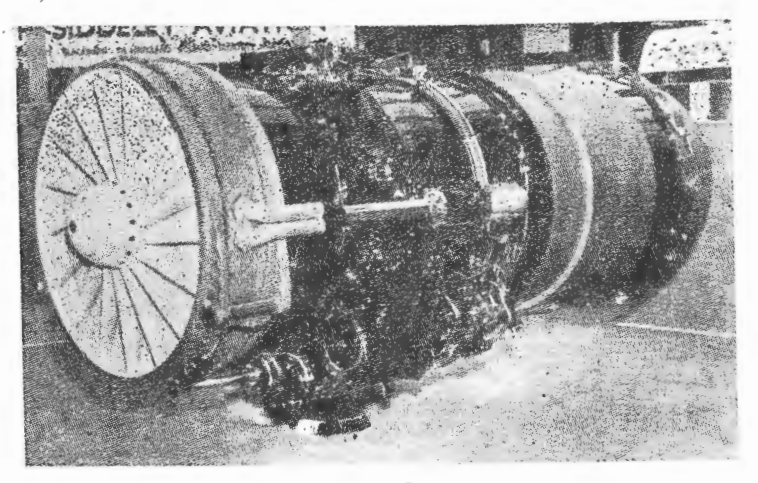

r.ys. 5

prędkość przelotową, większy zasięg i krótszą drogę startu od dotychczas stosowanych wersji. Do tej samej rodżiny silników należy, pokazany na wystawie tylko na fotografiach, silnik RB. 163 przeznaczony do samolotu De Havilland D.H. 121 "Trident". Charakteryzuje go stosunek wydatków równy 1,0 i wyjątkowo wysoki spręż wynoszący  $16,75$  : 1. Silnik ten był poddany próbom przy ciągu 4500 kG;<br>-- jego produkcja ma rozpocząć się jeszcze w roku 1961. Pokazano poza tym fotografię silnika RB. 168, przekonstruowanego z silnika RB. 163.

Firma Bristol Siddeley - poza wystawieniem wojskowego silnika wentylatorowego BS. 53 - pokazała rysunki i opisy silnika wentylatorowego do samolotów pasażerskich BS. 75 o ciągu obliczeniowym 3300 kG. Przy projektowaniu tego silnika odstąpiono od zasady wykorzystywania w nowych silnikach zespołów wcześniejszych silników, co pozwala na skrócenie cyklu' rozwojowego silnika i zwiększenie okresu międzynaprawczego, odbija się jednak niekorzystnie na sprawności ogólnej silnika. Jak widać z przekroju na rys. 6 Wentylator silnika BS. 75 ma trzy stopnie i jest napędzany przez dwustopniową turbinę; zespół wysokiego ciśnienia składa się z IO-stopniowej sprężarki i dwustopniowej turbiny. W przeciwieństwie do dwuprze pływowych silników Rolls-Royce i Pratt and Whitney wentylator silnika BS. 75 jest odsunięty na pewną odległość od sprężarki wysokiego ciśnienia. Wydatek całkowity silnika wynosi 91 kG/sek, stosunek wydatków 1,75 : 1 (przekracza więc znacznie "jedność" uważaną przez firmę Rolls-Royce za najlepszy kompromis między jednostkowym zużyciem paliwa, hałaśliwością, oporem zabudowy i ciężarem), spręż 13 : 1 (według niektórych źródeł 14 : 1). Silnik BS. 75 wykazuje najniższe spośród wszystkich dotychczasowych silników odrzutowych jednostkowe zużycie paliwa w warunkach startowych  $-$  0,508 kG/kGh; w warunkach przelotowych przy Ma= 0,75 i na wysokości około 9000 m jednostkowe zużycie paliwa wynosi 0,76 kG/kGh. Temperatura przed turbiną jest stosunkowo niska, nie przekracza bo-<br>wiem 930 °C, tzn. jest o około 40 °C niższa od temperatury, w której mogą pracować stosowane obecnie na łopatki ma-

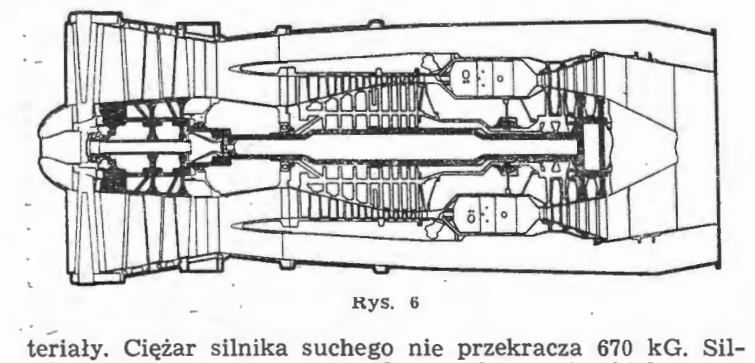

nik BS. 75 jest przeznaczony do napędu pasażerskich samolotów BAC-107 i Avro 771. Mówi się również, że będzie on zastosowany w trzysilnikowej odmianie samolotu "Caravelle".

Napędy samolotów naddźwiękowych były reprezentowa-• · ne przez silnik De Havilland "Gyron Junior" D. G. J. 10 i Rolls-Royce RB. 146. Pierwszy z nich - "Gyron Junior''. - rozwija ciąg 4500 kG i będzie napędzał doświad-

rczalny samolot Bristol T. 188 o prędkości odpowiadającej<br>"Ma > 2,5. Pokazano również dopalacz przeznaczony do tego ·silnika — pracuje on przy temperaturze 1730 °C i daje 40%<br>przyrostu ciągu. Przyrost ten zwiększa się do 200% przy Ma= 2 5. Zwiedzający mogli zaznaJom1c się z wyposażeniem dopalacza, do którego należy m.in. osiem par pneumatycznych siłowników Hobson, służących do sterowania<br>dyszy o zmiennym przekroju i kształcie. Silnik Rolls-Royce RB. 146 jest najnowszym przedstawicielem rodziny silników "Avon" i ma być stosowany do napędu naddźwiekowych samolotów wojskowych. Jego ciąg bez dopalania wynosi 6000 kG.

Firma Bristol Siddeley wystawiła szereg rysunków układów napędowych przyszłych samolotów, którz będą mogły dokonywać przelotów z prędkościami naddźwiękowymi. Na rysunkach tych pokazano turbinowy silnik odrzutowy bez dopalacza, będący pochodną silnika "Olympus" i przeznaczony do napędu samolotow o prędkosci **Ma= 2,** silnik dwuprzepływowy ze spalaniem w zewnętrznym kanale, uważany za najkorzystniejszy rodzaj napędu samolotów latających z prędkościami Ma $= 2.5-3.5$ , i turbinowy silnik odrzutowy, zespolony z silnikiem strumieniowym. Ten ostatni układ ma być stosowany na samolotach, których prędkość będzie przekraczać  $Ma = 4.5$ .

Pozostałe turbinowe silniki odrzutowe, które pokazano na wystawie w 1960 roku, są przeważnie znane z poprzednich wystaw. Firma Rolls-Royce wystawiła silnik "Avon" 524 (rys. 7), wymontowany z samolotu "Comet" po 1995 godzinach pracy bez napraw; silnik ten miał być ponownie zabudowany na samolocie na dalsze 305 godzin pracy. Przedstawicielem licznej rodziny silników Bristol Siddeley

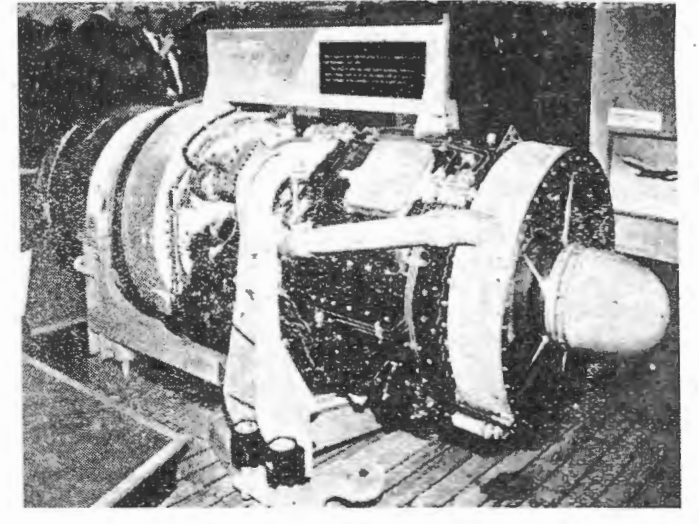

Rys, 7

"Orpheus" był silnik "Orpheus" 12 o ciągu 3100 kG i ciężarze 500 kG. Silniki "Orpheus" są przeznaczone do napędu 14 typów samolotów; produkcję z licencji rozpoczymją Włochy, Niemcy i India i przewiduje się zawarcie dalszych umów licencyjnych. Poza tym firma Bristol Siddeley wystawiła silnik "Olympus" 21, który rozwija największy ciąg (9100 kG bez dopalania) spośród istniejących silników angielskich, oraz silnik "Viper" 11 o ciągu 1140 kG, który powstał z silnika "Viper" 8 przez zwiększenie wydatku powietrza i ma być budowany z licencji przez włoską firmę Piaggio Co. Na stoisku De Havilland Engine Co. po raz pierwszy można było oglądać produkcyjną wersję 3ilnika "Gyron Junior" D. G. J. 2 (Mk. 101) o ciągu 3200 kG przy równoczesnym znacznym upuście powietrza do nadmuchu klap. Różni się ona od poprzednich odmian zastosowaniem przestawialnych łopatek kierowniczych pierwszego stopnia sprężarki i przestawialnych łopatek wlotowych. Silnik ten charakteryzują małe wymiary i ciężar. Osiągnięto to dzięki prostej konstrukcji i zastosowaniu silnie obciążonych stopni sprężarki, co pozwoliło na zmniejszenie ich ilości. Silnik D. G. J. 2, pokazany na rys. 8, jest produkowany do samolotu Blackburn N. A. 39 "Buccaneer". Najmniejsze silniki reprezentował silnik Blackburn "Palas" 600, budowany z licencji firmy Turbomeca, o ciągu 177 kG. Jest on przystosowany do zabudowy na małych samolotach (samoloty treningowe i latające cele). Może być rów nież użyty jako napęd pomocniczy samolotów dwusilniko-<br>wych np. samolotu DC-3.

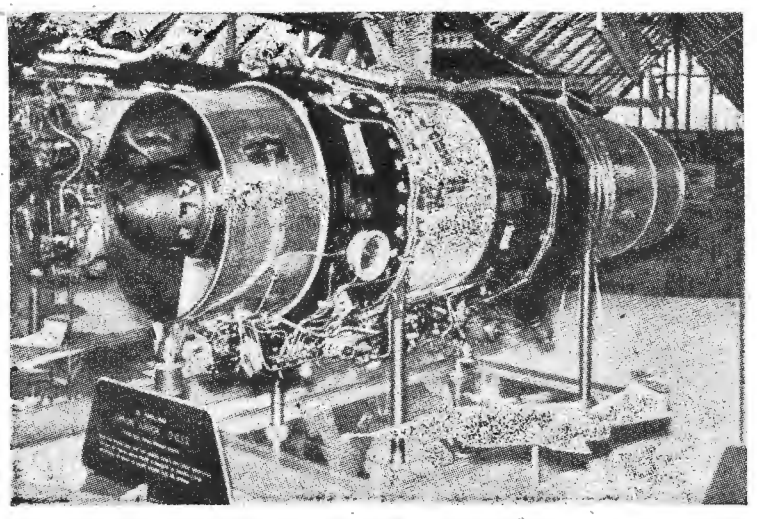

**Rys, 8** 

Turbinowe silniki śmigłowe w dalszym. ciągu odgrywają - w lotnictwie poważną rolę, nic też dziwnego, że były one reprezentowane w dużej liczbie. Najciekawszą pozycję w tej grupie silników stanowił silnik Rolls-Royce "Tyne", ktory Jest Jedynym w świecie turbinowym silnikiem śmigłowym z dwuzespołową sprężarką. Ze względu na swoje wyjątkowo niskie jednostkowe zużycie paliwa, wynoszące w warunkach przelotowych 0,172 kG/eKMh, jest on najlepszym z istniejących układów napędowych dużych samolotów o stosunkowo niewysokich prędkościach lotu. Obecne odmiany silników "Tyne" mają moc 4800 eKM i 5400 eKM odmiany silników "Tyne" mają moc 4800 eKM i 5400 eKM<br>w zastosowaniu do samolotów Vickers "Vanguard" oraz 5600 eKM w zastosowaniu do samolotów Canadair CL-44. Przewiduje się zwiększenie mocy do 10 OOO KM przy nie zmienionych gabarytach zabudowy silnika. Silniki "Tyne" mają napędzać oprócz samolotów "Vanguard" i CL-44 również samoloty Short "Britannic", Breguet "Atlantic" i "Transall" oraz śmigłowce Fairey "Rotodyne".

Na stoisku Rolls-Royce pokazano ponadto dwa silniki "Dart" - Mk. 505 z 1953 roku o mocy 1500 eKM i Mk. 542<br>z 1960 roku o mocy 3100 eKM. Okres międzynaprawczy silników "Dart" wynosi obecnie 3000 godzin - jest to największy okres międzynaprawczy istniejących silników lotniczych.

Firma Bristol Siddeley wystawiła silnik "Proteus" 705, który na samolocie Bristol "Britannia" przepracował bez napraw 2400 godzin. Obecnie wersją produkcyjną tych silników jest "Proteus" 765 o mocy 4500 eKM w warunkach startowych i 2700 eKM w warunkach przelotowych (wyso kość lotu 7600 .m, prędkość 600 km/h) przy jednostkowym zużyciu paliwa 0.217 kG/eKMh.

Stoisko firmy D. Napier and Son, Ltd. świadczyło o tym, że firma ta w dalszym ciągu jedynie udoskonala poprzednio zbudowane silniki "Eland" i "Gazelle". Najnowsza odmiana silnika "Gazelle" — Mk.  $512$  — o moćy 1660 KM jest przystosowana do napędu nowoczesnych śmigłowców, których przekładnia, zabudowana w głowicy wirnika, jest napędzana bezpośrednio przez turbinę napędową silnika. Silnik ma specjalne pokrycia ochronne, dzięki czemu może być użytkowany w warunkach sprzyjających korozji. Jest on brany pod uwagę jako napęd amerykańskiego śmigłowca Vertol 107, który z silnikami "Gazelle" mógłby zabierać dodatkowo trzy osoby i wykazywałby lepsze osiągi w przypadku lotu na Jednym silniku. Wystawiono poza tym trzy sprężarki przeznaczone do silników "Gazelle". Silniki seryjne mają 11-stopniową sprężarkę znaną pod oznaczeniem ,,RA"; przy 19 800 obr/mią jej spręż wynosi 6,2 : 1, wydatek 7,6 kG/sek, pochłaniana moc 2320 KM przy sprawno ści (politropowej) - 87,5% - sprawność ta wzrasta do 91% przy 870/o maksymalnej prędkości obrotowej. W ośrodku doświadczalnym w Liverpool zbudowano 10-stopniową sprężarkę "RB", która przy prędkości obrotowej 19 800 obr/min daje spręż 7,0: 1 i wydatek 9,4 kG/sek pochłaniając moc 3220 KM przy, sprawności 86%. Trzecia sprężarka - "Rig 2A" - ma 14 stopni, spręż 11:1 i wydatek 7,7 kG/sek przy 18 250 obr/min; pochłaniana moc wynosi 3560 KM, a sprawność 84%. Przy 10% nadobrotów spręż pompażu wynosi 15 : 1 przy mocy 5100 KM. Sprężarka ta umo żliwi budowę silników "Gazelle" o mocy ponad 2000 KM.

Do nielicznych angielskich silników, budowanych z licencji zagranicznych, należą silniki De Havilland "Gnome", będące odpowiednikiem amerykańskich silników General

Electric T. 58. Podobnie jak silniki T. 58 silniki "Gnome" są budowane w odmianie śmigłowej (P. 1000) i śmigłowcowej (H. 1000) i mają. moc rzędu 1000 KM. Od swych pierwowzorów różnią się one głównie zastosowaniem w. układzie sterowania elektrycznego przelicznika. Silniki H. 1000 będą stanowić napęd śmigłowców Westland "Whirlwind", mają być również zabudowane na włoskich śmigłowcach Agusta 101. G i Agusta Bell 204. Natomiast silniki P. 1000 nadają się do napędu przyszłych samolotów pionowego<br>i skróconego startu oraz małych samolotów pasażerskich i służbowych. Na stoisku De Havilland pokazano poza tym· sprzężone ze sobą dwa silniki "Gnome" H. 1200 ("Coupled Gnome") o mocy 2500 KM. Wspólna przekładnia napędowa jest zaopatrzona w ogranicznik momentu obrotowego i wolne koło, które umożliwia niezależną pracę obu silników. Przekładnia ta zbudowana jest specjalnie do śmigłowców Westland "Wessex", może być jednak przystosowana również do napędu śmigła.

Firma Blackburn Aircraft, Ltd. pokazała silnik do śmigłowców "Turmo" 600 (budowany z licencji firmy Turbomeca) o mocy trwałej 370 KM, silnik "Nimbus" (A. 129) o mo-<br>cy maksymalnej 980 KM + 42 kG, który ma być produkowany również jako silnik odrzutowy i jako wytwornica powietrza, oraz pomocnicze pokładowe urządzenie napędowe (A.A.P.U. -Airborne Auxiliary Power Unit), dające zarówno moc na wale, jak i sprężone powietrze. Urządzenie to składa się z wytwornicy powietrza "Palouste" i z przekładni napędowej. Powietrze upustowe służy do rozruchu silników samolotu, klimatyzacji kabiny, zasilania urządzeń przeciwoblodzeniowych itp. Moc na wale jest wykorzystywana do napędu prądnicy zasilającej urządzenia hydrauliczne. Stosunek pobieranej mocy do wydatku powietrza upustowego może być zmieniany dowolnie. Przy zerowej mocy na wale wydatek powietrza wynosi 1,09 kG/sek, przy mocy 100 KM - 0,88 kG/sek. Urządzenia A.A.P.U. firmy Blackburn są zainstalowane na samolotach Handley Page ,,Victor" B. 2 i Canadair CL-44. .

Również firma Rover Gas Turbines, Ltd. pokazała urządzenie A.A.P.U. stosowane na niektórych bombowcach serii "V". Jest ono zaopatrzone w wysokościowy układ paliwowy i rozruchowy, zapewniający rozruch na wysoko ściach lotu powyżej 13 600 m. Z urządzenia tego rozwinięto turbinowe silniki śmigłowe TP. 60 i TP. 90. Mają one odśrodkową sprężarkę, jednostopniową osiową turbinę i zwrotną rurową komorę spalania, umieszczoną nad zespołem wirującym. Firma skonstruowała do tych silników również piastę śmigła, którego skok uzależniony jest od

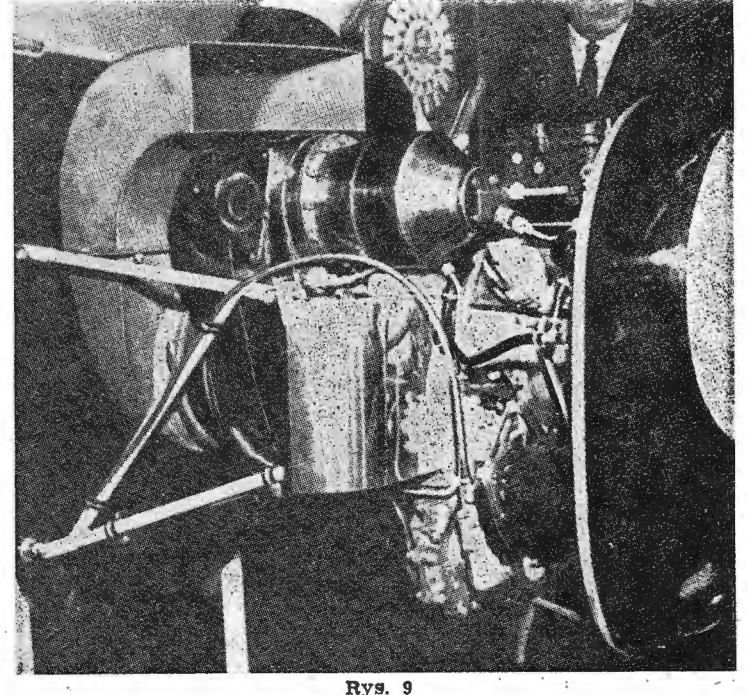

prędkości obrotowej silnika i położenia dźwigni przepustnicy. Silnik TP. 60 (rys. 9) ma moc startową 70 KM i 'moc przelotową 60 KM; moc startowa silnika TP. 90 ma wynosić 100 KM. Oba silniki mają długość 125 cm, szerokość 51 cm i wysokość 70 cm oraz ciężar 106 kG łącznie ze śmigłem, osłonami, chłodnicą oleju, rozrusznikiem i prądnicą. Przypuszcza się, że cena silników będzie wynosić około 1500 funtów szterlingów.

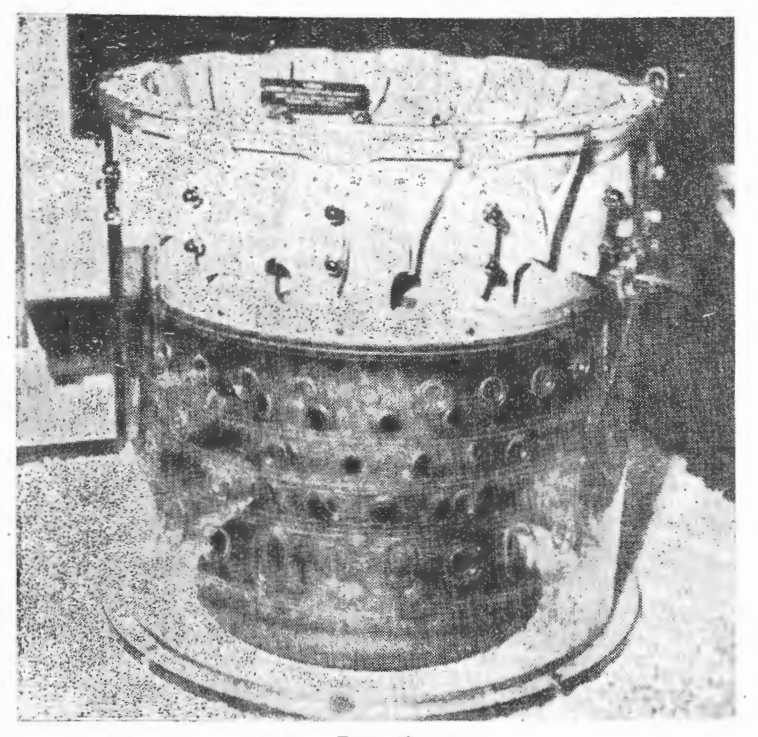

#### Rys. 10

Dla uzupełnienia obrazu silników turbinowych na 21 wystawie w Farnborough należy wspomnieć o stoisku naj większej angielskiej firmy specjalizującej się w budowie komór spalania — Joseph Lucas, Ltd. Wystawiono na tym stoisku małą, próbną komorę spalania, służącą do badania zagadnienia zwiększenia ilości ciepła wywiązującego się w jednostce objętości komory spalania, oraz dwie komory spalania - pierścieniową i mieszaną, tj. z oddzielnymi rurami żarowymi - w których wyeliminowano skutki nierównomiernego rozkładu prędkości powietrza na wylocie ze sprężarki. Osiągnięto to przez podzielenie przekroju wlotowego komory spalania na dużą ilość współśrodkowych segmentów; segmenty te doprowadzają powietrze kolejno do strefy spalania i do strefy wygaszania. Zapewnia to uzyskanie stałej, średniej prędkości powietrza wzdłuż promienia przekroju wlotowego komory spalania, co poprawia osiągi komory i daje równomierny rozkład temperatury przed turbiną. Pierścieaiową komorę spalania tego typu, tzw. komorę **E.V.S.** (Equi - Velocity Sampling) przedstawia  $rys. 10.$ 

Jedynym przedstawicielem silników strumieniowych był silnik Bristol Siddeley BSRJ-824 o średnicy 460 mm, przystosowany do pracy na dużych wysokościach i przy dużych prędkościach naddźwiękowych. Próby, przeprowadzone na stoisku wysokościowym wytwórni Bristol Siddeley, wykazały dobre osiągi i pewność pracy silnika. Jako paliwo zastosowano · naftę.

Dział silników rakietowych był reprezentowany przez silniki Bristol Siddeley, De Havilland i Napier. Firma Bristol wystawiła silnik "Gamma" i silnik "Stentor" A.S.S.T. 1-1. Pierwszy z nich jest silnikiem czterokomorowym, rozwinię .tym z jednokomorowego silnika RAE. Cechą charaktery styczną tego silnika jest przechylne zamocowanie komór, umożliwiające sterowanie rakiety. Cztery niezależne pompy a.oprowadzają paliwo i utleniacz (nafta i woda utleniona) ·do komór spalania. Ciąg na poziomie morza wynosi 7400 kG i zwiększa się do 8600 kG poza atmosferą. Silnik "Gamma" napędza doświadczalną rakietę Saunders-Roe "Black Knight". Silnik "Stentor" ma dwie komory, przy czym jed-: na z nich jest około cztery razy większa od drugiej (rys. 11). Paliwem jest nafta z wodą utlenioną jako utleniaczem. Ko-:mory spalania są zaopatrzone w katalizator, który rozkłada •wodę utlenioną na tlen i przegrzaną parę wodną. Wtryśnię te do tej mieszaniny paliwo ulega samozapłonowi. Woda utleniona, przed dostaniem się do komór spalania, opływa .kanałami w . ścianach dysze wylotowe i komory spalania, chłodząc je **w** ten sposób.

Silnik "Double Spectre" S.Spe.D. 1 firmy De Havilland składa się z silnika "Spectre" 4 o stałym ciągu i silnika

Spectre" 5 o ciągu zmiennym. Zakres ciągu wynosi od 360  $kG$  do 7250 kG. Paliwem jest nafta, utleniaczem - woda utleniona.

Silnik Napier "Single Scorpion" o ciągu 1140-1360 kG może służyć jako napęd pomocniczy samolotów myśliwskich jako napęd pocisków kierowanych.

Jeżeli chodzi o silniki tłokowe, to uderzała, podobnie zre sztą jak na wcześniejszych wystawach, mała ilość wystawionych silników i brak nowych typów. Firma De Havilland Engine Co. pokazała silnik "Gipsy Major" 215 - czterocylindrowy silnik rzędowy, produkowany do śmigłowców Westland "Skeeter". Silnik jest wyposażony w turbosprężarkę doładowującą, która pozwala na utrzymanie jednogodzinnej mocy 220 KM do wysokości 2450 m. Sprężarka ta może być stosowana do silników o mocy do 500 KM. Napędzająca sprężarkę turbina pracuje przy stosunkowo wysokiej temperaturze gazów dolotowych wynoszącej oko ło 930 °c.

Firma Alvis wystawiła dobrze znane silniki w układzie gwiazdowym: "Leonides" 531 — dziewięciocylindrowy silnik z doładowaniem o zwiększonej, w stosunku do poprzednich wersji, pojemności skokowej i o mocy 625/650 KM· "Leonides" 554,1 o mocy 640 KM na wysokości 760 m i "Leonides Major" 755/1 — silnik w układzie podwójnej gwiazdy o 14 cylindrach, zaopatrzony w sprężarkę doładowującą i rozwijający moc 805 KM na wysokości 1000 m. Ten ostatni silnik jest przeznaczony do napędu śmigłowców i może pracować we wszystkich położeniach.

Na zakończenie warto dodać, że zwiedzający wystawę mogli obejrzeć film na temat prac przeprowadzanych w National Gas Turbine Establishment nad zmęczeniem cieplnym łopatek kierowniczych i wirnikowych turbin. Film ten obejmował również badania, przeprowadzane przez Rocket Propulsion Establishment, procesów zachodzących w komo-

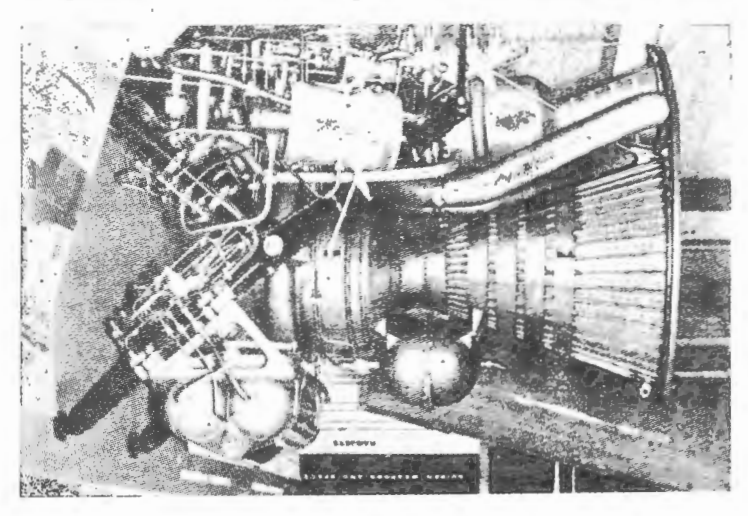

nys, <sup>11</sup>

rach spalania i dyszach silników rakietowych na paliwo płynne. Specjalna komora spalania, zaopatrzona w duże, półprzezroczyste okno, pozwala na bardzo szybkie filmowanie kształtu płomienia w zależności od różnych rodzajów wtryskiwaczy. Na filmie pokazano również chłodzoną wo dą komorę spalania, która może pracować w sposób ciągły przez długi okres czasu. Konstrukcja komory umożliwia zmianę długości i średnicy i badanie w ten sposób wpływu kształtu komory na procesy spalania w szerokim zakresie warunków próby.

#### LITERATURA

- 1. Flight, 9.9.1960 "Highlights and sidelights of the static show".
- 2. Flight,  $16.9.1960 -$ , Round the stands".
- 3. The Aeroplane and Astronautics,  $9.9.1960 -$ , Powerplant notes".
- 4. The Aeroplane and Astronautics, 9.9.1960 "Latest Rolls-Royce · work on VTOL".
- 5. The Aeroplane and Astronautics, 16.9.1960 "Engines and associated systems".
- 6. British Aircraft Industry Bulletin, 10.1960 "Engines on display".

**'.J.40 'TECHNIKA.** LOTNICZA Nr 7/1961

..\_..,.

## **Metoda** rozwiązywania układów równań występuiących **w oblicze**niach powłok stożkowych i charakteryzujących się znacznymi różni**cami w** rzędzie wielkości współczynników **przy niewiadomy-eh**

#### $W<sub>step</sub>$

Poniższy artykuł stanowi uzupełnienie pt. ,,Uproszczona metoda obliczania powłok stożkowych, obciążonych równomiernie rozłożonym ciśnieniem", w którym podano sposób obliczania powłok stożkowych przy stosunkowo małym nakładzie pracy, przy czym osiągana dokładność jest na ogół wystarczająca. W pewnych jednak przypadkach, np. gdy okaże się, że obliczana powłoka znajduje się na granicy wytrzymałości, konieczne jest przeprowadzenie bardziej dokładnych obliczeń.

Jedną z zasadniczych trudności, występujących przy obliczaniu powłoki stożkowej metodą dokładną (tj. jako stożka), jest określenie stałych całkowania. Równania, z których określa się te stałe, są równaniami liniowymi i charakteryzują się znacznymi różnicami w rzędzie wielkości współczynników, występujących przy niewiado nych (w omawianym przypadku - przy stałych całkowania C<sub>1</sub>, C<sub>2</sub>, C<sub>3</sub> i C4). Rozwiązanie takiego układu równań normalnym spo-, sobem jest praktycznie niemożliwe ze względu na konieczność zastosowania zbyt dużej dokładności obliczeń, która może wyrażać się **w** postaci kilkudzies:ęciu cyfr znaczących. W niniejszym artykule podano jeden z możliwych sposobów rozwiązania omawianego układu równań, oparty na pewnych założeniach upraszczających. Sposób ten zilustrowano przykładem liczbowym.

#### **I. Opis metody**

Opisana poniżej metoda określania stałych całkowania jest metodą kolejnych eliminacji; polega ona na tym, że przez dowolną niewiadomą wyraża się pozostałe i otrzymane wyrażenie podstawia się do poszczególnych równań, otrzymując kilka wartości wybranej poprzednio niewiadomej. W przypadku, gdy dwie wartości pokrywają się ze sobą, wiadomo wówczas, że szukaną wartością wybranej niewiadomej jest właśnie ta powtarzająca się. Równania, które dają powtarzające się wartości niewiadomej, określają daną stałą całkowania.

Ponieważ stałe całkowania określają warunki brzegowe w sposób uporządkowany, to znając np.  $C_1$  można określić  $C_2$  z zależności między  $C_1$  i  $C_2$  (podobnie w przypadku  $C_3$ i C4). Dzięki temu wyznaczenie jednej stałej całkowania pozwala również na obliczenie drugiej, związanej z nią, oraz na znalezienie równań, które określają te stałe. Natomiast zależność np. między  $C_1$  i  $C_3$  nie może być wykorzystana do obliczenia jednej z tych stałych na podstawie drugiej. W celu znalezienia wartości niewiadomych drugiej grupy należy korzystać z określających je równań oraz z obliczonych już wartości stałych całkowania. Aby uprościć obliczenia, można założyć, że wyznaczone poprzednio niewiadome odgrywają znikomą rolę w drugiej grupie równań, to jest można je przyrównać do zera.

Z opisanego sposobu określania stałych całkowania. można korzystać tylko w przypadku dostatecznie długich powłok, <sup>w</sup>których wpływ jednych warunków brzegowych na drugie jest bardzo mały. Ma to miejsce wówczas, gdy długość powłoki stożkowej przewyższa kilkakrotnie jej średni promień.

#### **2.** Przykład **liczbowy**

Powyższa metoda została zilustrowana przykładem. Przyjęto następujący wyjściowy układ równań:

$$
C_1 + 0,00333 \quad C_2 + 0,0961 \cdot 10^{-64} \quad C_3 + 0,103 \cdot 10^{-64} \quad C_4 + 6,06 \cdot 10^{-30} = 0 \quad [1]
$$
\n
$$
C_1 - 1,072 \quad C_2 - 0,2046 \cdot 10^{-64} \quad C_3 - 0,00679 \cdot 10^{-64} \quad C_4 + 0,335 \cdot 10^{-30} = 0 \quad [2]
$$
\n
$$
C_1 - 0,1925 \quad C_2 + 1,026 \cdot 10^{-98} \quad C_3 + 1,504 \cdot 10^{-98} \quad C_4 + 81 \cdot 10^{-47} = 0 \quad [3]
$$
\n
$$
C_1 - 1,452 \quad C_2 - 3,18 \cdot 10^{-98} \quad C_3 + 0,608 \cdot 10^{-98} \quad C_4 + 3,26 \cdot 10^{-47} = 0 \quad [4]
$$

Obliczenie podzielono na 4 etapy.

Etap I

Wybiera się dowolną niewiadomą (np. C4), przez którą wyraża się pozostałe, wykorzystując wszystkie równania układu.

Z równań [1] i [2] po wyeliminowaniu  $C_1$ , otrzymuje się:  $1,075 \text{ C}_2 + 0,3007 \text{ C}_3 \cdot 10^{-64} + 0,1098 \cdot 10^{-64} \text{ C}_4 + 5,73 \cdot 10^{-30} = 0$  (a) Podobnie z równań [3] i [4]:

 $1,26 \cdot C_2 + 4,206 \cdot 10^{-98} \cdot C_3 + 0,896 \cdot 10^{-98} \cdot C_4 + 77,7 \cdot 10^{-47} = 0$  (b) Z rownań (a) i (b) eliminuje się C<sub>2</sub>, otrzymując;

 $C_3 \cdot 0.28 \cdot 10^{-64} + 0.1011 \cdot 10^{-64}$   $C_4 + 5.34 \cdot 10^{-30} = 0$ 

Stad

$$
C_3 = -0.361 \ C_4 - 19.06 \cdot 10^{34}
$$

Eliminując  $C_3$  z równań (a) i (b), otrzymuje się:

 $-0.3 \cdot 10^{98}$  C<sub>2</sub> + 0,152 C<sub>4</sub> - 18,5 · 10<sup>51</sup> = 0

Stąd

$$
C_2 = 0.507\cdot 10^{-98} \ \ C_4 = 61.6\cdot 10^{-47}
$$

Dla znalezienia zależności między  $C_1$  a  $C_4$  należy z pierwotnego układu równań wyeliminować kolejno  $C_2$  i  $C_3$ .<br>A więc, równania [1] i [2] po wyeliminowaniu  $C_2$  dają:

326  $C_1 + 31,0 \cdot 10^{-64}$   $C_3 + 33,1 \cdot 10^{-64}$   $C_4 + 1970 \cdot 10^{-30} = 0$ 

Z równań [3] i [ 4) otrzymuje się:

6,54  $C_1$  + 10,9 · 10-98  $C_3$  + 10,72 · 10-98  $C_4$  + 608 · 10-47 = 0

Te dwa równania dają (po wyeliminowaniu  $C_3$ ):

Stad stad in the stad of the stad of the stad of the stad of the stad of the stad of the stad of the stad of the stad

$$
-6,54 \ C_1 + 0,93 \cdot 10^{-98} \ C_4 - 608 \cdot 10^{-47} = 0
$$
  

$$
C_1 = 0,142 \cdot 10^{-98} \ C_4 - 92,8 \cdot 10^{-47}
$$

Wszystkie niewiadome zostały więc wyrażone przez jedną:

$$
C_1 = 0,142 \cdot 10^{-98} \t C_4 - 92,8 \cdot 10^{-47}
$$
  
\n
$$
C_2 = 0,507 \cdot 10^{-98} \t C_4 - 61,6 \cdot 10^{-47}
$$
  
\n
$$
C_3 = -0,361 \t C_4 - 19,06 \cdot 10^{-34}
$$
\n(A)

Etap II

Wyrażenia (A) podstawia się kolejno do równań [I]. Po podstawieniu zależności (A) do równania [l] otrzymuje się:

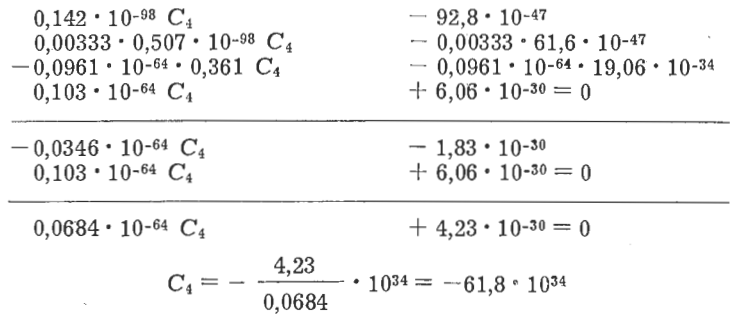

Podstawia się teraz zależności (A) do równania [2] i otrzymuje się:

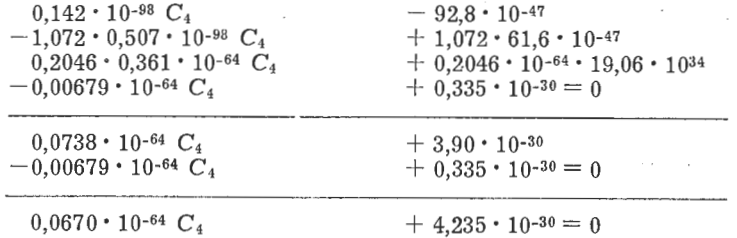

TECHNIKA LOTNICZA Nr 7/1961 **141** 

$$
C_4 = \frac{4,235}{0,0670} \cdot 10^{34} = -63,2 \cdot 10^{34}
$$

W wyniku podstawienia zależności (A) do równania [3] otrzymuje się:

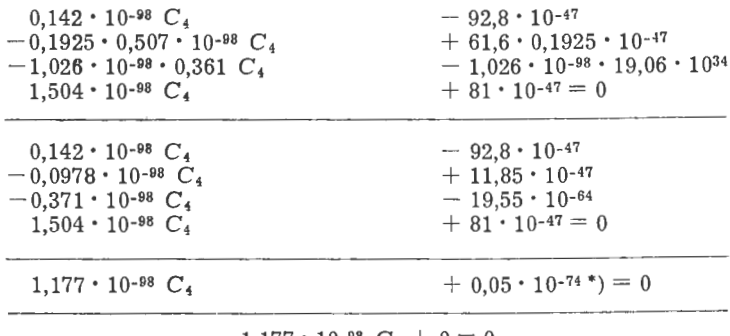

 $1,177 \cdot 10^{-98}$   $C_4 + 0 = 0$  $C_4 = 0$ 

•) Wartość 0,05 . 10-" jest mało prawdopodobna, co jest wyni-kiem niedokładności obliczeń .

Wartości C4 z tego równania nie udało s:ę określić ze względu na niedostateczną dokładność współczynników.

Podstawiając zależności (A) do równania [4] otrzymuje się:

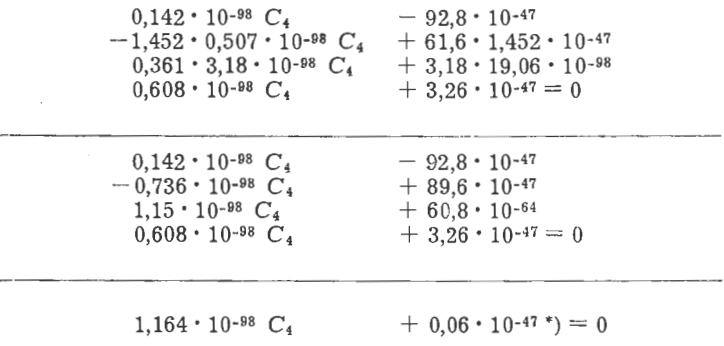

$$
1,164 \cdot 10^{-98} C_4 + 0 = 0
$$
  

$$
C_4 = 0
$$

\*) 0,06 • 10-" jest wartością mało prawdopodobną, co jest wyni-kiem niedokładności obliczeń.

Widać więc, że w przypadku podstawienia zależności (A) do równań [l] i [2], wyniki pokrywają się . Podstawienie tych zależności do równań [3] i [4] nie daje w danym przy· padku odpowiedzi. Z równań [3] i [4] w bardziej ogólnym przypadku otrzymałoby się dla C4 wartości różniące się między sobą i odbiegające od wartości obliczonych na podstawie pierwszej grupy równań. Można stąd wysunąć wniosek, że równania  $[1]$  i  $[2]$  określają stałe  $C_4$  i  $C_3$  (stała  $C_3$ ze względów porządkowych związana jest ze stałą C<sub>4</sub>), a równania  $[3]$  i  $[4]$  -  $C_1$  i  $C_2$ .

Do dalszych obliczeń przyjmuje się średnią wartość C4:

$$
C_4 = \frac{-61,8 - 63,2}{2} \cdot 10^{34} = -62,5 \cdot 10^{34}
$$

Et ap III

Określa się obecnie  $C_3$  na podstawie zależności:

$$
C_3 = -0.361 \quad C_4 - 19.06 \cdot 10^{34} = + 0.361 \cdot 62.5 \cdot 10^{34} - 19.06 \cdot 10^{34} = 3.44 \cdot 10^{34}
$$

Uwaga: Kolejność określenia zależności :

$$
C_{1,2,-3}=f(C_4)
$$

może być inna. W danym przypadku wyglądała ona następująco (chodzi o kolejność eliminacji niewiadomych):

$$
\begin{array}{c} C_1, C_2 \rightarrow C_3 = -0,361 \ C_4 = 19,06 \cdot 10^{34} \\ C_1, C_3 \rightarrow C_2 = 0,507 \cdot 10^{-98} \ C_4 = 61,6 \cdot 10^{-47} \\ C_2, C_3 \rightarrow C_1 = 0,142 \cdot 10^{-98} \ C_4 = 92,8 \cdot 10^{-47} \end{array}
$$

Można przyjąć inną kolejność, np.:

$$
C_1, C_2 \rightarrow C_3 = -0,361 \ C_4 - 19,06 \cdot 10^{34} C_3, C_1 \rightarrow C_2 = -0,425 \cdot 10^{-64} \ C_4 - 26,4 \cdot 10^{-30} C_3, C_2 \rightarrow C_1 = -0,222 \cdot 10^{-64} \ C_4 - 13,75 \cdot 10^{-30}.
$$

Po podstawieniu tych zależności do równania [1] otrzy· muje się :

$$
C_4 = -\frac{9,43}{0,155} \cdot 10^{34} = -60,8 \cdot 10^{34}
$$

Podstawienie do równania [2] daje:

$$
C_4 = -\frac{18.78}{0.301} \cdot 10^{34} = -62.5 \cdot 10^{34}
$$

Widać, że różnica jest nieznaczna. Ze względu na prostotę działań pośrednich, nie będą one tutaj podane.

Różnica w wyrażeniach dla  $C_2$ ,  $C_1 = f(C_1)$  - w zależności od kolejności eliminacji — wskazuje na to, że nie będzie można nimi posługiwać się dla określenia  $C_1$  i  $C_1$ .

#### Et ap IV

Dla określenia  $C_1$  i  $C_2$  można skorzystać z równań [3] i [4] i ze znanych już wartości dla C<sub>3</sub> i C<sub>4</sub>. Otrzymuje się więc układ dwóch równań względem dwóch niewiadomych  $C_1$  i  $C_2$ .

$$
\begin{array}{l}\nC_1 - 0,1925 \ C_2 - 90,47 \cdot 10^{-64} + 81 \cdot 10^{-47} = 0 \\
C_1 - 1,452 \ C_2 - 49,04 \cdot 10^{-64} + 3,26 \cdot 10^{-47} = 0\n\end{array}
$$
\n(II)

Rozwiązanie tego układu riie przedstawia już żadnych trudności. Ostatecznie otrzymuje się:

$$
C_1 = -92,8 \cdot 10^{-47}
$$
  
\n
$$
C_2 = -61,6 \cdot 10^{-47}
$$
  
\n
$$
C_3 = 3,44 \cdot 10^{34}
$$
  
\n
$$
C_4 = -62,5 \cdot 10^{34}.
$$

Jest to rozwiązanie pierwotnego układu równań (I).

#### Cennik ogłoszeń w czasopismach technicznych NOT

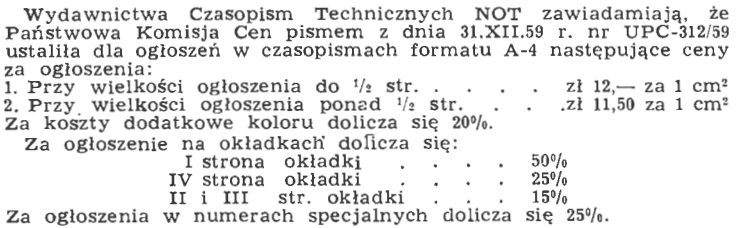

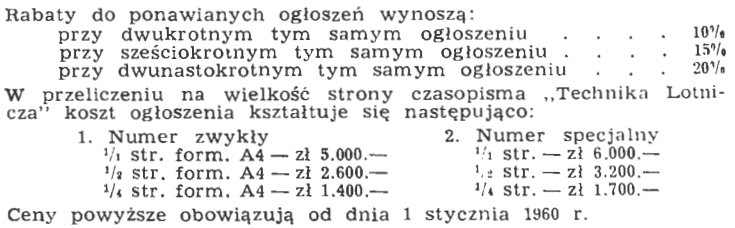

## **Przygotowanie powierzchni metali** • **w procesie kleienia**

#### cz. II

Autor podaje opisy przygotowania do klejenia powierzchni magnezu, tytanu i miedzi oraz przypadków klejenia materiałów niemetalowych z metalami i klejenia z sobą różnych metali. Przedstawiono również i opisano urządzenia stosowane przy przygotowaniu powierzchni do klejenia, jak i zasady przeprowadzania kontroli przygotowanej powierzchni.

#### **Przygotowanie powierzchni stopów magnezu**

Stopy magnezu stanowią materiał szczególnie wrażliwy na korozję i dlatego obok czynników, decydujących o takim przygotowaniu powierzchni, aby dawała ona pewność jak najlepszego połączenia ze spoiną klejową, wchodzi w grę jeszcze dodatkowy czynnik, a mianowicie sposób zabezpieczenia stopów magnezu przed korozją, która atakuje je bardzo szybko, o ile nie zostały natychmiast po obróbce odpowiednio zabezpieczone.

Zagadnienia te przez dłuższy czas były przedmiotem badań różnych ośrodków naukowych i przemysłowych (m.in. f-my North American Aviation, Boeing Aeroplane, Fairchild, Chance Vought Aircraft), jednak bez widocznych rezulatatów. Wytrzymałość klejenia stopów magnezowych była wyraźnie niższa niż stopów aluminiowych klejonych w tych samych warunkach przy użyciu jednakowych klejów. Dla przykładu można podać, iż dla stopu magnezu gat. FS1-H24 wytrzymałość na ścinanie dla kilku różnych klejów wynosiła 75-119 kG/cm2, podczas gdy dla stopów aluminiowych przy tych samych warunkach klejenia wynosiła 200-322 kG/cm2• Badania w kierunku poprawienia wytrzymałości na ścinanie przy kle jeniu stopów magnezowych szły przede wszystkim w kierunku takiego przygotowania powierzchni, aby jak najbardziej zwiększyć adhezję do podłoża. Aby przy tym wartość wytrzymałości klejenia nie spadała w cżasie, należało odpowiednio zabezpieczyć od korozji powierzchnie styku podłoża z klejem. **W** rezultacie badań przeprowadzanych przez powyższe firmy, wybrano trzy najlepsze procesy przygotowania do klejenia stopów magnezu, a mianowicie proces oznaczony symbolem **CVA,** opracowany przez f-mę Chance Vought Aircraft oraz DOWl i DOW7 opracowany przez f-mę Dow Chemical Co., która jest największym producentem stopów magnezu w USA.

Proces CVA, uznany potem za najlepszy, składa się z dwu stadiów: oczyszczania wstępnego i oczyszczania ostatecznego.

- Na oczyszczanie wstępne składa się:
- 1 Odtłuszczanie w parach trójchloroetylenu w ciągu 2-5 min,
- 2 Oczyszczanie w roztworze wodorotlenku sodu o stężeniu 50-75 g/l w temperaturze  $63-80$  °C w ciągu 5-15 min. Płukanie w wodzie bieżącej w ciągu 2 min.
- 
- 4 Trawienie w roztworze kwasu chromowego (125-150 g) i azotynu wapnia (11,5 g/l) w temperaturze 52-63 w ciągu 5-15 min.
- 5 Płukanie w wodzie destylowanej w ciągu 2 min. Oczyszczanie ostateczne stanowi:
- 1 Trawienie w roztworze kwasu chromowego (100 g/1) i siarczanu sodu (5 g/l) w temperaturze  $52-63$  °C w ciągu 3-12 min.
- 2 Płukanie w wodzie destylowanej w ciągu 2 min.
- 3 Suszenie na powietrzu (naturalne lub w obiegu przymusowym) w ciągu 5 min.

Proces DOWl składa się z trawienia w kwasie chromowym z dodatkiem azotynu sodu, płukania w wodzie bieżącej i suszenia.

Proces DOW7 zawiera trzy stadia:

- 1 Trawienie w roztworze kwasu chromowego i azotynu sodu z następnym płukaniem i suszeniem.
- 2 Trawienie w roztworze kwasu fluorowodorowego z na stępnym suszeniem.
- 3 Obróbka w roztworze dwuchromianu sodu nasyconego fluorkiem wapnia.

Badania wytrzymałości na ścinanie przy zastosowaniu do klejenia stopów magnezowych kleju "Redux" i "Metlbond" oraz przygotowanie powierzchni wg trzech wyżej opisanych sposobów zebrano w tabeli 5. W jednym ze sposobów przygotowania powierzchni, podanym w tab. 5, oprócz procesu DOW7 i CVA, zastosowano - jako dodatkową obróbkę antykorozyjną - malowanie gruntem olejnym cynkowo- -chromianowym. Tabela 5 podaje również wpływ działania mgły solankowej na wytrzymałość na ścinanie spoiny. Próba ta jest obrazem wpływu korozji podłoża na wytrzymałość spoiny. Jak się okazuje, proces DOW7 daje wyniki wytrzymałości klejenia bardzo rozbieżne, zależne w dużym

Wpływ sposobu przygotowania powierzchni stopów magnezu<br>i działania mgły solnej na wytrzymałość na ścinanie

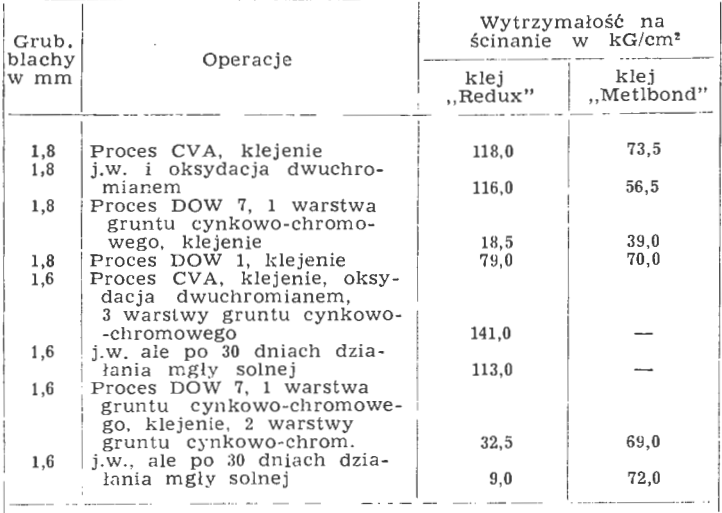

Materiał klejony: blachy ze stopu magnezu FS-1H o składzie:<br>2,5-3,5% Al; 0,7--1,3% Zn; Mn 0,2%; Si 0,3%; Cu -- 0,05%;<br>Ni 0,005%; Fe 0,005%; inne 0,3%; reszta Mg, oraz własnościach<br>wytrzymałościowych: R<sub>r</sub> 27,5 kG/cm<sup>2</sup>; R A 40/o. Klejono na zakładkę długości 25 mm.

stopniu od rodzaju kleju. Wobec tego proces ten został wycofany z produkcji, jako sposób przygotowania powierzchni stopów magnezowych do klejenia.

Najbardziej szczegółowo przebadano proces CV A. Do płukania stosowano wodę bieżącą i destylowaną, przy czym nie stwierdzono wpływu czystości wody stosowanej do płukania na wytrzymałość na ścinanie. Jednak wygląd blach ze stopów magnezowych po zastosowaniu do płukania wody bieżącej, wskazujący na duże zanieczyszczenia powierz-

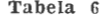

Wytrzymało <sup>ć</sup>na ścinanie w zależności od rodzaju ostatecznego płukania w procesie CV A

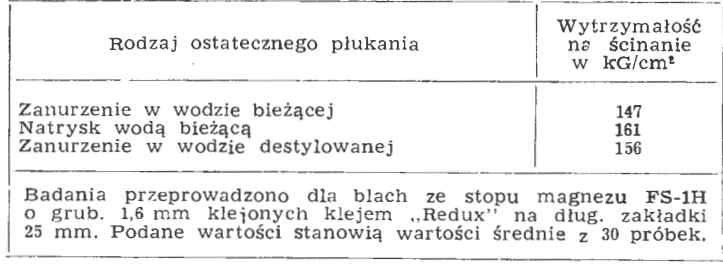

chni, spowodowane ob cnością chlorków i siarczanów w wodzie (fot. 4), pozwala przypuszczać, iż zanieczyszczenia te mogą mieć wpływ na wytrzymałość sklejenia po pewnym okresie czasu, na skutek możliwych reakcji chemicznych wspomnianych zanieczyszczeń ze stopami magnezu. Na wytrzymałość doraźną zanieczyszczenia te nie mają wpływu (tabela 6).

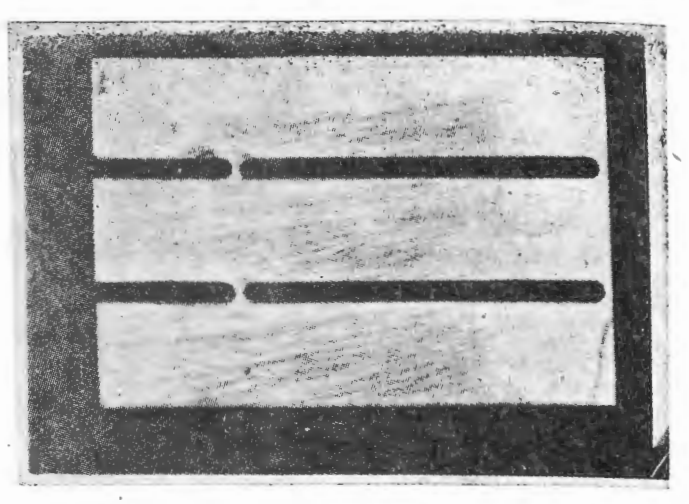

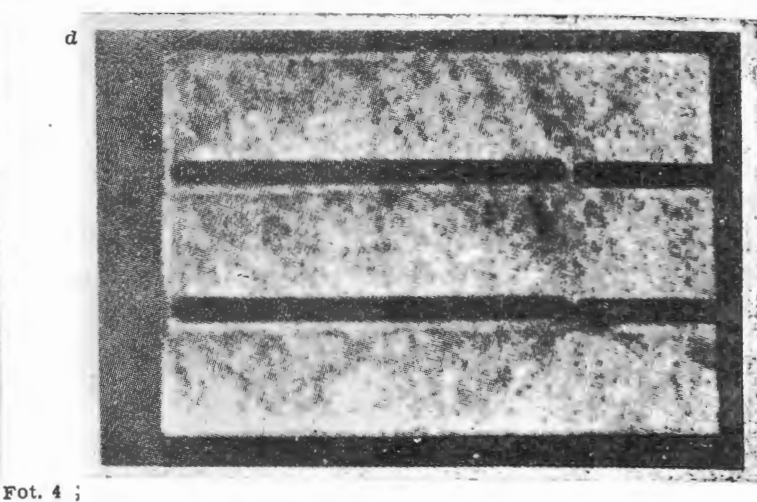

d

 $^{\prime}$ 

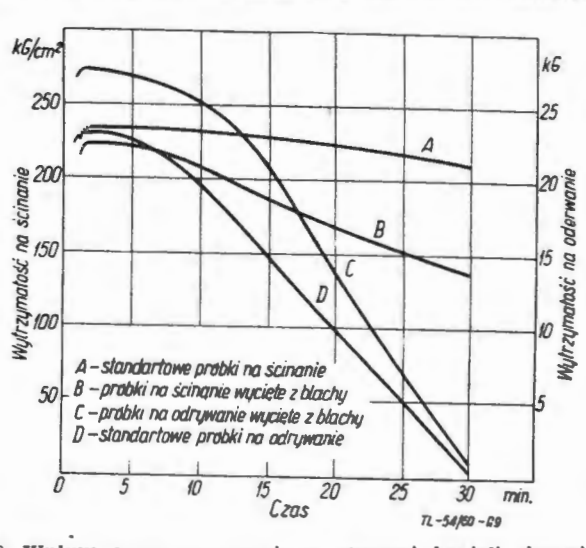

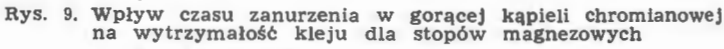

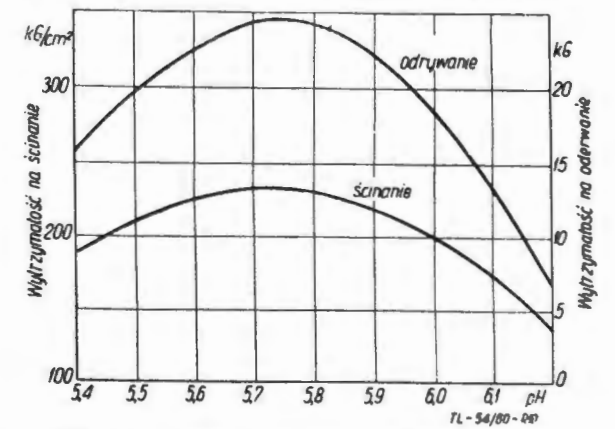

Rys. 10. Wpływ pH kąpieli chromowej na wytrzymałość kleju dla stopów magnezowych

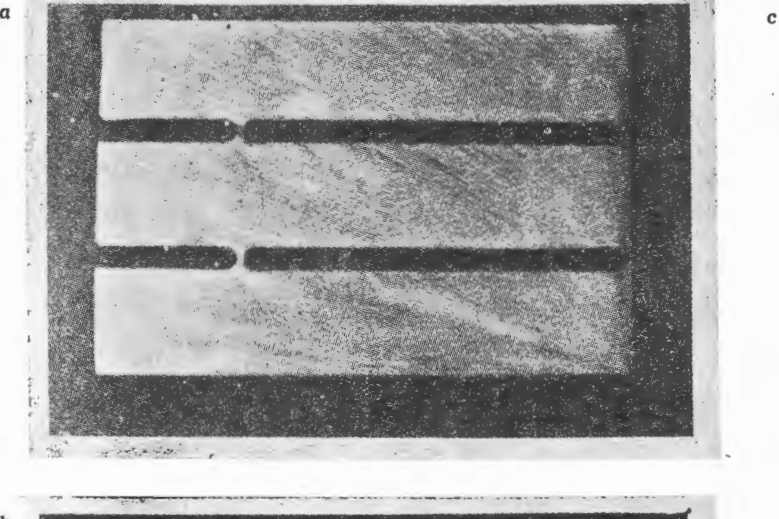

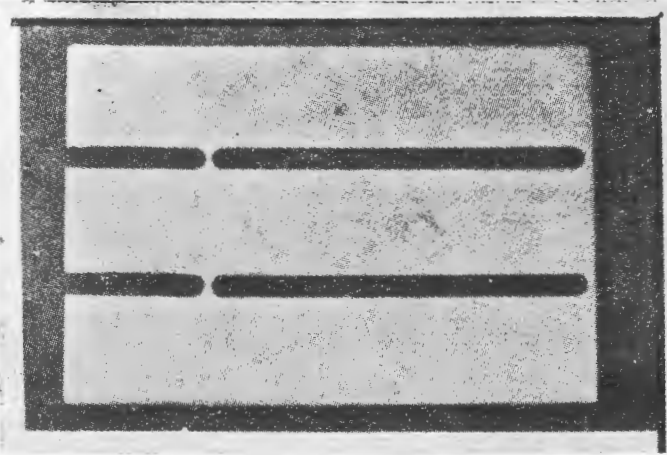

b

Zbadano również wpływ przecierania powierzchni stopów magnezu zamszem, po przygotowaniu powierzchni wg procesu CV A. Stwierdzono duży spadek wytrzymałości klejenia na ścinanie (do 480/o). Wiąże się to ściśle z obecnością białej warstwy proszkowej na powierzchni stopów magnezowych (elektron), spowodowanej obróbką w roztworze kwasu chromowego i siarczanu sodu, stanowiącej bardzo dobre i nieodzowne podłoże do klejenia klejem "Redux".

#### **Tabela 7**

Wytrzymałość na ścinanie w zależności od sposobu przygotowania powierzchni

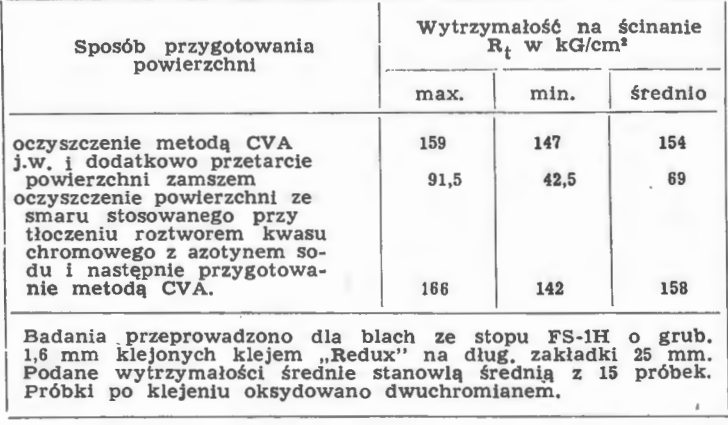

Badania chemiczne białej warstwy proszkowej stwierdzają, iż jest to najprawdopodobniej tlenek magnezu. Wyniki wspomnianych badań z punktu widzenia wytrzymałości na ścinanie zebrano w tabeli 7.

Na rys. 9 i 10 podano opublikowane w ostatnich miesiącach wyniki badań amerykańskich instytutów badawczych, dotyczących wpływu czasu zanurzenia i pH kąpieli chromowych na wytrzymałość klejenia elektronu klejem Metlbond 4021, ustalające jednoznacznie powyższe parametry.

**144** TECHNIKA LOTNICZA Nr 7/1961

#### **Przygotowanie powierzchni stopów tytanu**

Jako obróbkę powierzchni przed klejeniem dla stopów tytanu (np. gat. RC-70) f-ma North American Aviation zaleca trawienie w kąpieli kwaśnej, stanowiącej mieszaninę rozcieńczonych kwasów: azotowego i fluorowodorowego, w temperaturze pokojowej, z następnym dokładnym płukaniem.

Dobre wyniki daje również zastosowanie kąpieli, zawierającej rozcieńczony kwas siarkowy i dwuchromian sodu; zwykłe odtłuszczanie dla stopów tytanu nie daje dobrej wytrzymałości połączenia przy klejeniu.

Doskonałe rezultaty dało również wprowadzenie anodowania przez f-mę North American Aviation do obróbki powierzchniowej tytanu przed klejeniem. Powyższe badania, przeprowadzone przy zastosowaniu do klejenia kleju termoodpornego NAA "High temp.", jeszcze w temperatu-<br>rze 260 °C pozwoliły na uzyskanie wytrzymałości ponad 70 kG/cm2•

Przygotowanie powierzchni stopów miedzi.

Dla miedzi i jej stopów dają się z dobrym rezultatem stosować rozmaite sposoby przygotowania powierzchni do klejenia - zarówno mechaniczne jak i chemiczne. W przeciwieństwie do stali, powierzchnię miedzi i jej stopów można obrabiać sposobem chemicznym podobnie jak dla stopów lekkich. Najlepsze rezultaty daje tu proces wg angielskiej normy DTD Sp. 915A, zwany "Pickling Process". Podobnie działają inne kąpiele kwaśne, np. podana wg literatury amerykańskiej kąpiel o składzie:

- 9 cz. wag. stęż. kwasu siarkowego 12 cz. wag. krystalicznego siarczanu żelaza
- 100 cz. wag. wody.

Części ze stopów miedzi zanurza się do tej kąpieli na przeciąg 10 min. w temperaturze 65-70 °C; po czym po wyjęciu — płucze się je i suszy. Inna kąpiel, która nie wymaga podgrzewania, ma skład następujący:

> 10 cz. wag. kwasu siarkowego 5 cz. wag. dwuchromianu sodu 85 cz. wag. wody.

Stosuje się także kąpiel w stęż. amoniaku, z następnym płukaniem i suszeniem. Wyniki wytrzymałości na ścinanie dla miedzi gat. SD (półtwarda) przy różnych metodach przytomiast dla mosiądzu gat. MS58 (półtwardy) na rys. 12. W obu wypadkach próbki grubości 2 mm, frezowane kształtowo, klejono na zakładkę długości 10 mm klejem Rostik 476.

#### **Przygotowanie powierzchni** materiałów **niemetalowych do klejenia z metalami**

Badania przygotowania powierzchni przy klejeniu ma teriałów niemetalowych z metalami, takich jak tworzywa sztuczne i gumy, pozwalają na stwierdzenie, iż koniecznym warunkiem dobrej przyczepności jest tu czystość sklejanych powierzchni. Zwiększenie szorstkości powierzchni tworzyw sztucznych jest pożądane, lecz nie jest warunkiem koniecznym. Natomiast przed sklejeniem należy bezwzględnie usunąć z powierzchni warstwę środków oddzielających z matrycy, stosowanych na przykład w procesie prasowania tworzyw syntetycznych, oraz wszelkie tłuszcze.

Powierzchnia gumy klejonej do metalu wymaga specjalnego przygotowania. Jeśli ma to być połączenie pierwszo rzędowe, tzn. przenoszące obciążenia, pożądana jest tzw. cyklizacja gumy, polegająca na obróbce przez zanurzenie powierzchni gumy na okres 10-15 min. do stężonego kwasu siarkowego z następnym dokładnym płukaniem w wo- dzie bieżącej. Czasami okazuje się konieczne płukanie <sup>w</sup>rozcieńczonym (0,1-0,20/o-owym) roztworze wodorotlenku sodu, celem zneutralizowania śladów pozostałego kwasu. Powstająca krucha powierzchnia jest następnie gięta, ce- lem wywołania delikatnych rys tuż przed naniesieniem kleju. Często zamiast kwasu siarkowego stosuje się pastę, powstałą ze zmieszania siarczanu baru z kwasem siarkowym. Natomiast jeśli połączenie nie przenosi obciążeń, wystarczy czysta powierzchnia gumy.

Powierzchnię metalu przy klejeniu gumy i tworzyw syntetycznych z metalem przygotowuje się w ten sam sposób jak przy klejeniu metalu z metalem. Przy tym na powierzchnię metalu nakłada się często warstwę gruntu, stanowiącego również klej, lecz o zwiększonej ilości żywic termoutwardzalnych. Firma Marbon Chemical opracowała specjalną metodę gruntowania (znaną pod nazwą "Ti-Pli"), która daje dobre wyniki przy łączeniu gum z różnymi metalami.

#### **Przygotowanie powierzchni w przypadku klejenia**  różnych **metali ze** sobą

w konstrukcjach różnego typu często zachodzi konieczność łączenia ze sobą za pomocą klejenia różnych metali. Tabela 8 podaje wytrzymałość na ścinanie próbek grubości

**Tabela 8**  Wytrzymałość na ścinanie, w zależności od przygotowania powierzchni, w połączeniach różnych metali

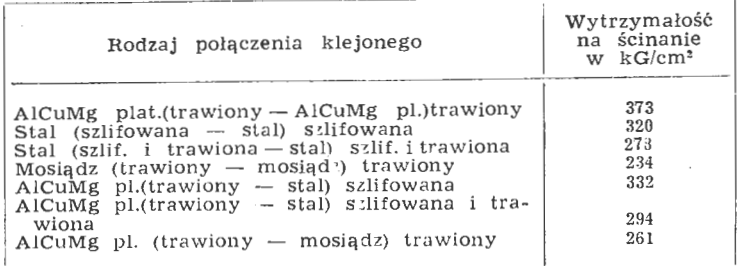

2 mm. klejonych na zakładkę szer. 10 mm klejem Bostik 476 różnych metali z różnie przygotowaną powierzchnią do klejenia.

Badania, przeprowadzone także dla innych klejów, po zwalają na wysnucie wniosków, iż regułą przy klejeniu różnych metali ze sobą powinno stać się to, że każdy me-

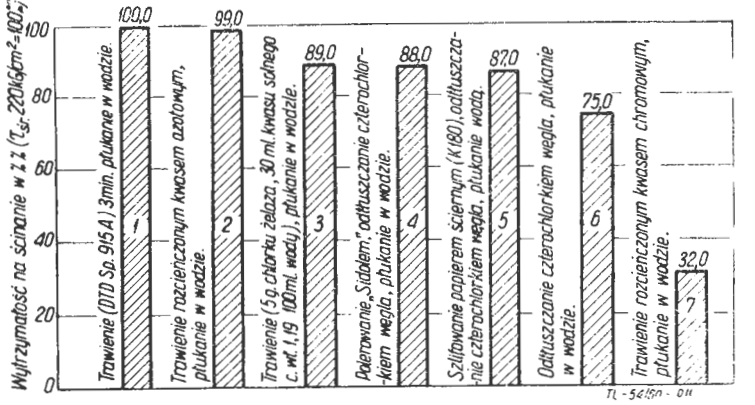

Rys. 11. Różne sposoby przygotowania powierzchni miedzi gat. SD, półtwardej. Klej: Bostik 476

tal powinien być przygotowany w sposób optymalny dla siebie, tzn. na przykład przy klejeniu aluminium ze stalą, aluminium powinno być trawione, a stal szlifowana. Wytrzymałość połączenia w przypadku sklejenia dwu różnych

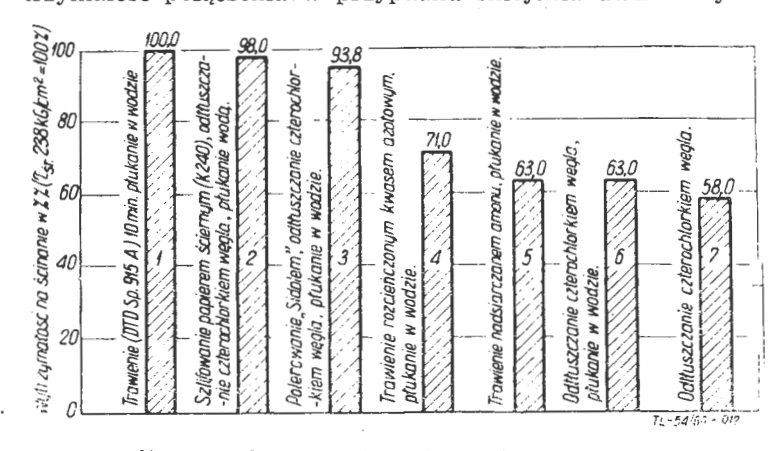

Rys. 12. Różne sposoby przygotowania powierzclmi mosiądzu. Ms 58 póltwn rdy\_ Klej: Bostik 476

metali jest tego rzędu co wytrzymałość sklejenia jednakowych metali tego gatunku, który wnosi mniejszy udział w wytrzymałość połączenia. Na podstawie przytoczonych sposobów przygotowania powierzchni różnych metali do

klejenia można wyciągnąć wnioski co do najlepsżego sposobu przygotowania powierzchni danego metalu do klejenia.

Ciekawy jest tu tylko wpływ, jaki wnosi rodzaj użytego kleju przy poszczególnych sposobach obróbki powierzchniowej. Dla różnych klejów występują rozmaite różnice wytrzymałości, zależnie od sposobu przygotowania powierzchni do klejenia. Wskazuje to ·na wrażliwość kleju na sposób przygotowania powierzchni materiału klejonego, czego, nawiasem mówiąc, nie można poczytać za zaletę kleju. Fakt ten utrudnia wyciągnięcie jednoznacznych wnios-

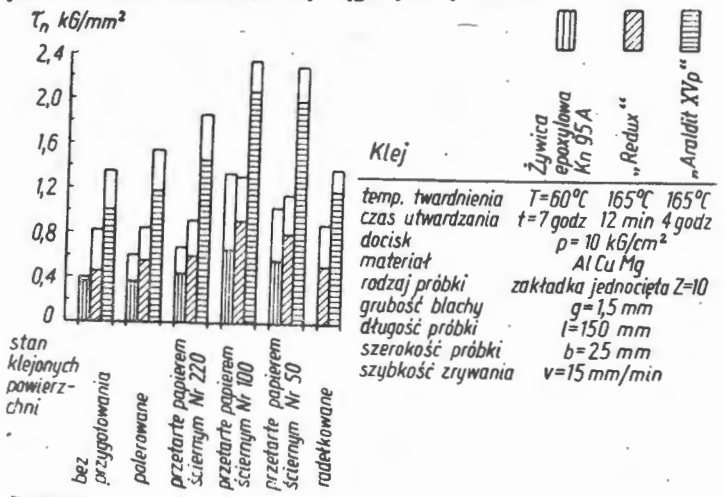

**rt·U/IID-•e** 

Rys. 13. Wpływ sposobu przygotowania powierzchni metali przed naniesieniem kleju na wytrzymałość połączenia, w stosunku do kleju na wytrzymałość połącze<br>powierzchni nieobrabianej

ków, pozwalających na określenie optymalnego sposobu<br>przygotowania powierzchni danego metalu do klejenia w przygotowanie powierzchnie to trzeba potraktować statystycznie w stosunku do większej ilości klejów i dopiero. wyciągnąć konkretne wnioski. Na ogół istnieje jednak pewna wspólno tendencja wzrostu lub spadku wytrzymałości przy różnych metodach przygotowania powierzchni do klejenia dla różdla trzech rodzajów klejów obserwuje się jednakowo wzrost lub spadek wytrzymałości klejenia, zależnie od rodzaju przygotowania powierzchni sposobem mechanicznym. Różnica jest tylko w wartościach liczbowych wytrzymałości. Te same tendencje można zaobserwować w tabeli 2 i 3.

Tabela 9 Wytrzymałość na ścinanie w kG/cm• przy mechanicznym I chemicznym przygotowaniu powierzchni

| Rodzaj kleju | Sposób mecha-<br>niczny optymalny | <b>Pickling-Process</b> |  |
|--------------|-----------------------------------|-------------------------|--|
| $LK-31$      | 241                               | 295                     |  |
| Araldit 1    | 238                               | 332                     |  |

Również w tabeli 9 podano dane, obrazujące wpływ przygotowania powierzchni do klejenia wg optymalnego rodzaju przygotowania sposobem mechanicznym oraz sposobem chemicznym wg DTD 915 B na wytrzymałość klejenia różnymi rodzajami klejów. Dane dotyczą próbek ze stopu AlCuMg klejonych z blach grub. 2 mm na zakładkę szer. 10 mm klejem LK-31 i Araldit l. Jak widać z danych liczbowych tab. 9, dla kleju LK-31 przez chemiczne przygotowanie powierzchni uzyskuje się zwiększenie wytrzymałości o 23%<br>w stosunku do mechanicznego oczyszczania; przy kleju stosunku do mechanicznego oczyszczania; przy kleju

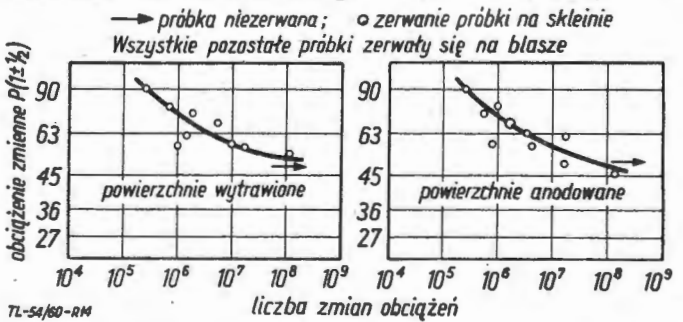

Rys. 14. Trwałość połączeń klejonych przy obciążeniach zmiennych, w zależności od sposobu przygotowania powierzchni, przy klejeniu . <br>klejem "Redux" .

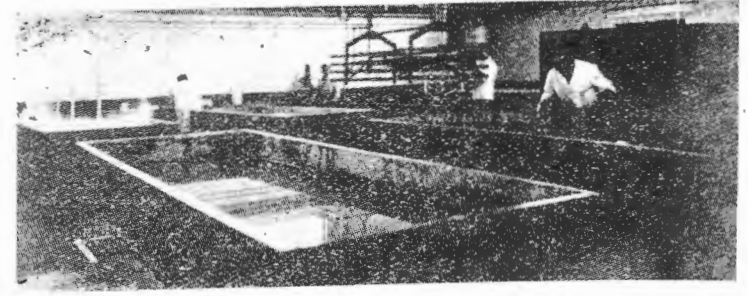

Fot. 5

Araldit 1 osiąga się wzrost wytrzymałości o 390/o. Rozrzut wyników przy trawieniu chemicznym jest mniejszy i za leżny od kleju. Dla kleju LK-31 przy obróbce mechanicznej rozrzut wytrzymałości wynosi ±8,1%, przy trawieniu chemicznym ±7,75°/e; dla kleju Araldit 1 przy obróbce mechanicznej  $\pm 8,25^{0}/6$ , przy trawieniu chemicznym  $\pm 2,7^{0}/6$ .

Ciekawy wpływ na wytrzymałość zmęczeniową połączeń klejonych przy przygotowaniu powierzchni do klejenia sposobem chemicznym przez anodowanie i w drugim przypadku przez trawienie pokazuje rys. 14. Dane wytrzymałościowe i sposoby zerwania próbek wskazują na przewagę trawienia nad zwykłym anodowaniem. Wszystkie dane do tyczą jednego rodzaju próbek klejonych klejem "Redux".

Badania wskazują, iż wpływ chemicznego przygotowania powierzchni różnych metali nie jest jednakowy dla wszystkich klejów i odwrotnie - przy jednym gatunku kleju jest różny dla różnych metali.

Reasumując, należy jednak stwierdzić, iż podane optymalne sposoby przygotowania powierzchni do klejenia różnych metali, a także materiałów niemetalowych z metalami, można potraktować statystycznie jako jednakowe dla różnych rodzajów klejów. Wybór sposobu przygotowania powierzchni do klejenia powinien być podyktowany przede wszystkim wymaganą wytrzymałością połączenia. Jedynie

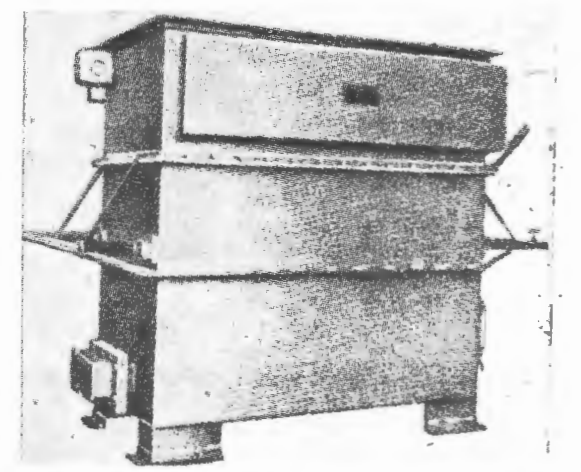

Rys. 15a. Aparat do odtłuszczania w parach rozpuszczalnika z sa- moczynnie zamykającą się wężownicą kondensacyjną

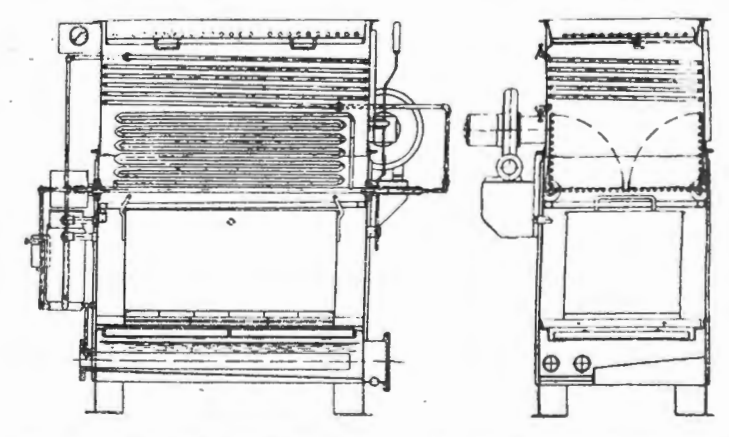

Rys. 15b. Schemat budowy aparatu do odtłuszczania w parach rozpuszczalnika z samoczynnie zamykającą się wężownicą kon- densacyjną •

w przypadku połączeń mniej odpowiedzialnych, drugorzędowych (stosując określenie przyjęte przez konstruktorów dla połączeń mniej obciążonych), można zrezygnować z optymalnego sposobu przygotowania powierzchni danego ma-

teriału do klejenia; a zastąpić go innym, tańszym i dzięki temu bardziej ekonomicznym produkcyjnie. Natomiast konstrukcje pierwszorzędowe, przenoszące obciążenia, muszą być bezwzględnie klejone przy optymalnym przygotowaniu powierzchni danego metalu do klejenia.

## Urządzenia **stosowane do przygotowania powierzchni w procesie klejenia**

Przygotowanie powierzchni, polegające na odtłuszczaniu różnymi metodami i trawieniu, nie wymaga nazbyf skomplikowanych urządzeń, o ile nie jest ono całkowicie zautomatyzowane. Zazwyczaj wystarcza tu szereg wanien, na ogół wyposażonych w urządzenia ogrzewające i chłodzące, w których dokonuje się zmywania odtłuszczalnikami, płukania i trawienia. Na fot. 5 pokazano zespół wanien do oczyszi trawienia. Na fot. 5 pokazano zespół wanien do wanien do wanien do oczystem płyt, umocowanych w urządzeniu przy pomocy suwnicy mostowej. Do przygotowania do klejenia powierzchni drobnych elementów stosuje się kosze z siatki metalowej, odpornej na działanie kąpieli, w których umieszcza się te elementy i zanurza do wanien.

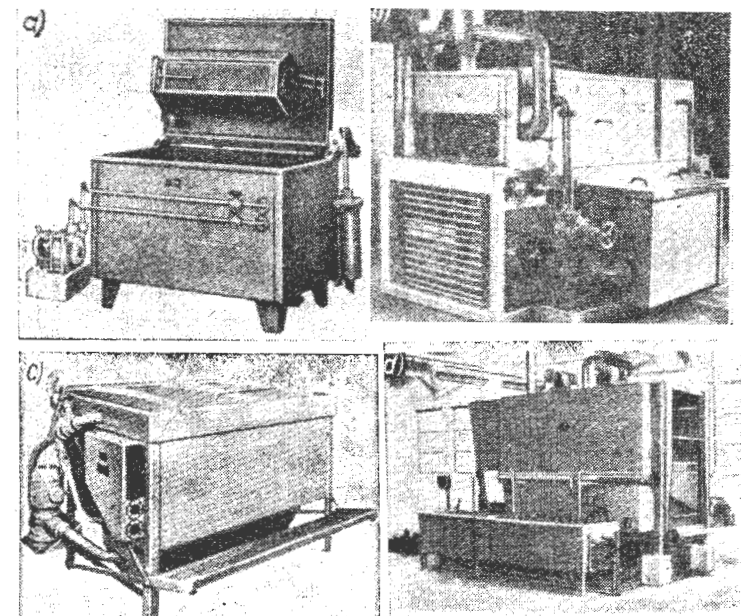

Rys. 16a, b, c, d. Urządzenie do alkalicznego oczyszczania metali z przepływem roztworu czyszczącego

W metodach odtłuszczania rozpuszczalnikami stosuje się często aparaty pozwalające na równoczesne rozpuszczanie parami rozpuszczalnika i zmywanie tłuszczu i zanieczysz czeń z elementów w sposób całkowicie zmechanizowany. Na -rys. 15a i b pokazano aparat do odtłuszczania w parach rozpuszczalnika, zaopatrzony w ruchomą wężownicę kon densacyjną. Po włożeniu przedmiotów do aparatu wężownica automatycznie zamyka się nad nimi. Para rozpuszczalnika, unosząc się z dna aparatu do góry, odtłuszcza przedmioty, częściowo kondensując się na nich, a następnie dostaje się do przestrzeni, gdzie w płaszczyżnie poziomej umieszczona jest wężownica. Następuje wtedy skraplanie się rozpuszczalnika, który spadając w postaci "deszczu", obmywa leżące pod nim przedmioty.

Oprócz sposobów odtłuszczania i trawienia w wannach przez zanurzenie, stosuje się również sposoby oczyszczania za pomocą przepływu roztworu oczyszczającego, względnie jego natrysku. Najbardziej zadowalające wyniki daje metoda przepływu. Uzyskuje się to za pomocą specjalnych pomp. Wydajność pompy powinna wynosić ok. 700 1/min. Kilka nowoczesnych urządzeń do oczyszczania powierzchni metali z przepływem roztworu czyszczącego pokazano na rys. 16 a, b, c i d. Natomiast urządzenie do natryskowego oczyszczania części metalowych pokazano na rys. 17, w którym dokładność oczyszczania uzyskuje się dzięki działaniu silnego strumienia cieczy.<br>Przy trawieniu najlepsze rezultaty daje jednak zanurza-

nie w wannach, przy czym często instaluje się w nich mieszadła lub bełkotki, powodujące ruch roztworu trawiącego, a przez to równomierne trawienie.

Do elektrolitycznego oczyszczania najbardziej odpowiednie są spawane wanny stalowe, zaopatrzone w urządzenia ogrzewające i przelew, przez który usuwa się zbierające się na powierzchni zanieczyszczenia do tzw. szlamownika. Wan nę taką pokazano na rys. 18.

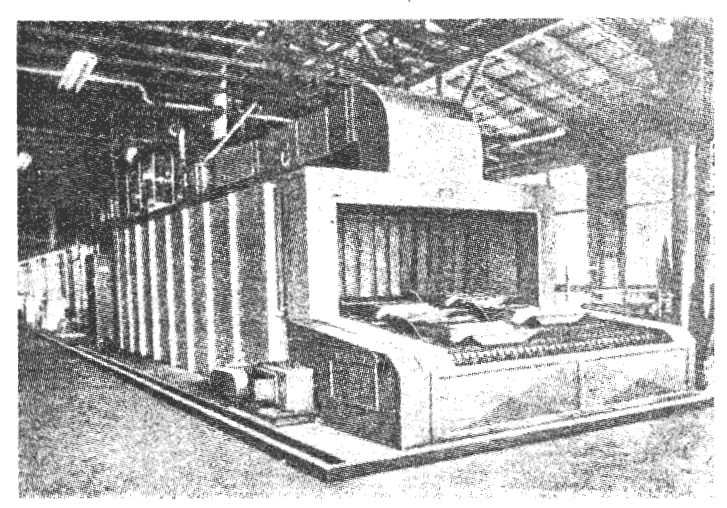

Rys, 17. Urządzenie do natryskowego oczyszczania dużych elemen-tów z blach

Na zakończenie omawiania urządzeń w procesie oczyszczania powierzchni metali i przygotowania jej do klejenia, należałoby jeszcze wspomnieć o zastosowaniu ultradźwięku do oczyszczania i trawienia. Metoda ta polega na tym, że do urządzeń, w których przeprowadza się oczyszczanie powierzchni metali, np. wanien, aparatów oczyszczających, wmontowuje się urządzenia do wytwarzania ultradźwięków. Do uruchomienia tych urządzeń konieczne są generatory wysokiej częstotliwości, co podraża koszty tej metody. Jednak ze względu na bardzo dokładne, nieosiągalne innymi metodami, oczyszczenie powierzchni dzięki wnikaniu roztworu oczyszczającego do najgłębszych porów powierzchni oczyszczanego metalu, wybitne skrócenie czasu<br>oczyszczania oraz zmniejszenie zużycia środków czyszcząoczyszczania oraz zmniejszenie zużycia środków czyszczą-<br>cych i trawiących, metoda ta jest czasem opłacalna. Na rys. 19 pokazano schemat urządzenia do oczyszczania w trójna rys. 20 i 21 urządzenie do oczyszczania powierzchni metali z zastosowaniem ultradźwięków.

#### **Kontrola przygo!owania powierzchni \_do klejenia**

Jak już powiedziano w treści artykułu, kontrola wizual~ na powierzchni przygotowanej do klejenia pozwala przewi dzieć z grubsza, jaka będzie trwałość i wytrzymałość po łączenia - odnosi się to do jednorodności powierzchni, braku karbów, stopnia chropowatości itp. Aby jednak osiągnąć dobry stan powierzchni, konieczna jest wcześniejsza kontrola procesu przygotowania powierzchni. Ma ona szcze-

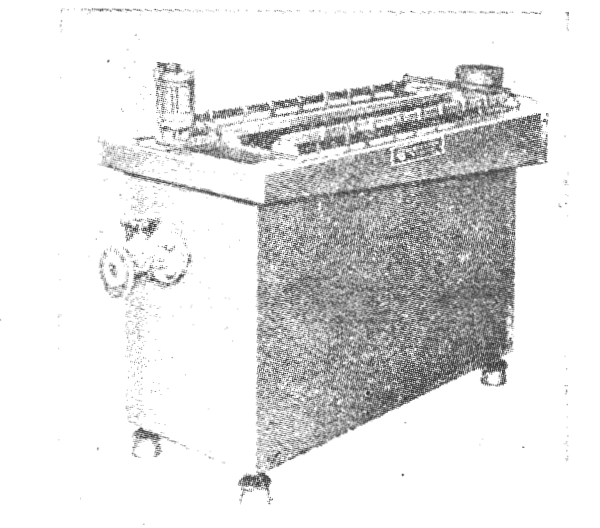

Rys. 18. Wanna do elektrolitycznego oczyszczania, zaopatrzona w wyciąg ramowy, urządżenie do przepompowywania cieszy i szla-mownik

gólnie duże znaczenie w przypadku chemicznego sposobu przygotowania powierzchni. Końcowy stan powierzchni jest wynikiem całego szeregu operacji i kontrola po każdej z nich, przynajmniej po najbardziej wpływających na sto pień oczyszczenia i przygotowania powierzchni, jest niezbędnym warunkiem otrzymania dobrej powierzchni do klejenia.

Pierwszą czynnością w chemicznym przygotowaniu powierzchni do klejenia jest zwykle odtłuszczanie rozpuszczalmkam1 organicznymi. Jakość odtłuszczania można sprawdzić przy następnym płukaniu wodą. Woda na dobrze odtłuszczonej powierzchni rozlewa się bez trudności po całeJ pow1erzchm, natomiast w przypadku złego odtłuszczenia skupia się w niektórych lepiej odtłuszczonych miejscach, przy czym miejsca zatłuszczone pozostają niezwilżone. W takim przypadku po odpowiednim wysuszeniu po-

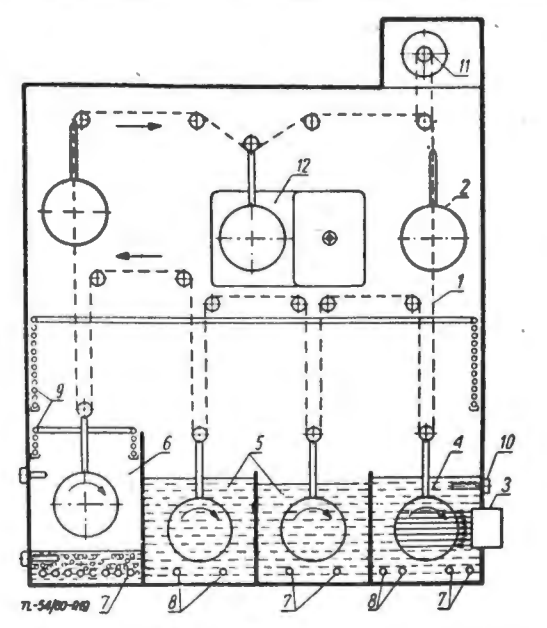

Rys. 19. Schemat urządzenia do oczyszczania w trójchloroetylenie z zastosowaniem ultradtwlęków

wierzchni, aby nie wprowadzać wody do rozpuszczalników tłuszczów, którymi są najczęściej rozpuszczalniki organiczne, ponownie zwraca się element do kąpieli odtłuszczającej. Dalszą operacją, mającą duże znaczenie przy przygotowaniu do klejenia powierzchni niektórych metali, jest trawienie. Kontrola jakości trawienia polega na kontroli ca łego szeregu czynników mających wpływ na jakość trawienia, a więc przede wszystkim składu roztworu, lub jego

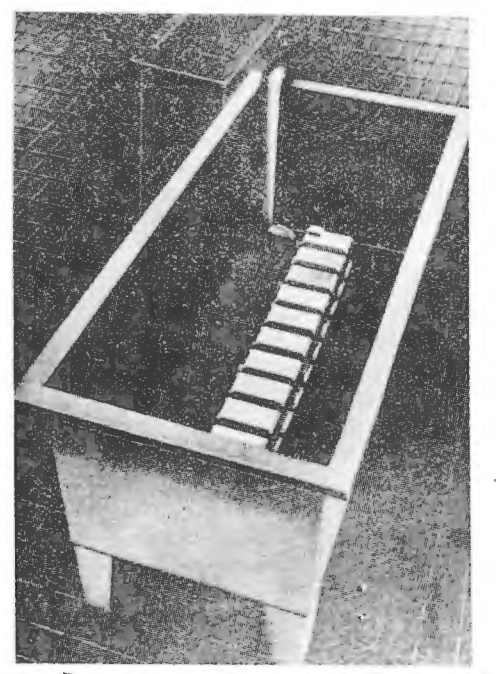

Rys. 20. Wanna do oczyszczania z wbudowanym dwunastoczłono-<br>wym źródłem ultradźwięków (F-ma Schöller & Co. Frankfurt/M)

pH, temperatury i czasu trwania procesu trawienia. Utrzymanie tych czynników na właściwym poziomie jest koniecznym warunkiem otrzymania dobrej jakości trawienia. Również dobre odmycie powierzchni metali ze śladów kąpieli trawiących lub pasywujących odgrywa dużą rolę w procesie przygotowania powierzchni do klejenia. Składniki kąpieli trawiących często mogą być przyczyną później-

szej korozji metalu, ewentualnie mogą powodować szybsze starzenie spoiny kleju, dlatego kontrola usunięcia resztek kąpieli po trawieniu powinna być operacją niezbędną przy przygotowaniu metalu do klejenia. Kąpiele trawiące posia dają na ogół odczyn kwaśny, ewentualnie alkaliczny, dlatego kontrola ich usunięcia z powierzchni metalu nie jest specjalnie trudna, gdyż polega na okresleniu pH wody do płukania za pomocą papierków wskaźnikowych. Odmycie należy prowadzić tak długo, aż woda z płukania będzie wy kazywać odczyn obojętny. W tym celu lepiej jest przepro wadzać płukanie w wodzie bieżącej. Suszenie elementów po przygotowaniu powierzchni do klejenia należy przeprowa dzać bez dotykania ich, najlepiej strumieniem gorącego powietrza, ewentualnie w suszarniach, nigdy natomiast przez wycieranie ich szmatami, gdyż w ten sposób można łatwo uszkodzić błonkę pasywacyjną z niektórych metali.

Ostatecznym sprawdzianem właściwego przeprowadzenia procesu technologicznego klejenia, a zwłaszcza jego chyba najistotniejszej części — przygotowania powierzchni pod klejenie, jest zbadanie wytrzymałości próbek przygotowanych i klejonych jednocześnie z zespołami produkcyjnymi. Kontrola ta upewnia jedynie o wynikach klejenia, nie daje jednak możliwości poprawy ewentualnie błędnie sklejonych zespołów ze względu na na ogół nieodwracalne utwardzenie spoiny klejowej. Prowadzi się ją najczęściej następującymi metodami:

1) przez przeprowadzenie badań na ścinanie znormalizowanych próbek (na ogół zakładkowych, jednostronnych),

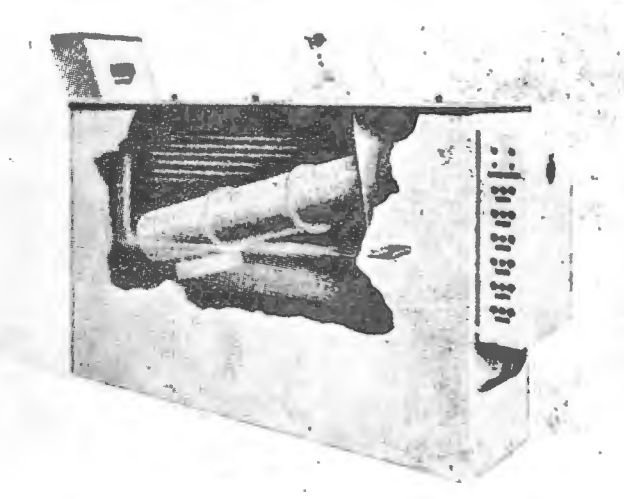

Rys. 21 .Urządzenie automatyczne do oczyszczania w trójchloro-<br>etylenie przy zastosowaniu ultradźwięków (F-ma Dittman & Co.<br>Karlsruhe)

określonych przez odpowiednie normy państwowe lub fabryczne. Jest to próba o tyle cenna, że daje możliwość bez pośredniego porównania z założonymi przy projektowaniu przez konstruktora wartościami wytrzymałości na ścinanie. Wadą tej próby jest fakt, że dając w wyniku wartości średnie (siła niszcząca podzielona przez powierzchnię) nie orientuje o jednorodności połączenia (może nastąpić wyrównanie wyników lokalnej wysokiej wytrzymałości i miejsc slab-

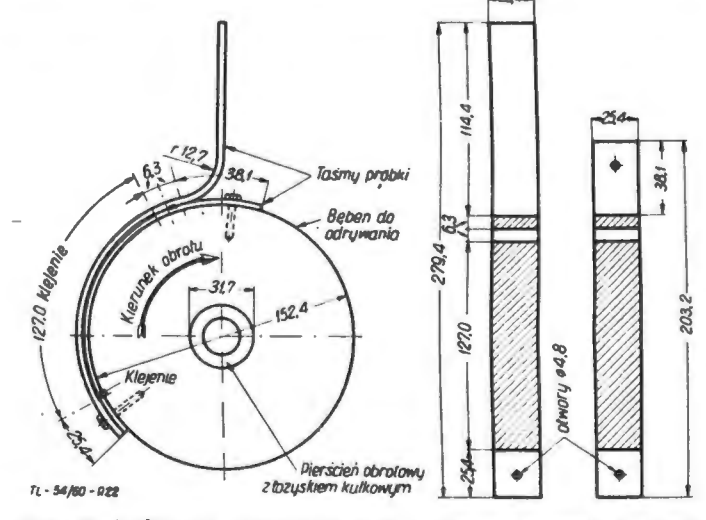

Rys. 22. Próba na odrywanie A.R.L. (Aero Research Limited)

**148** TECHNIKA LOTNICZA Nr 7/1961

szych). Ze względu na jej prostotę i porównywalność z obliczeniami wytrzymałościowymi jest jednak najczęściej sto-\*owana i brana za podstawę do kwalifikowania jakości kleienia.

2) jako badania uzupełniające stosuje się coraz częściej próbę odrywania ("peeling test") opracowaną przez f-mę<br>Aero Research Ltd (Duxford, Anglia). Próba ta polega na odrywaniu od siebie dwu pasków blachy duralowej w określonym gatunku o określonych wymiarach i rejestrowaniu zmienności siły odrywającej w funkcji drogi przy założonej prędkości odrywania. Schemat próby oraz wymiary próbki podane są na rys. 22. W wyniku przeprowadzenia proby otrzymuJemy wykres, podobny do przedstawionego na rys. 23.

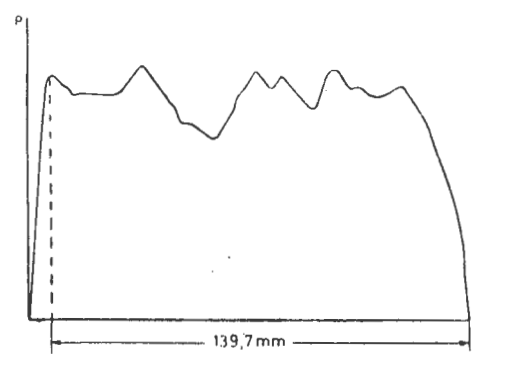

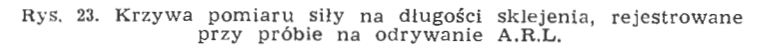

Inż. ZBIGNIEW BIAŁCZYK, mgr ROMAN KOJDER

O wartości tej próby stanowi fakt, że rejestrujemy tutaj przebieg wytrzymałości na całej długości sklejenia oraz to ze wskutek i powstałych od rozciągania i zginania paska blachy), nawet niewielkie zmiany lokalnej wytrzymałości klejenia powodują duże zmiany wielkości siły odrywającej, Stwierdzono, że podwyższenie wytrzymałości kleju o  $\frac{1}{7}$ (ok.  $14\frac{0}{v}$ ), powoduje dwukrotny (tj. o  $100\frac{v}{v}$ ) wzrost siły odrywającej. W ten sposób wszelkie drobne miejscowe nie dokładności procesu technologicznego rejestrowane są bardzo wyrażnie co do wielkości i położenia. Jest to istotnym czynnikiem, dla którego próba ta stosowana jest obecnie (w różnych odmianach, określonych przez odpowiednie na ogół fabryczne - normy) jako powszechny środek kontroli procesu technologicznego i jako próba uzupełniająca (względem próby ścinania) do kwalifikowania jakościowego klejonych zespołów produkcyjnych. Na ogół ogranicza się nie tylko graniczne dopuszczalne wielkości siły odrywającej, lecz również wypełnienie wykresu.

#### LITERATURA

- 1. Peukert H. und Schwarz O. -- Einfluss der Oberflächenvorbe-<br>handlung bei Metallklebverbindungen, Aluminium, 1958, 6, s. 329--<br>-334.<br>2. Epstein G. -- Adhesive Bonding of Metals, New York, 1954.
- 
- 
- 
- 3. Forcht B. A. Bonding Magnesium, Aircraft Production, 1954,<br>
4. s. 136-140.<br>
4. Effect of curing primer used with an epoxy adhesive, Aircraft<br>
4. Effect of curing primer used with an epoxy adhesive, Aircraft<br>
4. Effec
- 

529.13. 002 :658.50 :338.58

## **Niektóre zagadnienia ekonomiczne i organizacyine** konsłrukcyinego **przygotowania produkcii\*)**

#### (;Z, II

W pierwszej części niniejszego artykułu ustalono etapy konstrukcyjnego przygotowania produkcji oraz sposób przeprowadzenia analizy technologiczności nowych konstrnkcji.

Obecnie omów:ono organizację ośrodków nowych konstrukcji Lotniczych oraz sposoby planowania konstrukcyjnego przygotowania produkcji.

#### **EI. Odmiany sl1·uklury organizacyjnej** ośrodków **nowych konstrukcji lotniczych**

Struktura organizacyjna doświadczalnych ośrodków konstrukcyjnych wynika ze struktury produkcyjnej. W praktyce zasadniczo ma się do czynienia z dwo.na rodzajami odmian struktury organizacyjnej.

Pierwszy ma zastosowanie wówczas, gdy w ośrodku do- {;wiadczaL1ym przedmiotem prac jest projektowanie i budowa tylko określonych typów samolotów lub silników czy osprzętu i wyposażenia lotniczego (np. samolotów transzakres prac ośrodka wchodzi projektowanie i budowa równocześnie różnego rodzaju sprzętu lotniczego (np. samolotów myśliwskich, wielocelowych, silników turbośmigłowych i tłokowych, wyposażenia hydropneumatycznego itp.).

Typowy schemat struktury organizacyjnej Doświadczalnego Ośrodka Konstrukcji Lotniczych dla podanych odmian pokazano na rys. 10 i 11.

Różnica między podanymi przykładowo schematami struktury Doświadczalnych Ośrodków Konstrukcji Lotniczych polega na tym, że:

 $1)$  w przypadku  $1$  - funkcje kierownika ośrodka pełni Główny Konstruktor, któremu organizacyjnie podporządkowane są komórki zajmujące się zarówno projektowaniem, jak i wytwarzaniem ·prototypu sprzętu,

2) w przypadku 2 - funkcję kierownika ośrodka pełni wyznaczony dyrektor, któremu podlegają: główni konstruktorzy-projektanci różnego rodzaju prototypów sprzętu lotniczego, kierownik działu technologicznego przygotowania produkcji oraz kierownik warsztatu.

Doświadczalne Ośrodki Konstrukcji Lotniczych mogą wy stępować jako wyodrębnione samodzielne jednostki, względnie mogą być utworzone przy Wytwórniach Sprzętu Lotniczego, co uzależnione jest od wielkości danego Ośrodka i zakresu jego prac.

Jak pokazano na rys. 1 dyrektorowi ośrodka podle gają:

- 
- 
- 
- 
- -- z-ca dyrektora do spraw konstrukcji,<br>-- z-ca dyrektora do spraw produkcji,<br>-- z-ca dyrektora do spraw normalizacji,<br>-- z-ca dyrektora do spraw handlowo-finansowych,<br>-- kierownik działu planowania techniczno-ekonomicznego,

kierownik technicznej kontroli jakości produkcji

W zakresie obowiązków dyrektora Doświadczalnego Ośrodka wchodzą zagadnienia projektowania i budowy prototypów sprzętu lotniczego takie, jak:

1. Studiowanie perspektywicznych kierunków rozwoju lotnictwa.

2. Zatwierdzanie założeń konstrukcyjnych i technologicznych dla prototypów przewidzianych do budowy w ośrodku.

3. Analiza przewidzianych do wytwarzania prototypów z punktu widzenia możliwości wykonawstwa w ramach istniejącej bazy technicznej Ośrodka, względnie w drodze kooperacji.

4. Kierowanie i koordynacja przygotowania dokumentacji technicznej (konstrukcyjnej i technologicznej) dla prototypów przewidzianych do budowy w Ośrodku oraz ich wykonania.

5. Zabezpieczanie bazy technicznej Ośrodka, potrzebnej dla wykonania różnego rodzaju prototypów sprzętu lotniczego.

. Specyfika i charakter Doświadczalnego Ośrodka Konstrukcji Lotniczych wpływają na zakres i rodzaj zadań ko-

<sup>•)</sup> W niniejszej części artykułu nazwy instytucji, działów tech-nicznych i druków podane są - dla podkreślenia - z dużych li ter.

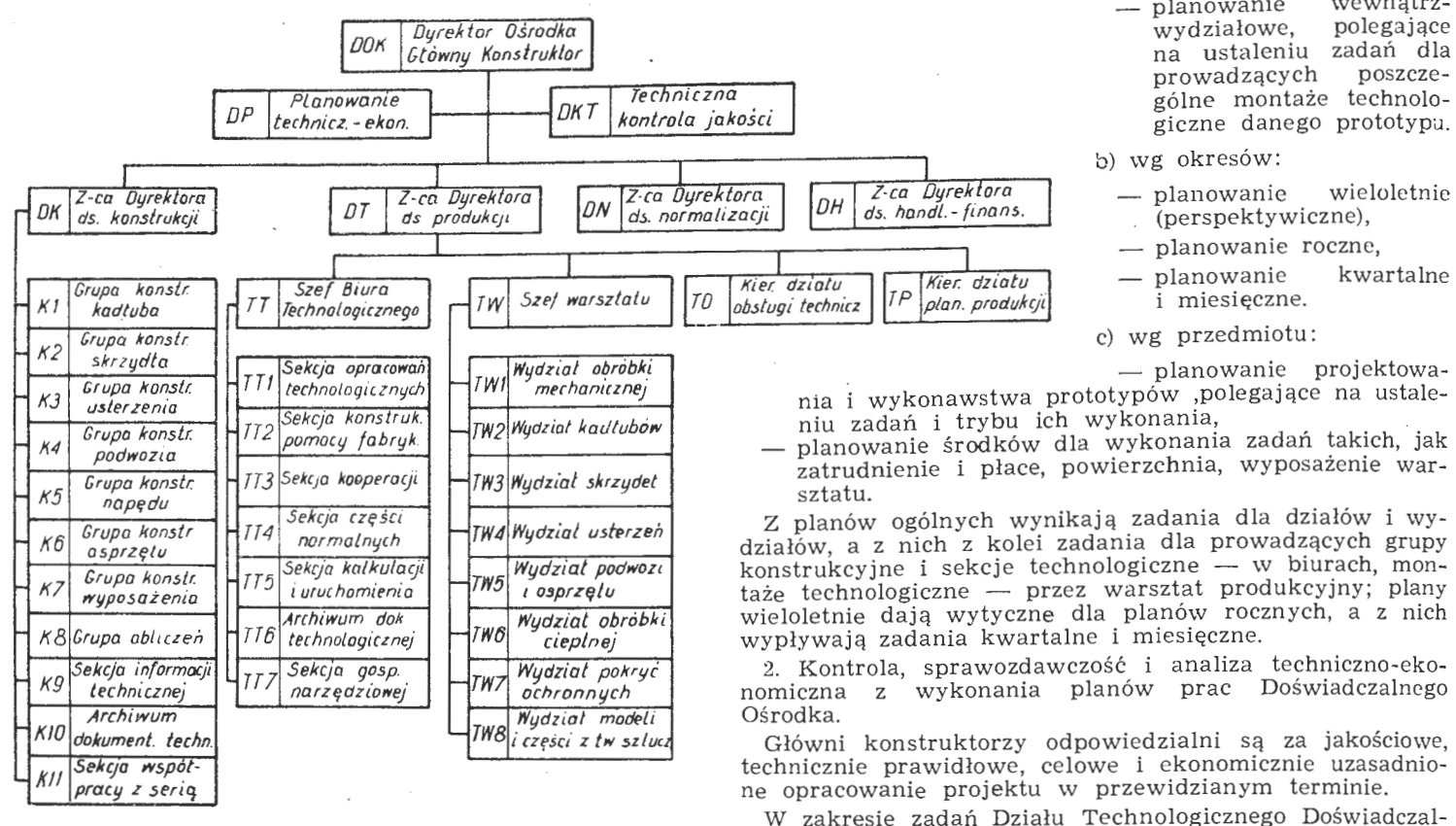

#### **RIO ri 40-60**

Rys. 10. Przykładowy schemat struktury organizacyjnej Doświadczalnego Ośrodka Konstrukcji danego typu samolotu

mórki organizacyjnej planowania. Spośród jej zasadniczych zadań wymienić należy:

1. Opracowywanie planów według następujących kryteriów:

a) wg zakresu:

- planowanie ogólne, polegające na ustaleniu zadań Do świadczalnego Ośrodka jako całości,
- planowanie międzywydziałowe i międzydziałowe, polegające na ustaleniu zadań poszczególnych komórek organizacyjnych Doświadczalnego Ośrodka takich, jak biura konstrukcyjne i biuro technologiczne,

OP Dz ał *Planowania techniczno* - *ekonom.* 

/łll **TL4R·60** 

– planowanie wewnątrz-<br>wydziałowe, polegające wydziałowe, na ustaleniu zadań dla<br>prowadzacych poszczeprowadzących gólne montaże technologiczne danego prototypu.

- 
- 
- planowanie
- miesięczne.
- 

- planowanie projektowania i wykonawstwa prototypów ,polegające na ustaleniu zadań i trybu ich wykonania,

- planowanie środków dla wykonania zadań takich, jak zatrudnienie i płace, powierzchnia, wyposażenie war-

z planów ogólnych wynikają zadania dla działów i wydziałów, a z nich z kolei zadania dla prowadzących grupy konstrukcyjne i sekcje technologiczne — w biurach, montechnologiczne — w biurach, mon-<br>przez warsztat produkcyjny; plany taże technologiczne — prz wieloletnie dają wytyczne dla planów rocznych, a z nich wypływają zadania kwartalne i miesięczne.

2. Kontrola, sprawozda wczość i analiza techniczno-ekonomiczna z wykonania planów prac Doświadczalnego

Główni konstruktorzy odpowiedzialni są za jakościowe, technicznie prawidłowe, elowe i ekonomicznie uzasadniotechnicznie prawidłowe, celowe i ekonomicznie uzasa<br>ne opracowanie projektu w przewidzianym terminie.

W zakresie zadań Działu Technologicznego Doświadczalnego Ośrodka Konstrukcji Lotniczych wchodzi przygotowanie wytwarzanych przez Ośrodek prototypów sprzętu pod względem: technicznym, materiałowym i pomocy prefabrykacyjnych. Podział tych zadań uzależniony jest od rodzaju i typu wykonywanego sprzętu.

Wynikająca z tych zadań struktura organizacyjna działu dla przypadku 2 przedstawia się w sposób następujący .

Kierownikiem działu jest Główny Technolog Ośrodka. Dział podzielony jest na sekcje technologiczne takie, jak płatowcową, śmigłowcową, silnikową oraz sekcję części normalnych, kalkulacji i uruchomienia konstrukcji pomocy fabrykacyjnych i kooperacji. Każda z wymienionych sekcji podzielona jest na grupy przedmiotowe, np. grupę kadłuba, skrzydła - w sekcji płatowcowej, grupę kadłuba, wirnika - w sekcji śmigłowcowej, itp. Zastępcą kierownika działu, zależnie od specjalności, jest:

kierownik sekcji płatowcowej do spraw technologii samolotów,

- kierownik sekcji silnikowej do spraw technologii silników,
- kierownik sekcji, konstrukcji pomocy fabrykacyjnych do spraw pomocy fabrykacyjnych .

Liczba pracowników poszczególnych sekcji nie jest

stała i zależy od bieżącego obciążenia pracami danej sekcji.

W zakres zadań wszystkich sekcji technologicznych wchodzi:

1. Współpraca z biurami konstrukcyjnymi przy opracowywaniu założeń technologicznych dla projektowanych prototypów.

2. Opracowanie założeń dla przewidzianych pomocy fabrykacyjnych.

3. Opracowywanie dokumentacji technologicznej. 4. Sporządzanie zapotrzebowań na materiały agregaty i usługi wykonywane w ramach kooperacji.

5. Współpraca z warsztatem i kooperantami w odniesieniu do technologii prowadzonego prototy-<br>pu.

Zadania sekcji części normalnych polegają na ustaleniu zrodeł pokrycia zapotrzebowania na te części, w drodze:

a) wykorzystywania remanentów magazynowych,

*DH Pion handlowo • finansowy* 

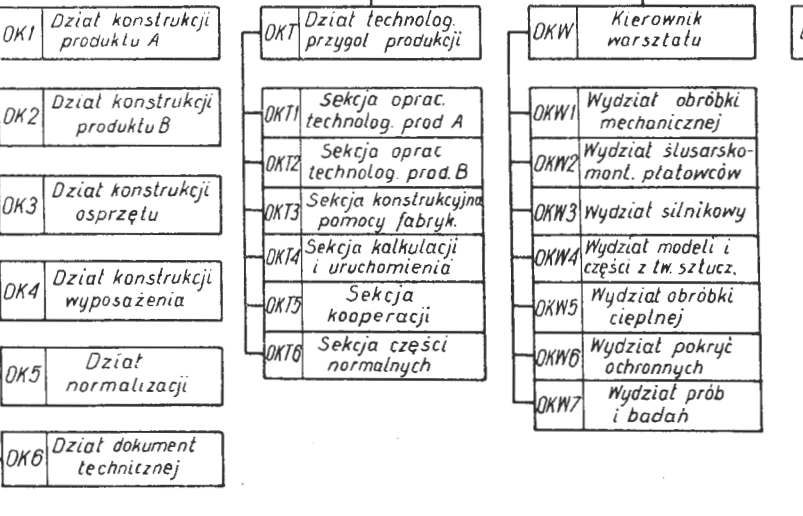

Rys. 11. Przykładowy schemat struktury organizacyjnej Doświad-<br>czalnego Ośrodka Konstrukcji Lotniczych

*Dyrektor Osrodka DOK* Konstrukąi' *Lolniczych* 

> *DK T Dz,at kontroli tech ;akosu produkc;i*

· b) zakupu poprzez złożenie zapotrzebowań w dziale za- · opatrzenia teclrniczno-mater ialowego,

c) stosowania zamienności po uprzednim uzgodnieniu z biurem konstrukcyjnym,

d) uruchomienia ich w odpowiednich ilościach w warsztacie Ośrodka.<br>Dla realizacji

tych zadań sekcja prowadzi kartotekę części normalnyth, w oparciu o specyfikacje sporządzone przez sekcje technologiczne, wykonuje zestawienia części normalnych, przewidzianych do ulokowania w kooperacji, opracowuje dokumentację technologiczną części normal- · nych, uruchamianych w warsztacie Ośrodka, współpracuje z sekcją kooperacji w zakresie sporządzania **i** aktualizacji specyfikacji materiałowych.

W zakresie zadań sekcji konstrukcji pomocy fabrykacyjnych wchodzi:

1. Ustalenie przy współpracy z zainteresowanymi sekcjami technologicznymi i biurami konstrukcyjnymi rodzaju **i** typu pomocy fabrykacyjnych, niezbędnych do wykonania danego prototypu. .

2. Sporządzenie preliminarzy materiałów i części normalnych, potrzebnych do wykonania pomocy fabrykacyjnych i współpraca w tym zakresie z sekcją kooperacji

3. Opracowanie dokumentacji konstrukcyjnej i technologicznej pomocy fabrykacyjnych.

4. Współpraca przy wykonawstwie pomocy fabrykacyjnych.

Zadania sekcji kooperacji obejmują:

1. Ewidencję wszelkich zapotrzebowań wystawianych przez komórki organizacyjne Ośrodka.

2. Terminowe dostarczanie zakładom kooperującym materiałów potrzebnych do wykonania zamówień (np. rysunki, modele, warunki techniczne, kalkulacje itp.).

3. Kontrolę realizacji zamówień Ośrodka.

4. Okresową aktualizację normatywów magazynowych na podstawie danych z biur konstrukcyjnych.

Zadania sekcji kalkulacji i uruchomienia sprowadzają się do kalkulacji czasów na poszczególne operacje i elementów, podzespołów i zespołów oraz właściwe, zgodne z przyjętym systemem organizacji, przygotowanie uruchomienia produkcji.

Podstawowym zadaniem warsztatu Ośrodka jest wykonywanie prototypów zgodnie z ustalonymi i zatwierdzony-mi harmonogramami prac w oparciu o dokumentację techniczną.

Struktura organizacyjna warsztatu powinna być przystosowana do wykonania tych zadań. Przykładowo przedstawia się ona następująco: kierownikowi warsztatu podporządkowane są takie wydziały, jak obróbki mechanicznej, ślusarsko-montażowy, silnikowy, modeli i części z tworzyw sztucznych, obróbki cieplnej, pokryć ochronnych oraz wydział prób i badań. Poza wydziałami produkcyjnymi kierownikowi warsztatu podporządkowane jest biuro planowo-dyspozytorskie, które koordynuje i synchronizuje prace poszczególnyc11 wydziałów produkcyjnych.

Zadania poszczególnych wydziałów wynikają z realizacji planów operatywnych. Przykładowo, w zakres prac wydziału obróbki mechanicznej wchodzi:

1. Wykonawstwo części prototypów, wymagających mechanicznej obróbki wiórowej,

2. Wykonawstwo pomocy fabrykacyjnych w zakresie obróbki mechanicznej (w większych zakładach prace te wykonuje narzędziownia),

3. Obróbka mechaniczna części normalnych.

Do głównych zadań wydziałów ślusarsko-mechanicznych wchodzi:

1. Wykonawstwo elementów, podzespołów i zespołów prototypów i zakresu obróbki:

a) ślusarskiej,

b) blacharskiej,

c) ślusarsko-spawalniczej.

2. Wykonywanie instalacji elektrycznych, radiowych osprzętu prototypów,

3. Montaż ostateczny prototypów,

4. Wykonawstwo pomocy fabrykacyjnych, przewidzianych dla danego prototypu w zakresie rodzajów obróbki wymienionych w pkt. 1 oraz ich montaż.

Do zadań wydziału modeli i części z tworzyw sztucznych należy wykonawstwo pomocy fabrykacyjnych w zakresie modeli odlewniczych, makiet i skomplikowanych bałwanek, jak również wykonawstwo części z tworzyw sztucznych do danego prototypu.

Za sterowanie procesem produkcji i jego rytmiczny, zgodny z harmonogramem przebieg w ramach danego wydziału, odpowiedzialna jest rozdzielnia, której prawidłowa praca sprowadza się do:

- -- terminowego przygotowania roboty (obejmującego sprowadzenie materiałów, półfabrykatów, agregatów, części normalnych i handlowych, pomocy fabrykacyjnych i specjalnych urządzeń kontrolnych, przewidzianych w technologii (dla każdego stanowiska pracy),
- właściwy rozdział robót pod względem przedmiotowym i rodzajowym obróbki,
- kierowanie transportem wewnętrznym,

- przekazywanie do magazynów produkcji zakończonej.

Dla pełnego zobrazowania całokształtu zagadnień związanych ze strukturą organizacyjną należy omówić przykładowo stosowane wzory druków i obieg dokumentacji technicznej, co ma pierwszorzędne znaczenie dla prawidłowej crganizacji Ośrodka i nie pozostaje bez wpływu na termin i koszt wykonania prototypów sprzętu lotniczego.

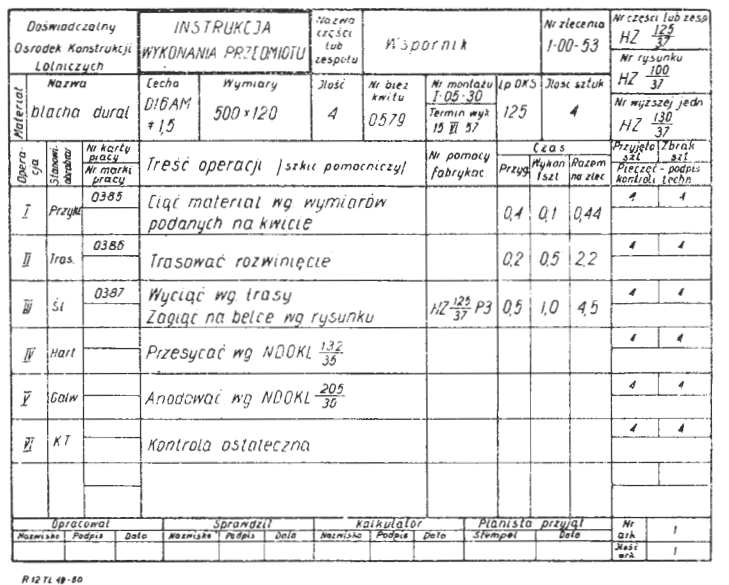

Rys. 12. Instrukcja wykonania przedmiotu. Wymiary rzeczywiste  $300 \times 200$ 

Podany przykładowo obieg dokumentacji technicznej w Doświadczalnym Ośrodku Konstrukcji Lotniczych zaczerpnięto z opublikowanych materiałów w tej dziedzinie. Obejmuje on takie komórki organizacyjne jak biuro konstrukcyjne, biuro technologiczne, biuro technicznej kontroli jakości produkcji i warsztat produkcyjny.

Na podstawie rysunków, napływających sukcesywnie według ustalonego i zatwierdzonego harmonogramu, biuro technologiczne opracowuje następującą dokumentację techniczną:

1. Instrukcję Wykonania Przedmiotu (rys. 12) w dwóch jednobrzmiących egzemplarzach.

Po opisaniu procesu technologicznego i skalkulowaniu czasu wykonania, kopię Instrukcji, za pokwitowaniem na oryginale, który pozostaje w biurze technologicznym, prze-

syła się do działu planowania operatywnego.

2. Dziennik Kompletacji Sprzętu (rys. 13) w 3 egzemplarzach

1 - przeznaczony dla biura technologicznego,

2 — dla działu planowania operatywnego,<br>3 — dla sekcji dyspozytorskiej działu dyspozytorskosekcji dyspozytorskiej działu rozdzielczego.

3. Kwit materiałowy wypełnia w 4 egzemplarzach, na podstawie Instrukcji Wykonania Przedmiotu, sekcja uruchomienia biura technologicznego i po uprzednim potwierdzeniu w dziale zaopatrzenia materiałowego, dołącza do Instrukcji Wykonania Przedmiotu.

4. Kartę rejestracyjną i karty pracy wypełnia w oparciu o Instrukcję Wykonania Przedmiotu sekcja uruchomienia, dołączając je również do Instrukcji.

Przy opracowywaniu Instrukcji Wykonania Przedmiotu technolog ustala na ile samolotów uruchomić dany przedmiot i zaznacza, do którego (1, 2, 3) samolotu przeznaczone są uruchamiane przedmioty. Przy ustaleniu ilości uruchamianych przedmiotów, technolog powinien wziąć pod uwagę:

a) stosunek czasu przygotowawczo-zakończeniowego do czasu wykonania,

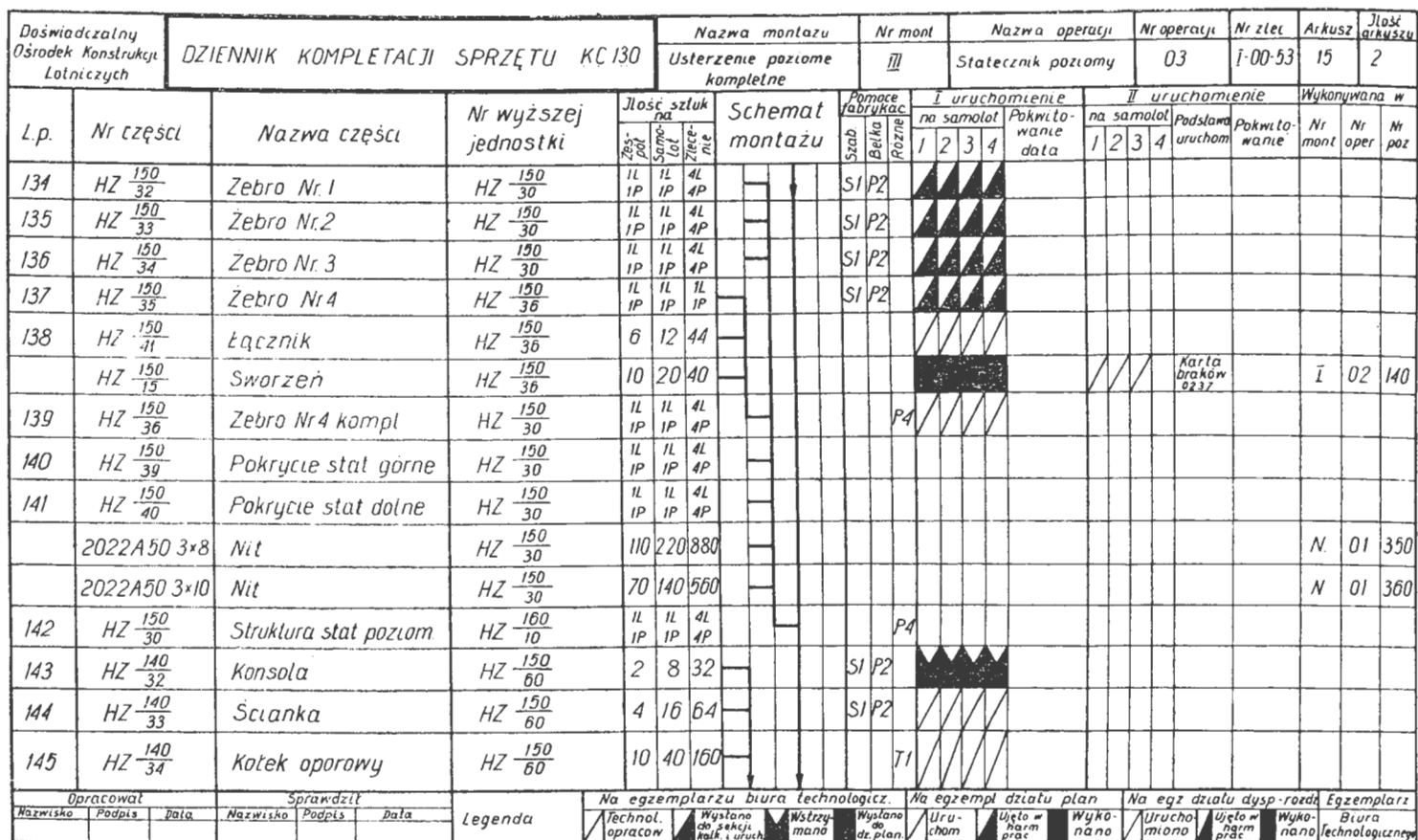

R 13 71 19-60

Rys. 13. Dziennik Kompletacji Sprzętu. Wymiary rzeczywiste:  $300 \times 520$ 

b) względy konstrukcyjno-technologiczne,

c) możliwość i zdolność produkcyjną warsztatu.<br>Instrukcja Wykonania Przedmiotu musi wskazywać przy-

należność tego przedmiotu do określonego montażu ze wskazaniem numeru porządkowego w Dzienniku Kompletacji Sprzętu.

Dział planowania operatywnego otrzymuje następującą dokumentację techniczną i wykonuje na niej odpowiednie czynności:

1. Instrukcję Wykonania Przedmiotu kwituje w rubryce "planista przyjął" — oryginał zwraca do biura technologicznego, kopię przesyła do sekcji dyspozytorskiej działu dyspozytorsko-rozdzielczego za pokwitowaniem w Dzienniku Kompletacji Sprzętu.

 $2. \;\; W$  Dzienniku Kompletacji Sprzętu (w cgzemplarzu przeznaczonym dla działu planowania operatywnego), na podstawie napływających Instrukcji Wykonania Przedmiotu, odnotowuje datę ich otrzymania oraz ilość uruchomianych przedmiotów na kolejne samoloty. Dziennik Kompletacji Sprzętu stanowi zasadniczy dokument, w oparciu<br>o który dział planowania sporządza Harmonogramy Prac według poszczególnych montaży.

3. Z kart pracy wpisuje wpływ godzin do Zestawienia Godzin, rejestruje je, wystawiając numer kontrolny i przesyła do sekcji dyspozytorskiej. Po wykonaniu danej operacji i po ostemplowaniu przez kontrolę techniczną, karta pracy wraca do działu planowania, gdzie odnotowuje się w Zestawieniu Godzin spływu godzin rzeczywistych.

Analogiczny tok postępowania (tzn. odnotowanie spływu godzin w Zestawieniu Godzin) ma miejsce przy kartach pracy na operacje nie zakończone w danym miesiącu.

4. Na podstawie kopii egzemplarza Dowodu Przekazania Części, (która pozostaje w dziale planowania), zaznacza się w Dzienniku Kompletacji Sprzętu wykonanie danej pozycji.

W oparciu o kompletną dokumentację i stan wykonania zadań za okres poprzedni, dział planowania sporządza egzemplarzach szczegółowe Harmonogramy Prac  $w = 3$ z podziałem na montaże.

Harmonogramy przekazuje, po uprzednim zatwierdzeniu przez kierownika warsztatu, zainteresowanym wydziałom produkcyjnym na okresowej odprawie roboczej, przeprowadzanej przez kierownika warsztatu, 3 egzemplarz Harmonogramu Prac pozostaje w dziale planowania w celu kontroli postępu prac.

Wzór druku Harmonogramu Prac pokazano na rys. 14. Dział dyspozytorsko-rozdzielczy otrzymuje następującą

dokumentację techniczną i wykonuje na niej odpowiednie czynności: 1. Instrukcję Wykonania Przedmiotu otrzymuje sekcja dyspozytorska, odnotowuje w Dzienniku Kompletacji Sprzę-

tu datę otrzymania Instrukcji i zaznacza uruchomienie danego przedmiotu. Następnie przekazuje Instrukcję zainteresowanemu rozdzielcy, który przesyła ją wraz z kwitem ma-<br>teriałowym i ewentualnie kartą pracy dla przykrawacza do magazynu materiałowego. Po zwrocie Instrukcji z magazynu, rozdzielca odkłada ją w miejsce przeznaczone na roboty do wydania (dla właściwego montażu).

Z chwilą otrzymania Harmonogramu Prac dyspozytor, po uzgodnieniu z wykonawcą, ustala termin wykonania przedmiotu i wpisuje go na Instrukcji Wykonania Przedmiotu.

Tak przygotowaną Instrukcję rozdzielca wydaje właści-Tak przygotowaną mistancy rozdzielej operacji i przy-<br>wemu wykonawcy. Po wykonaniu każdej operacji i przy-<br>jęciu jej przez kontrolę techniczną, Instrukcja wraca do działu dyspozytorsko-rozdzielczego i po wykonaniu przedmiotu rozdzielca przekazuje ją do archiwum.

2. Dziennik Kompletacji Sprzętu jest podstawowym do-<br>kumentem w pracy dyspozytora. W Dzienniku Kompletacji Sprzętu odnotowuje on wykonanie danego przedmiotu, kompletując w ten sposób prowadzony przez siebie montaż. Po wykonaniu przedmiotu i przekazaniu go przez rozdzielcę do magazynu wyrobów gotowych, dyspozytor, na podstawie dowodu przekazania części, odnotowuje w Dzienniku Kompletacji Sprzętu jego wykonanie.

3. Kwit materiałowy dyspozytor przekazuje z Instrukcją<br>Materiałową rozdzielcy, który z kolei przesyła go w 4 egz. do magazynu materiałowego celem pobrania materiałów. Jeden egzemplarz kwitu wraca wraz z materiałem do rozdzielcy, który po przypięciu do Karty Rejestracyjnej przechowuje go u siebie do czasu wykonania przedmiotu, a następnie przekazuje do archiwum.

4. Karta Rejestracyjna jest podstawowym dokumentem<br>w pracy rozdzielcy. Rozdzielca odnotowuje na niej numer marki i nazwisko pracownika, pobierającego dany przedmiot do wykonania oraz datę wydania i zdania po każdej operacji. Po wykonaniu przedmiotu rozdzielca przekazuje Kartę Rejestracyjną do archiwum.

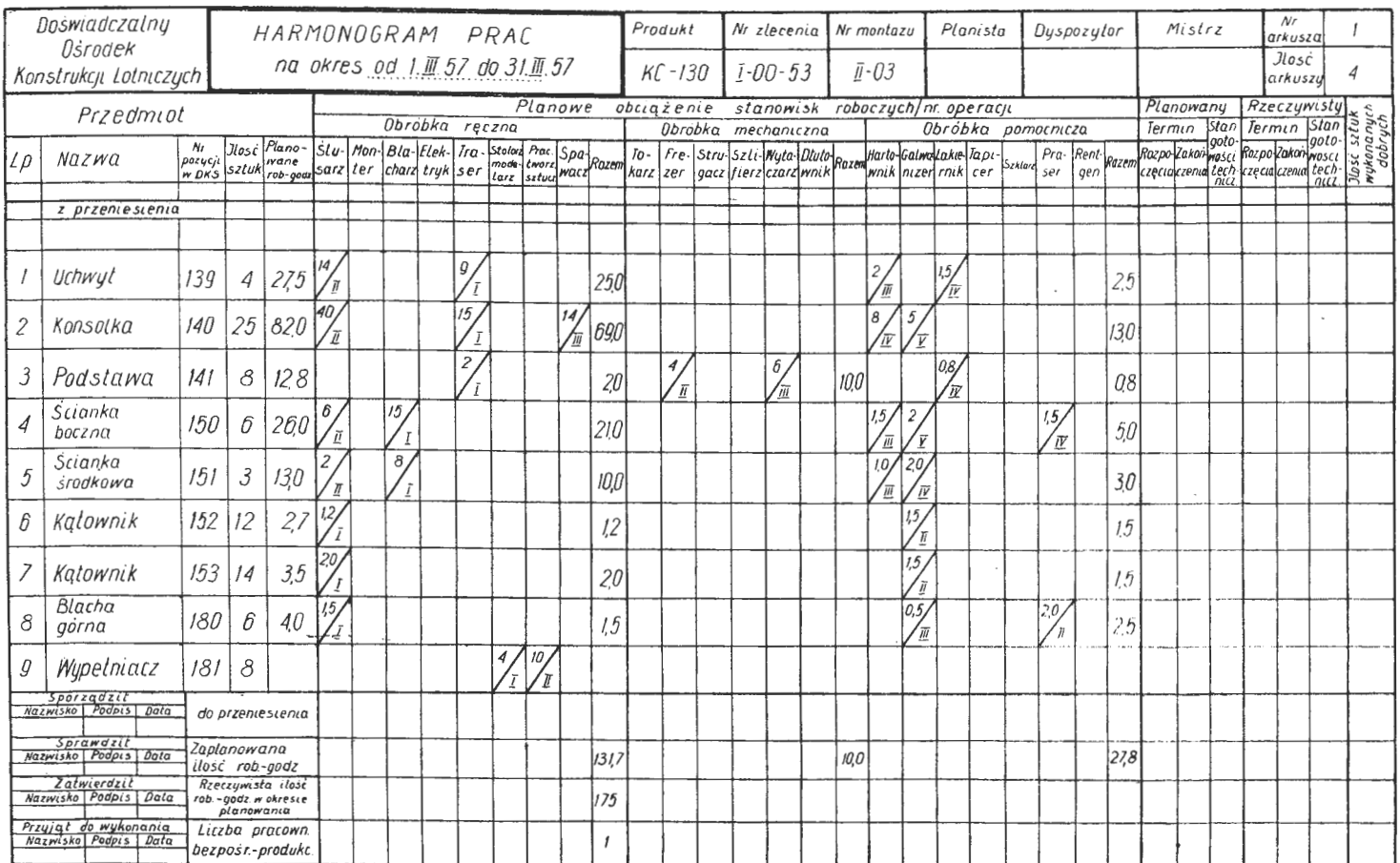

**RI4TL49-60** 

Rys. 14. Harmonogram prac. Wymiary rzeczywiste:  $300 \times 520$ 

5. Kartę Pracy dyspozytor przekazuje za pokwitowaniem w Karcie Rejestracyjnej do kontroli czasu.

6. Na podstawie kopii egzemplarza Karty Zmian rozdzielca przedstawia daną część Kontroli Technicznej celem zbrakowania względnie po otrzymaniu technologii poprawkowej postępuje analogicznie, jak przy uruchamianiu no-wej części. Sposób załatwiania Karty Zmian zależy od rodzaju zmiany i decyzji Gł. Konstruktora odnośnie wykonanej części.

Po adnotacji na Karcie Zmian sposobu jej załatwienia, dyspozytor przesyła ją do archiwum.

7. Dowód Przekazania Części do magazynu wyrobów gotowych wystawia rozdzielca w 3 egzemplarzach na podstawie ostemplowanej stemplem kontroli operacji "Kontro-<br>la Ostateczna". Jeden egzemplarz Dowodu Przekazania Części dział dyspozytorsko-rozdzielczy przesyła do działu planowania operatywnego, 2 - do magazynu wyrobów gotowych, a 3 pozostawia u siebie.

8. W oparciu o Harmonogram Prac, dyspozytor wpisuje<br>termin wykonania na Instrukcji. Ustalenia terminu wykonania przedmiotu dyspozytor dokonuje wspólnie z wykonawcą (mistrzem) tak, aby zadanie ujęte w Harmonogramie<br>Prac było wykonane w podanym okresie czasu. W trakcie wykonawstwa dyspozytor na bieżąco reguluje przebieg prac, odnotowując wykonane operacje poszczególnych pozycji w Harmonogramie Prac.

Kontrola czasu kwituje na Karcie Rejestracyjnej otrzymanie Kart Pracy, które przechowuje według numerów kolejnych w specjalnej skrzynce.

Wydawanie Kart Pracy pracownikom odbywa się na podstawie Instrukcji Wykonania Przedmiotu z równoczesnym wpisaniem numerów Kart Pracy do Kontrolki Czasu Roboczego z tym, że pracownik nie może jednocześnie posiadać więcej niż trzy Karty Pracy. Po wykonaniu operacji kontrola czasu wpisuje przepracowaną ilość roboczogodzin na daną Kartę Pracy do Kontrolki Czasu Roboczego.

Po zwrocie Kart Pracy z działu planowania operatywnego, kontrola czasu przesyła je sukcesywnie do rachuby płac.

Wydziały produkcyjne warsztatu otrzymują następującą dokumentację techniczną:

1. Instrukcję Wykonania Przedmiotu, która wraz z rysunkiem i odpowiednimi warunkami technicznymi stanowi podstawowy dokument dla pracownika wydziału.

Instrukcję Wykonania Przedmiotu pobiera od rozdzielcy właściwy pracownik, a po wykonaniu danej operacji oddaje ją wraz z przedmiotem do Kontroli Technicznej.

2. Rysunek pobiera z archiwum rozdzielca i wydaje go wraz z Instrukcją Wykonania Przedmiotu za pokwitowaniem na Karcie Rejestracyjnej pracownikowi wykonującemu dany przedmiot.

3. Kartę pracy pobiera pracownik z kontroli czasu na podstawie Instrukcji Wykonania Przedmiotu. Po wykonaniu danej operacji pracownik zgłasza się do kontroli czasu celem zakończenia Karty Pracy, a następnie, po podpisaniu jej przez mistrza, przekazuje ją do kontroli technicznej.

4. Harmonogram Pracy dla danego montażu otrzymuje mistrz, prowadzący ten montaż. Po ustaleniu z dyspozytorem terminów planowanego rozpoczęcia i zakończenia wykonania poszczególnych pozycji, wpisuje te terminy do harmonogramu i na bieżąco zaznacza przebieg ich realizacji.

Wydziały usługowe otrzymują dokumentację techniczną, składającą się z rysunku, odpowiednich warunków technicznych i Instrukcji Wykonania Przedmiotu.

Po wykonaniu w ustalonym terminie operacji przewidzianej w Instrukcji, rozdzielca dopilnowuje zwrotu tej do-<br>kumentacji. Wydziały kooperujące otrzymują właściwą dokumentację techniczną z działu planowania z podaniem terminów wykonania.

Dokumentacja techniczna po wykonaniu przedmiotów<br>kooperowanych pozostaje w archiwum wydziału kooperanta.

Wydział kooperujący na wykonane i przesyłane do magazynu wyroby wystawia Dowód Przekazania Części w 3 egz. (dla działu planowania, magazynu wyrobów gotowych i dla siebie). Wydziałowa Kontrola Techniczna wystawia następujące rodzaje dokumentów:

1. Raport Braków, który jest podstawą powtórnego uruchomienia przedmiotu.

2. Przywieszkę Magazynową z oznaczeniem danego przedmiotu i stemplem kontroli technicznej.

Poza wyżej wymienionymi dokumentami kontrola techniczna opiera swą pracę na takich dokumentach jak: rysunek techniczny, Instrukcja Wykonania Przedmiotu, Karta Pracy.

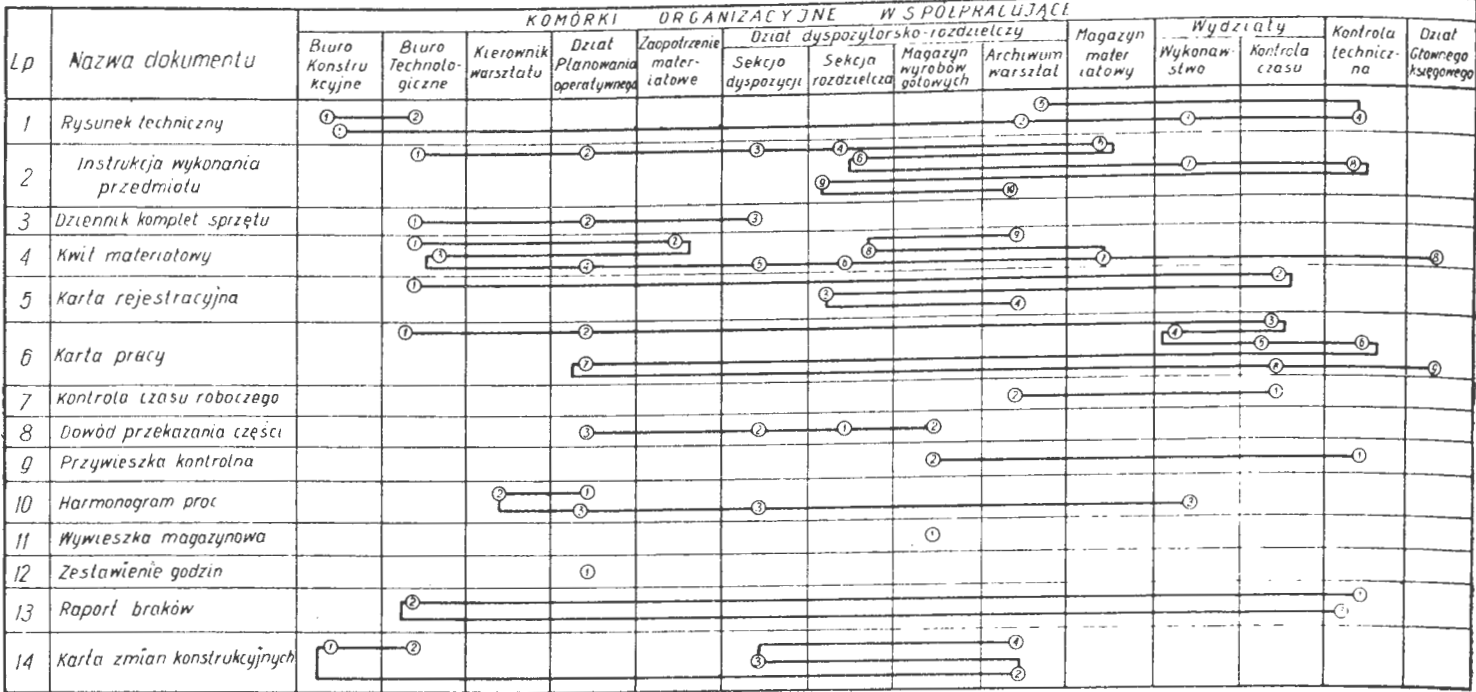

 $9187140-80$ 

Rys. 15. Obieg dokumentacji technicznej w Doświadczalnym Ośrodku Konstrukcji Lotniczych

Na Instrukcji Wykonania Przedmiotu i Karcie Pracy, po wykonaniu czynności kontrolnych, kontrola stawia swój stempel.

Dostarczenie takich dokumentów jak rysunek techniczny, Instrukcja Wykonania Przedmiotu, Karta Pracy, odbywa się przez pracownika, zwrot zaś tych dokumentów wraz z przywieszką magazynową (prócz Karty Pracy, którą za pokwitowaniem kontrola techniczna przekazuje do działu planowania) za pośrednictwem rozdzielcy.

Magazyn wyrobów gotowych otrzymuje następujące dokumenty od rozdzielcy względnie z wydziałów kooperujących:

1) Dowód Przekazania Części,

2) Wywieszka Magazynowa przy wykonanym przedmiocie. Na podstawie wyżej wymienionych dokumentów maga-

zyn wyrobów gotowych zakłada Kartotekę Magazynową, która przechowuje według numeracji części w specjalnej skrzynce, odnotowując w niej zmiany ilościowe przechowywanego przedmiotu.

Przywieszki Kontrolne magazyn wydaje zainteresowanym rozdzielcom wraz z przedmiotem, zaś Dowód Przekazania Części przechowuje u siebie dla celów kontrolnych. Obieg dokumentacji przedstawiono na rys. 15.

Dla wyczerpania omawianego tematu podać należy podstawowe formy związków między Doświadczalnymi Ośrodkami Konstrukcji Lotniczych a wytwórniami produkcyjnymi.

W zasadzie wyodrębnia się dwie formy tych związków. Przy pierwszej z nich Doświadczalne Biuro Konstrukcyjne posiada swój warsztat, któremu przekazuje rysunki samolotu do produkcji, a po przeprowadzeniu prób prototypu wprowadza odpowiednie korektury.

Następnie dokumentacja konstrukcyjna przekazywana jest do wytwórni produkcyjnej, która z kolei adaptuje ją do własnych potrzeb.

Podczas projektowania i budowy prototypów między Doświadczalnym Ośrodkiem a daną wytwórnią powinna być utrzymywana ścisła więź, polegająca na konsultaciach i wymianie poglądów w zakresie podziału fabrykacyjnego, technologiczności konstrukcji, metod wytwarzania itp. w celu przyśpieszenia uruchomienia produkcji.

Druga forma powiązań polega na tym, że Doświadczalne Biuro Konstrukcyjne jest samodzielną instytucją, projektującą nowe konstrukcje, która - po opracowaniu dokumentacji konstrukcyjnej — przekazuje ją do produkcji określonej wytwórni.

Inna z form związków, szczególnie spotykana w krajach Europy zachodniej i USA, polega na tym, że w wytwórni lotniczej wyodrębnia się prototypownię z własnym Biurem Konstrukcyjnym, która ma za zadanie zaprojektować i wykonać prototyp danego sprzętu.

#### IV. Planowanie konstrukcyjnego przygotowania produkcji i przebiegu jego wykonania

Planowanie konstrukcyjnego przygotowania produkcji obejmuje wszystkie prace wchodzące w zakres przygotowania produkcji i polega na ustaleniu zakresu i kolejności prac, określeniu pracochłonności i czasu trwania prac, na rozdzieleniu tych prac między działy, wydziały produkcyjne i pomocnicze, z uwzględnieniem powiązania ich w zakresie terminów i wzajemnej zależności oraz określenia środków dla ich wykonania. Należy podkreślić konieczność starannego planowania i powiązania prac w poszczególnych etapach konstrukcyjnego przygotowania produkcji, gdyż wpływa ono w istotny sposób na przebieg i koszt przygotowania oraz terminy uruchomienia produkcji.

We wstępnym etapie planowania konstrukcyjnego przygotowania produkcji należy ustalić środki niezbędne do terminowego wykonania zamierzonego zadania oraz przewidzieć, czy zachodzi konieczność udziału innych instytucji w tych praćach, a jeżeli tak - to jakie zagadnienie należy im przekazać do opracowania. Chodzi w tym przypadku o prace, które powinny być wykonywane zazwyczaj przez wyspecjalizowane w tym kierunku instytucje naukowo-badawcze. Takie rozwiązanie zapewnia dodatnie wyniki zarówno pod względem jakości, jak również terminu ich wykonania, przy jednoczesnym zachowaniu niskich kosztów własnych. Na przykład próby dmuchań powinny być przeprowadzone w instytutach aerodynamicznych, aparatury clektronicznej, zaś w instytucjach specjalnie powołanych do wykonywania prac w tym zakresie. Znane są, szczególnie w krajach wysoko rozwiniętych pod względem gospodarczym i technicznym, gdzie specjalizacja posunięta jest bardzo daleko, fakty wytwarzania kompletnych zespołów dla potrzeb przemysłu lotniczego jak: podwozi, kabin hermetycznych, dostosowanych do awaryjnego wyrzucania z samolotów, układów hydraulicznych i pneumatycznych, stanowiących elementy wyposażenia i inne.

Pracochłonność wykonania poszczególnych ctapów konstrukcyjnego przygotowania produkcji oraz potrzebną dla terminowego wykonania prac liczbę personelu w poszczególnych komórkach określa się na podstawie normatywów pracochłonności względnie w oparciu o posiadane dane statystyczne, dotyczące pracochłonności wykonania analogicznych prac przy uwzględnieniu wskaźników charakteryzujących różnice taktyczno-techniczne danego sprzętu.

Na przykład, wykorzystując niżej podaną strukturę pracochłonności skrzydła samolotu transportowego, można zaplanować pracochłonność niezbędną do konstrukcyjnego przygotowania analogicznego skrzydła projektowanego sa-

#### **Tabela** <sup>111</sup> Normatywy pracochłonności konstrukcyjnego przygotowania produkcji

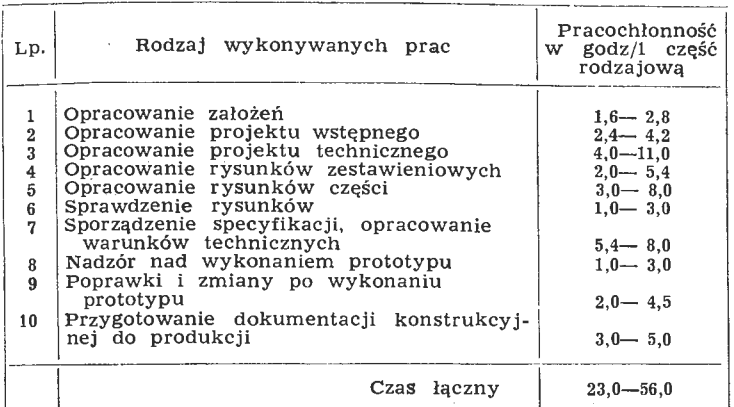

molotu transportowego, w rozbiciu na poszczególne grupy prac w czasie:

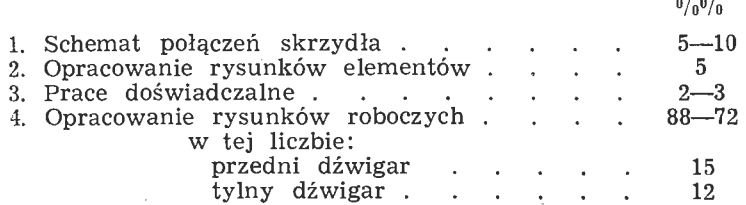

Na podstawie danych tego typu można określić procentowe zaawansowanie prac biura konstrukcyjnego, np. po zakończeniu konstrukcji przedniego i tylnego dźwigara skrzydła; wynosi ono 270/o wykonania rysunków roboczych tego zespołu.

Na określenie pracochłonności prac konstrukcyjnego przygotowania produkcji stosuje się różne jednostki, zależnie od etapu sporządzania planu: na etapie planowania wstępnego przyjęto w przemyśle lotniczym posługiwać się jed-

**Tabela 11** 

Normatywy pracochłonności opracowania technologicznego

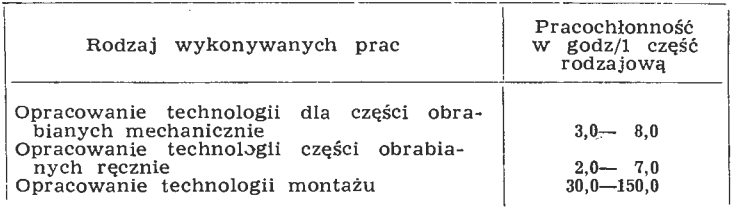

nostkami ciężaru, na etapie planowania kalendarzowego dla poszczególnych komórek organizacyjnych - liczbą części rodzajowych względnie liczbą rysunków w przeliczeniu na format A4.

Z praktyki wynika, że najbardziej. celowe jest posługidzajowych, a przy rozpatrywaniu pracochłonności przygotowania pomocy fabrykacyjnych — liczbą pozycji danego przyrządu, narzędzia, sprawdzianu itp. W tabeli 10 ze- stawiono przykładowo normatywy pracochłonności konstrukcyjnego przygotowania produkcji, przypadającą na jedną część rodzajową z uwzględnieniem rodzaju prac.

W tabeli 11 podano przykładowo normatywy praco chłonności opracowania technologicznego, przypadające na jedną część rodzajową z uwzględnieniem rodzaju prac.

**Tabela 1?.** 

Normatywy wykonawstwa warsztatowego prototypu samolotu

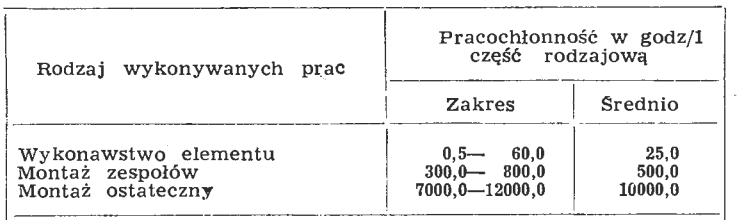

uwaga: przez część rodzajową rozumie się liczbę elemen-Lów wchodzących **w** dany zespół, np. na keson skrzydła składa się górna część noska, dolna część noska i dźwigar.

Normatywy pracochłonności wykonania elementów i montażu prototypu samolotu w odniesieniu do jedne\_j części rodzajowej sprzętu podano przykładowo w tabeli 12.

Podstawą do planowania pracochłonności prac konstrukcyjnych i wykonawstwa warsztatowego w rozbiciu na poszczególne sekcje biura konstrukcyjnego i wydziały produkcyjne warsztatu są normatywy, których wielkości liczbowe podano w tabeli 13 i 14.

Planowanie konstrukcyjnego przygotowania produkcji i przebiegu jego wykonania jest w warunkach produkcji prototypów sprawą szczególnie złożoną. Na przykład - planowanie operacji obróbczych wszystkich części, oddzielnie dla każdego prototypu, jak to powinno mieć miejsce w wa- runkach produkcji seryjnej w warunkach produkcji prototypowej, ze względu na jednostkowy i niepowtarzalny charakter jest w praktyce nie do przyjęcia.

Zasadniczymi trudnościami są tutaj nie tylko ogromna pracochłonność tego rodzaju planowania, ale i niemożliwość skoordynowania wszystkich faz produkcji oraz uwzględnienie wszystkich czynników i elementów, mających wpływ na

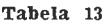

Procentowy udział pracochłonności poszczególnych sekcji jednego<br>z angielskich biur konstrukcyjnych przy projektowaniu samolotu

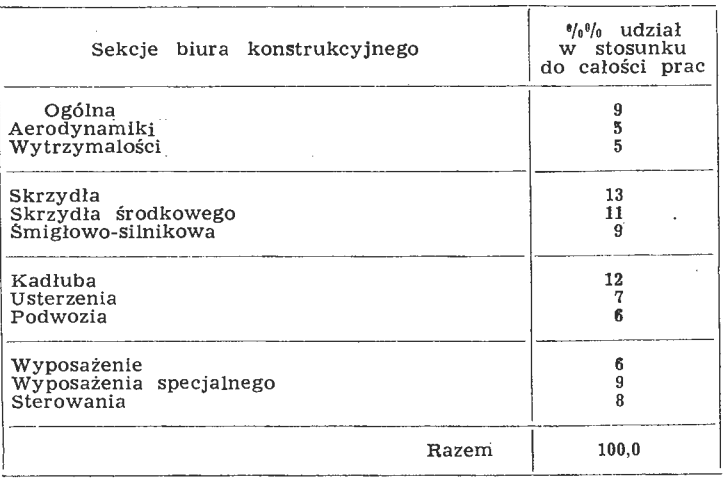

jej przebieg. Dlatego nawet gdyby tego rodzaju prace wykonać, ich wartość faktyczna byłaby bardzo znikoma, a ko nieczność wprowadzania dużej ilości korektur przekreśla-

łaby ich sens. Wprowadzenie planowania wykonawczego do produkcji prototypowej, jako systemu kierowania i organizacji produkcji po to, aby mogło w sposób właściwy spełniać swoje

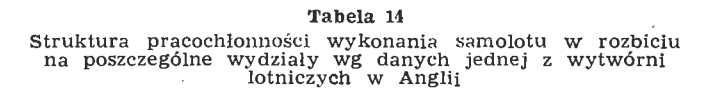

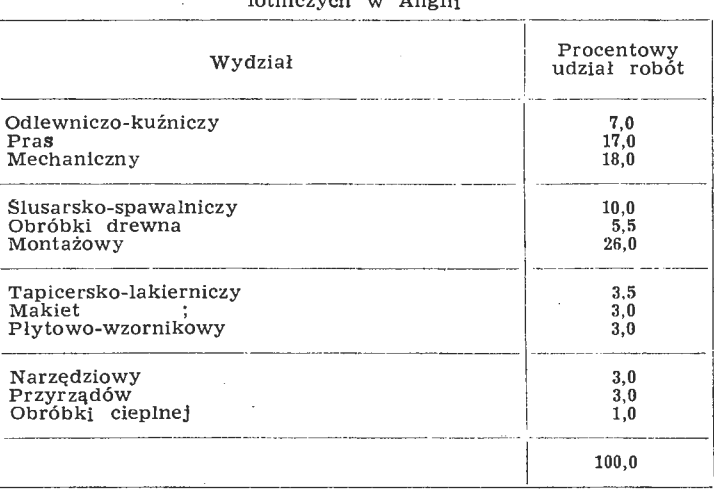

zadanie, powinno być poprzedzone całym szeregiem prac przygotowawczych. Przede wszystkim do nich zaliczyć na~ leży właściwą organizację Doświadczalnego Ośrodka Konstrukcji Lotniczych i związany z nią obieg dokumentacji technicznej oraz odpowiedni przebieg wszystkich faz kon~ strukcyjnego przygotowania produkcji.

Należyte przygotowanie produkcji wpływa istotnie na możliwość planowania kalendarzowego. Obejmuje ono: a) opracowanie dokumentacji konstrukcyjnej,

b) opracowanie dokumentacji technologicznej,

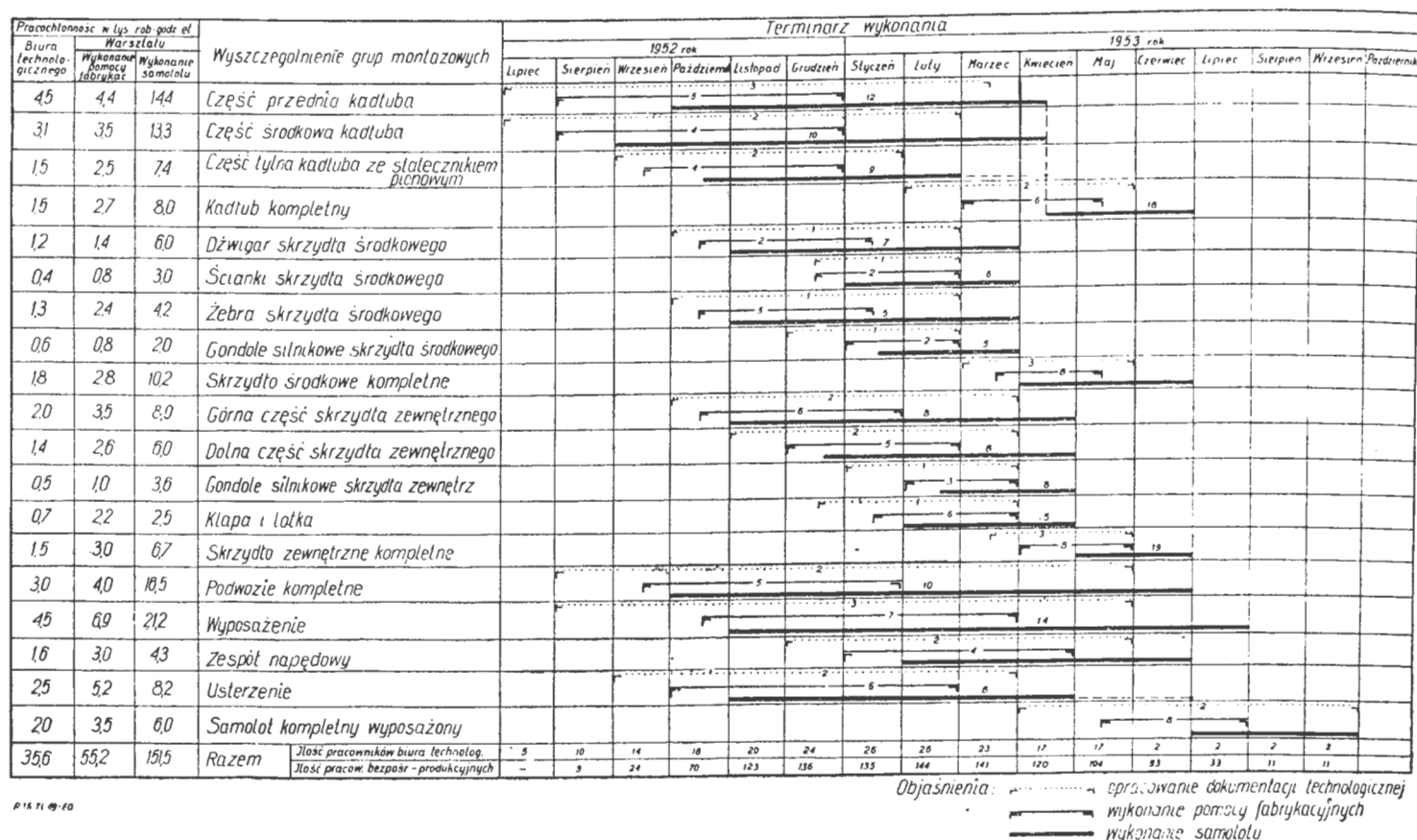

Rys. 16. Harmonogram opracowania dokumentacji technologicznej,wykonania pomocy fabrykacyjnych i prototypu na przykładzie sa-<br>molotu transportowego konstrukcji całkowicie metalowej

c) techniczną obsługę produkcji (złożenie zamówień u kooperantów, zestawienie i zabezpieczenie narzędzi i urządzeń kontrolnych przewidzianych technologią, zamówienie koniecznych materiałów, półfabrykatów i agregatów). Dokumentacja konstrukcyjna, która stanowi podstawowy składnik dokumentacji technicznej, powinna być dostarczona kompletnymi grupami konstrukcyjnymi zgodnie z podziałem fabrykacyjnym, w terminach ustalonych odpowiednim harmonogramem oraz zaopatrzona w spisy części, schematy ideowe i półmontażowe itp. Ma to zasadnicze znaczenie przy kompletowaniu części do montażu, zarówno w biurze technologicznym, jak i przez warsztat i pozwala uniknąć przestojów na skutek braku któregoś z elementów w fazie wykonywania montażu danego podzespołu. Również aktualizacja dokumentacji konstrukcyjnej powinna być przeprowadzana w sposób szczególnie zdyscyplinowany ze względu na dużą ilość zmian, dokonywanych w toku produkcji prototypu.

Sposób przeprowadzania zmian powinien gwarantować przeprowadzenie zmian na wszystkich dokumentach i zapewniać dostarczenie wykonawcom w jak najkrótszym terminie właściwego dokumentu. System i metoda opracowywania dokumentacji konstrukcyjnej powinny być jednolite dla całego Ośrodka.

Dokumentacja technologiczna powinna posiadać wszystkie operacje, niezbędne dla wykonania danego przedmiotu oraz czas kalkulowany, potrzebny dla wykonania tych operacji.

Wprowadzanie zmian w procesie technologicznym przez warsztat może być dokonywane tylko za zgodą technologa prowadzącego i powinno znaleźć swoje odbicie w dokumentacji technologicznej.

Wszystkie zamówienia powinny być złożone u koopcrantów i dostawców we właściwym czasie i w takiej formie, która zapewniłaby terminową ich realizacie.

Wszystkie narzędzia i urządzenia kontrolne, przewidziane przez technologię, powinny być zabezpieczone przez komórkę organizacyjną, zajmującą się gospodarką narzędziową i we właściwym czasie znaleźć się w wydziałowych wypożyczalniach narzędzi.

Przyjęty obieg dokumentacji technicznej musi być przestrzegany przez wszystkie komórki organizacyjne Ośrodka - wszelkie odstępstwa od niego są niedopuszczalne.

Punktem wyjściowym dla planowania konstrukcyjnego przygotowania produkcji jest schemat montażu prototypu, uwzględniający jego podział fabrykacyjny oraz założony termin wykonania.

Na podstawie tych danych oraz charakterystyki taktyczno-technicznej danego prototypu, przy wykorzystaniu statystycznych danych liczbowych, dotyczących pracochłonności (o których była mowa poprzednio) sporządza się harmonogram wykonania prototypu.

Harmonogram opracowuje się w ten sposób, że od ustalonego terminu przekazania samolotu do prób odkłada sie kolejno terminy: montażu ostatecznego, montażu zespołów takich jak: kadłub, skrzydło, usterzenie, zespół napędowy wyposażony i inne, montażu podzespołów takich, jak np.<br>przednia część kadłuba, tylna część kadłuba itp., wreszcie wykonanie elementów i przewidzianych w technologii pomocy warsztatowych.

W stosunku do otrzymanego wykresu ustala się terminy rozpoczęcia i zakończenia poszczególnych etapów przygotowania konstrukcyjnego i technologicznego w odniesieniu do montaży technologicznych, określonych na podstawie podziału fabrykacyjnego samolotu.

Dla zilustrowania tej metody przedstawiono harmonogram wykonania prototypu samolotu transportowego w rozbiciu na takie poszczególne rodzaje prac, jak opracowanie dokumentacji technologicznej, wykonanie pomocy fabrykacyjnych, wykonanie kolejnych prototypów samolotów  $(\text{rys. } 16)$ .

Długość cykli poszczególnych etapów konstrukcyjnego przygotowania produkcji oblicza się wychodząc z pracochłonności niezbędnej dla ich wykonania i określa się według wzoru:

$$
r_c = \tau + \alpha \cdot \beta \tag{1}
$$

gdzie:

- $\tau_c$  rzeczywista osiągalna długość cyklu wykonania rozpatrywanych elementów, wyrażona w dniach roboczych.
- $\tau_t$  teoretyczna długość cyklu w ideowych warunkach wykonania, tj. takich, w których wszystkie części i wszystkie operacje przy nich mogłyby być jednocześnie zaczynane, mogłyby być wykonywane w dowolnej kolejności, a posiadane stanowiska robocze<br>byłyby w pełni wykorzystane od pierwszej do ostatniej chwili tego cyklu.

Długość teoretycznego cyklu produkcyjnego określa się według wzoru:

$$
\tau_t = \frac{T_w}{Z_p} \text{ dni roboczych} \tag{2}
$$

gdzie:

- *Tw*  pracochłonność wykonania rozpatrywanych ropót (objętych cyklem produkcyjnym), wyrażona w roboczogodzinach stanowisk roboczych, liczona wg stanowiska, a nie wg pracowników,
- $Z_p$  dzienna zdolność produkcyjna zakładu względnie wydziału, oddziału lub gniazda, przeznaczona na rzecz robót objętych rozpatrywanym cyklem produkcyjnym.

Zależność i powiązanie  $\tau_t$ ,  $T_w$  i  $Z_p$  przedstawiono na rysunku 17.

Podane we wzorze [1] współczynniki  $\alpha$  i  $\beta$  charakteryzują wydłużenia teoretycznego cyklu produkcyjnego, powsta-

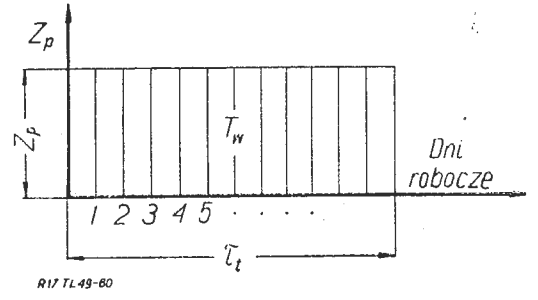

Rys. 17. Teoretyczna – ideowa długość cyklu produkcyjnego

jące w praktyce ze względu na wymagania technologiczne i realne warunki wykonywania robót.

Współczynnik technologicznego wydłużenia cyklu produkcyjnego wynika z przymusowej kolejności operacji, spowodowanej planem technologicznym wykonywania poszczególnych operacji. Ideowe uzasadnienie tego współczynnika przedstawia rys. 18.

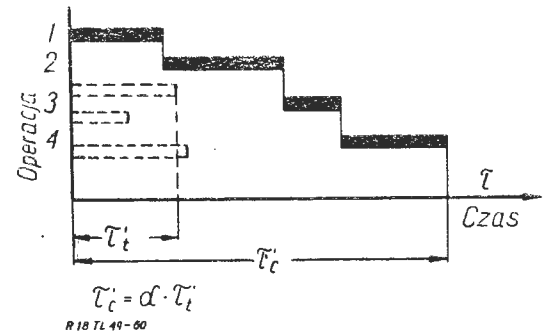

Rys, 18, Technologiczne wydłużenie cyklu produkcyjnego części pojedynczej

Współczynnik wydłużenia cyklu produkcyjnego $\beta$ wynika z przerw międzyoperacyjnych, występujących w toku produkcji. Wielkość łącznego wskaźnika wydłużenia teoretycznej długości cyklu produkcyjnego a,  $\beta$  - dla prac konstruktorskich i technologicznych wynosi 1,6-3,0, a dla wykonawstwa prototypów - 3,0-3,5.

Stosunek rzeczywistej długości cyklu produkcyjnego do długości teoretycznej przedstawia rys. 19.

Mając obliczone długości cykli poszczególnych prac możone być opracowane w ten sposób, by do maksimum skrócić okresy między etapami, ewentualnie pokryć prace różnych etapów. I tak: opracowanie rysunków roboczych moż-

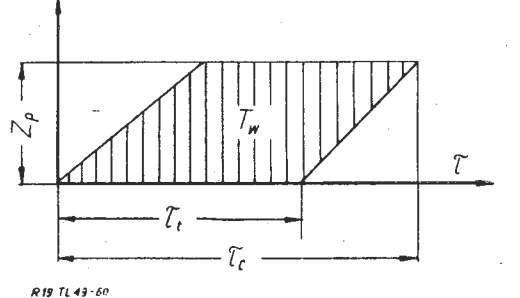

Rys. 19. Rzeczywista i teoretyczna długość cyklu produkcyjnego wyrobu złożonego

na rozpoczynać po opracowaniu konstrukcyjnym pierwszych grup i zespołów, opracowanie dokumentacji technologicznej - po opracowaniu pierwszych zespołów i rysunków roboczych, konstruowanie pomocy fabrykacyjnych - w miarę opracowywania procesów technologicznych, wykonanie pomocy warsztatowych - w miarę wykonywania pierwszych rysunków przyrządów, wykonanie modeli - natych-

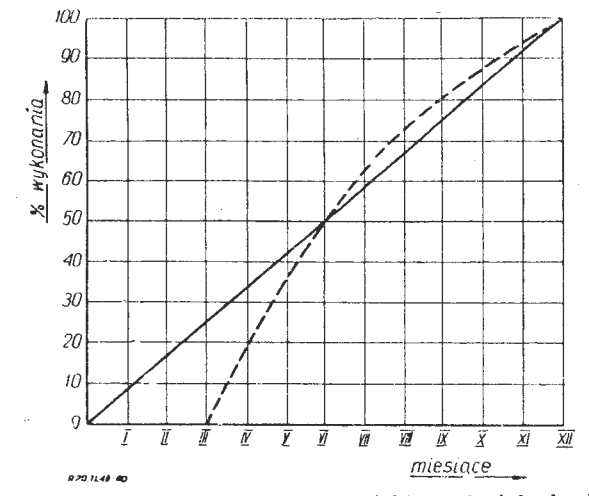

Rys. 20. Wykres postępu prac przy projektowaniu i budowie pro-totypu płatowca

- oznacza planowany postęp prac - - oznacza realizację zadań

miast po wykonaniu rysunków części lanych, wykonanie pierwszych części prototypu już po wykonaniu pierwszych rysunków, pod warunkiem, że zestaw ich stanowi technologiczną całość.

Ostatnie rysunki wyposażenia samolotu często są wykonywane wtedy, gdy prototyp jest w ostatniej fazie budowy. W ten sposób skraca się znacznie czas wytwarzania pierwszego prototypu, co wymaga doskonałego planowania

|    | Rodzaj prac                                          | tura<br>praca-<br>chann | Struk Pracochton<br>nošr w<br>rob - godz | Miesiące kalendarzowe                     |                    |        |  |                   |
|----|------------------------------------------------------|-------------------------|------------------------------------------|-------------------------------------------|--------------------|--------|--|-------------------|
| Lρ |                                                      |                         |                                          | Mai                                       | <i>Ezerwiec</i>    | Liniec |  | Sterpten Wrzesten |
|    | Rysunki połącz węztowych                             | 5.0                     | 1500                                     |                                           |                    |        |  |                   |
|    | Oblicz aerodyna i wytrz                              | 8,0                     | 2400                                     | To firming, the Concert reside manual has |                    |        |  |                   |
| 3  | Przedni dźwiącr                                      | 13.0                    | 3900                                     |                                           | <b>Manufacture</b> |        |  |                   |
| 4  | Tylny dżwigar                                        | 10.5                    | 3150                                     |                                           |                    |        |  |                   |
| 5  | Pałączenie przedniego dzwigara<br>z cześcia średkowa | 55                      | 1650                                     |                                           |                    |        |  |                   |
| 6  | Potączenie tylnego dźwigara<br>z częścią śrockową    | 55                      | 1650                                     |                                           |                    |        |  |                   |
| 7  | Žebro Nr. l                                          | Û, İ                    | 1830                                     |                                           |                    |        |  |                   |
| 8  | Zebro Nr. 2, $3/4$                                   | 35                      | 1050                                     |                                           |                    |        |  |                   |
| 9  | Zebro Nr. 5                                          | 45                      | 1350                                     |                                           |                    |        |  |                   |
| 10 | Zebro Nr.6                                           | 40                      | 14û D                                    |                                           |                    |        |  |                   |
| П  | Zebro noskowe                                        | 27                      | 810                                      |                                           |                    |        |  |                   |
| 12 | Zebro spływowe                                       | 175                     | 525                                      |                                           |                    |        |  |                   |
| 13 | Podłużnice                                           | 7.0                     | 2100                                     |                                           |                    |        |  |                   |
| 14 | Lotki                                                | 10,4                    | 1120                                     |                                           |                    |        |  |                   |
| 15 | Pokrycie części noskowej                             | 55.                     | <i>1650</i>                              |                                           |                    |        |  |                   |
| 16 | Pokrycie części spływowej                            | 43                      | 1290                                     |                                           |                    |        |  |                   |
| 17 | Dstona zakoncz skrzydła                              | 275                     | 825                                      |                                           |                    |        |  |                   |
|    | Razem                                                | 1000                    | 30000                                    |                                           |                    |        |  |                   |

*llltrl,,,-•* 

UWAGA: preex strukture pracochlonnesci rozurnie<br>- sice procentumy udrial poszcze-gólnych<br>- rediajów prac m stosunku do pracochton-<br>- mości cułko-mitej Rys. 21. Harmonogram konstruowania skrzydła samolotu transpor-

opracowania konstrukcji samolotu i jego produkcji, aby nie było przestojów warsztatowych, spowodowanych nieterminowym dostarczeniem rysunków przez biuro konstrukcyjne.

towego

Dla celów kontroli postępu prac zarówno poszczególnych sekcji w biurze konstrukcyjnym czy technologicznym, jak sztatu produkcyjnego, sporządza się wykresy, charakteryzujące stopień zaawansowania prac w czasie.<br>Przez porównanie tempa, przewidzianego dla danych prac

z tempem ich realizacji, można śledzić powstające odchylenia i odpowiednio na nie reagować. Przykładowy wykres postępu prac, dotyczących projektowania i budowy prototypu płatowca, przedstawiono na rys. 20.

W celu określenia zadań dla poszczególnych komórek organizacyjnych Doświadczalnego Ośrodka Konstrukcji Lotniczych opracowuje się harmonogramy obejmujące, za leżnie od rozpatrywanego rodzaju pracy, okresy np. kwartalne, miesięczne, a nawet dwutygodniowe. Przykładowo na rys, 21 zamieszczono harmonogram prac sekcji konstrukcji skrzydła, w którym uwzględniono konstruowanie poszczególnych podzespołów skrzydła z określeniem procentu pracochłonności każdego podzespołu w stosunku do całkowitej pracochłonności, z podaniem pracochłonności ich konstruowania oraz z terminem zakończenia prac.

Harmonogramy szczegółowe podobnie jak harmonogram ogólny winny określać pracochłonność niezbędną do wykonania zadania w przekroju miesięcznym, jak równieź wynikającą z niej liczbę pracowników.

629.13 (082) : 608.3

Mgr inż. STANISŁAW MADEYSKI

## **Polskie patenty lotnicze**

Rozpoczynamy publikowanie skrótów polskich patentów lotniczych.

Pod określeniem patentów lotniczych rozumiemy patenty przydatne dla potrzeb poszczególnych gałęzi techniki lotniczej. Dla potrzeb przemysłu lotniczego, to jest dla pracowników biur konstrukcyjnych, technologów, wykonawców warsztatowych, przeprowadzających próby, pomiary i badania sprzętu latającego, silników lotniczych i osprzętu samolotowego i silnikowego. Dla potrzeb użytkowników sprzętu lotniczego, to jest dla lotnictwa komunikacyjnego, wojskowego, gospodarczego, sanitarnego, sportowego itp.

Spodziewamy się, że projekty wynalazcze, zaczerpnięte z różnych dziedzin techniki mogą okazać się pomocne dla pracowników naszego lotnictwa.

Wyboru patentów przeznaczonych do opublikowania do konaliśmy rozpoczynając od patentów wydanych drukiem przez Urząd Patentowy Polskiej Rzeczypospolitej Ludowej w roku 1957. Mamy obecnie rok 1961, pozornie więc podajemy naszym Czytelnikom materiał przestarzały, z opóżnieniem kilkuletnim. Podczas przygotowywania pierwszej partii patentów stwierdziliśmy, że bardzo tylko nieznaczny procent udzielonych na wynalazki patentów polskich może trafić na szpalty tego czasopisma, techniczno-naukowego z dziedziny lotnictwa. Istnieje bardzo wielka liczba patentów z dziedzin, których nie da się wykorzystać w lotnictwie. Wymienimy przykładowo: mechanizacja górnictwa, chemia środków leczniczych, rolnictwo, kolejnictwo itp.

Sądzimy, że w przypadku stwierdzenia przez Czytelników przydatności tego publikowania skrótów patentów w "Technice Lotniczej", potrafimy w przeciągu niezbyt długiego okresu nadrobić wskazane opóźnienie, po uzyskaniu odpowiednio obszernego miejsca na łamach każdego zeszytu.

**Patent polski nr 40382 Klasa 8** i, 2 PŁYN **DO WYWABIANIA** NAKRESLEŃ **Z NAPISOW** 

**Z EMULSJI TRANSPARENTU** 

**Zygmunt Zubrzycki,** Kraków, Polska Patent trwa od dnia 10 kwietnia 1957 r.

Opublikowany dnia 10 grudnia 1957 r.

Płyn do wywabiania nakreśleń lub napisów z emulsji transparentu otrzymuje się przez rozpuszczenie chlorku cynawego w stężonym kwasie solnym. Płyn ten składa się z 200 do 300 G chlorku cynawego rozpuszczonego w 500 cm<sup>3</sup> stężonego kwasu solnego i następnie rozcieńczonego wodą destylowaną.

Tak wykonany płyn umożliwia wywabianie niepotrzebnych linii, części rysunku i napisów na transparencie. Dotychczas czynność taka była dokonywana za pomocą skrobania ostrym narzędziem, co często powodowało przedarcie poprawianego transparentu.

Wywabianie przeprowadza się przez powleczenie niepo żądanego napisu płynem wykonanym według omawianego Jatentu.

#### **Patent polski nr 40286 Klasa 19 c, 3/21**  LEKKI TYP NAWIERZCHNI LOTNISKOWEJ Instytut Techniki Budowlanej, Warszawa, Polska Twórca: inż. **Jan** Niewęgłowski ' Patent trwa od dnia 22 lutego 1957 r. Opublikowany dnia 7 grudnia 1957 r.

Dotychczas lekkie typy nawierzchni lotniskowej, dające się szybko budować, na przykład w warunkach polowych, wykonywano z siatek lub płyt metalowych na gruncie sfa~ bilizowanym cementem lub innymi spoiwami.

Typ nawierzchni według omawianego patentu jest zbrojony tkaniną szklaną i wzmocniony siatką z linek szklanych, po czym nawierzchnia taka jest umocowana do podłoza za pomocą wkręcanych szpilek metalowych. Tkanina i linki są wykonane z ciętego lub ciągłego włókna szklanego o średnicy około 5 *µ.* Tkanina jest zszyta z siatką tak, że stanowi nierozerwalną całość. Grubość tkaniny wynosi od 0,5 mm do 3,0 mm, średnica zaś linek siatki, zależna od gęstości siatki i obciążenia nawierzchni, może wahać się od 5,0 mm do 20,0 mm.

Podłożem pod taką lekką nawierzchnię może być ziemia uwałowana lub przy zwiększonych obciążeniach grunt stabilizowany cementem lub innymi spoiwami i uwałowany.

Tkanina i linki mogą być barwione na kolory ochronne.

#### **Patent polski nr 38517 Klasa 42 b, 12/05**

PRZYRZĄD PNEUMATYCZNY DO SPRAWDZANIA GŁADKOŚCI **POWIERZCHNI** 

**Centralne Biuro Konstrukcyjne Obrabiarek,** Przedsiębior**stwo** Państwowe, Pruszków, Polska

Twórca: mgr inż. **Jerzy Mierzejewski** 

Patent trwa od dnia 20 stycznia 1955 r.

Opublikowany dnia 2 lipca 1957 r.

Przyrząd według wynalazku posiada oddzielone od siebie przeponą 12 dwie komory 7 i 8 różnicowego manometru, do których na początku pomiaru wtłacza się sprężone powietrze. Po ściśnięciu gruszki gumowej *1* powietrze dochodzi do komory *2* zamkniętej od góry przeponą *3,* która wówczas unosi się w górę podnosząc grzybek *4.* Grzybek ten od słania wtedy ułożone pierścieniowo wloty do komór 5 i G łączące się z komorami 7 i 8 manometru różnicowego, w których panować będzie równe ciśnienie. Różnica ciśnień służy do sprawdzania gładkości powierzchni.

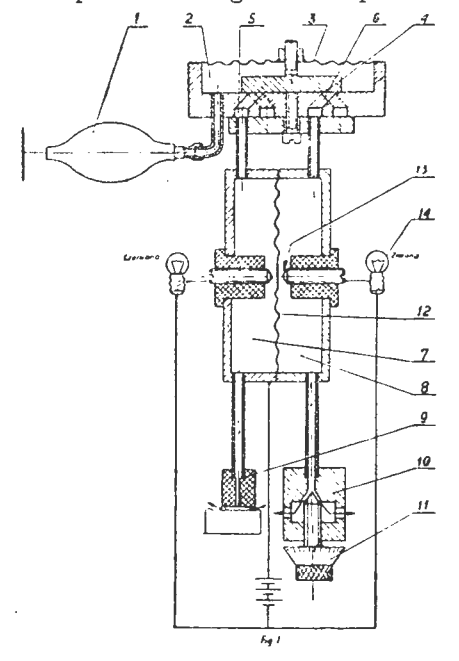

Z komory 7 powietrze sprężone wypływa końcówką 9 stykającą się z badaną powierzchnią przedmiotu, przy czym ilość powietrza jest zależna od chropowatości mierzonej powierzchni. Z komory 8 powietrze sprężone wypływa przez dławik regulowany śrubą 10, zaopatrzoną w podziałkę 11. Z chwilą wystąpienia różnicy ciśnień przepona 12 wygina się tak, ze nastąpi zwarcie styków *13,* połączenie obwodu elektrycznego i zapalenie się lampki zielonej 14, gdy wypływ szybszy istnieje z komory 8 lub lampki czerwonej, gdy wypływa szybciej powietrze z komory  $\overline{7}$ .

Na podziałce 11 dławika ustawia się sprawdzaną klasę gładkości i wówczas zapalenie się lampki zielonej wskazuje, że gładkość jest większa niż ustawiona na podziałce, zapalenie lampki czerwonej — gładkość mniejsza niż ustawiona, brak światła — gładkość identyczna jak ustawiona. Jest to wystarczające do sprawdzania gładkości w warun-kach warsztatowych.

## **PRZEGLAD DOKUMENTACYJNY LOTNICTWA**

## **OPRACOWANY PRZEZ** OŚRODEK **DOKUMENTACJI WYDAWNICTW INSTYTUTU LOTNICTWA**

### **DODATEK DO** MIESIĘCZNIKA **"TECHNIKA LOTNICZA"**

### **ROCZNIK XI WARSZAWA, LIPIEC 1961 r. ZESZYT 7**

Gwiazdkami obok liczb porządkowych oznaczone są publikacje znajdujące się w Bibliotece Instytutu Lotnictwa

#### **AERODYNAMIKA**

89\* 533,695.5. : 533.6.048.2 ILot Hiegels **W .:** Fortschritte in der Berechnung der Stromung durch Schaufelgitter. Postępy **w obliczaniu** przepływu przez palisadę ło-**patek.** z. fiir Flugwiss., 1961, r. 9, nr 1, s. 2-15, rys. 24 ods. 38. Informacja o osiągniętych - w ciągu ostatnich pięciu' la t w Got-tingen - postęp ch w dziedzinie teoretycznych obliczeń promienio-wych i prostych palisad łopatkowych. Metody obliczeń rozbudowa- no tak, że obecnie w krótkim czasie można określić za pomocą maszyn liczących rozkłady ciśnień palisad łopatkowych p r a ktycz-nie o dowolnym uks tałtowaniu i poc zą tkowym kierunku prze- pływu.

90\* 621.51 : 533.697 ILot Jerszow W. N.: Nieustojcziwost' patoka w kompriessorarh. Niesta- teczność strumienia w sprężarkach. Izw. Wyssz. Ucz . z awie d., Awiac. Tiechn., 1960, nr 1, s. 111-120, rys. 7, poz. bibl. 9. Autor, wychodząc z wariacyjnej zasady m <sup>a</sup> ksimum strumienia energii mecha nicznej w przepływie, dał pewne nowe narzędzie do badania prz pływu nieusta lonego w sprężarce , przez uzyska nie za- leżności m a tematycznych, pozwalających na określenie (wprawdżie przybliżone) warunków powstania oderwań, jak też i ilości ora z wymiarów obszarów oderwania dla stopnia o zna nej charaktery-styce. St. Golas

~l • 533.691. 11 I Lot Prosnak **W.** J., Kucharczyk P.: **O profilu** z odmuchiwaną iotką lub klapą. Arch. Bud. Maszyn, 1960, t. 7, nr 3, s. 313-333, rys. 6, poz. bibl. 5. ,

Funkcje, wyrażające współczynnik siły nośnej, oporu i momentu<br>profilu prostoliniowego, zaopatrzonego w prostoliniową lotkę lub<br>klapę odmuchiwaną. Funkcje zostały określone parametrycznie;<br>przedstawiono program numerycznego

533,69,045.2 Llot Ostrowski J.: Właściwości opływu płatów skośnych w zakresie krytycznych kątów natarcia. Atch. Bud. Maszyn, 1960, r. 7, nr 4, s. 475—566, rys. 110, ods. 15.<br>Kycznych kątów natarcia. Atch. Bud. Maszyn, 196

93\* 533.665 : 533.6.013.422 !Lot Kacprzyński J ., Kaliski S.: Flatter odkształcalnej rakiety w opły-wie naddźwiękowym. Biuletyn WAT, 1960, r. 9, nr 8/97, s. 3-19, r <sup>y</sup> s, 3, poz. bibl. 3. Wyprowadzono równanie drgań sprężystych ciała smukłego w opły-wie\_ nadd więkowym z uw ględnieniem tłumienia i sil osiowych. Podano ogólną metodę ro wiązania poprze z redukcję równania wyj- ściow go do równania całkowego Volterry i zastosowa nia metody parametrów paczą tkowych. Podano również przybliżoną metodę rozw za nia. Zamieszczono wyniki dwóch przykładów obliczenia prędko ci krytycznej flatteru.

#### **ZAGADNIENIA WYTRZYMALOSCIOWE W KONSTRUKCJACH LOTNICZYCH**

 $$629,13.014.315$$ ILot Angliski Z.: Analiza wytrzymałościowa jednolitych skrzydeł skoś-<br>nych. Prace Instytutu Lotnictwa, 1960, nr 11, s. 20—52, rys. 27.<br>Rozpatrzono dwa typy jednolitych skrzydeł skośnych o stałej gru-<br>boś

 $$629.13.012:533.6.013.422:539.433$  Hot Broadbent E. G., Williams H.: The effect of structural damping on binnary flutter.<br>Wplyw tłumienia konstrukcji na drgania typu flatter o dwu stopniach swobody. ARC Rep. A. Memor., n

krytyczna dla flatteru może być zmniejszona nawet o 25%.<br>Zmniejszenie szybkości krytycznej flatteru potęguje się, gdy sto-sunek względnej, gęstości skrzydła do powietrza jest bardzo duży.<br>Stąd cała praca odnosi się do duży

z. Łap ński

#### **SILNIKI LOTNICZE**

96\* 621.454 : 518.4<br>
Kowalewicz A.: Graficzna metoda obliczenia silnika strumieniowe-<br>
Kowalewicz A.: Graficzna metoda obliczenia silnika strumieniowe-<br>
go. Prace Inst. Lotn., 1960, nr 11, s. 3—19, rys. 24.<br>
Podano grafic rakterystyk silnika.

 $^{97^*}$   $^{621,455}$ : 536.46  $$\tt ILot$  recorde L., Grey J., Harrje D. T.: Theory of liquid propellant roc-hiest<br>atecombustion instability and its experimental verification. Teoria niest<br>atecznego spalania w silnikach rakieto

#### MATERIAŁY

98\* 667.6 ILot Kranz M ., Janowski M.: Aktywowane termokolory chromianowe. Chemia Stosowana, 1960 , t. 4, nr 3--4, 429-440, tabl. **4,** ods. 9. Zbadano pływ niewielkich domieszek rozci ńczonych roz tworów wybranych soli metali ciężkich na własności chromianu ołowiawe-go jako termokoloru. Stwierdzono znaczną poprawę zabarwienia<br>wyjściowego i bardziej konstrastowe zmiany kolorów pod wpłytowego<br>wem ogrzewania u tych preparatów dodatku, był w tych warunkach zdecydowanie gorszy.

#### **WYTWARZANIE** SPRZĘTU **LOTNICZEGO**

!J!l\* 629.13.002 : 621.357.8 : 621.794.4 !Lot Langstone P. F., Hoyle D. C., Adams J. H.: Contouretching of steel. Frezowanie chemiczne stali. Aircr. Prod., 1960, t. 22, nr 6, s. 218-225, rys. 13, tabl. 3, poz. bibl, 6. Proces technologiczny frezowania chemicznego l'/o stali chromo-wo-molibdenowej . Podano sposób trawienia, odczynniki oraz spo-soby wykonania pokryć ochronnych i ich usuwania . Proces opa- nowano na skalę laboratoryjną i pó!produkcyjną i stosowano go do elementów o g abarytach: długo <sup>i</sup>- 4 stopy (1,2 m), średni-ca - 2 stopy (ok. 0,6 m). Zalety procesu: niższe koszty w porów-naniu ze skrawaniem; proces przebiega bez niekorzystnych zja-wisk cieplnych, nie ma skutków utwardzania powie rzchni oraz można osiągnąć dość łożone kształty z wystarczającą dokładno-ścią . T. Vorbrodt

100\*  $629.13.002 : 621-226.2 : 658.562.6$  ILot Blade inspection. An optical measuring instrument.<br> **Optyczno-mechaniczny przyrzad do kontroli łopatek.** Aircr. Prod., 1960, t. 22, nr 6, s. 226—233, rys. 18.<br>
Sprawdzenie łopa

 $$629.13.002:621.91.07$ ILot  
Machine inmonic. **Obrób** a stopów wysokoniklowych typu "Ni-  
monic". Aircr. Prod., 1960. t. 22, nr 7, s. 275—279, rys. 9, tabl. 3.  
Opisano dobór parametrów szlifowania, frezowania, wiercenia  
i przeciagania dla tej samej serii stopów niklu.$ 

Bennet E. J.: Flow — forming. Urządzenia do kształtowania ele-<br>mentów grupy pokryw, Airer. Prod., 1960, t. 22, nr 10, s. 366—372, rys. 12.

Zasady procesu oraz niektóre zagadnienia powstałe przy konstruk-<br>cji i użytkowaniu urządzeń i narzędzi do formowania elementów<br>grupy pokryw przy użyciu dużych mocy, Możliwości szerszego za-<br>stosowania procesu.

#### $103*$  629.13.002 : 621.744.16 : 621.438-226.2 ILot

Vacuum-cast blades. **Odlewanie** próżniowe łopatek **turbin spalino-**wych. Aircr. Prod., 1960, t. 22, nr 11, s. 408-410, rys. 4.

W miarę wzrostu temperatur w jakich pracują łopatki turbin, zmienia się technologia ich wykonania. Wydaje się, że łopatki kuteż<br>zostają zastąpione odlewanymi w próżni. W artykule opisano proces oraz urządzenie, składające

#### 104• 629.13.002 : 621.794.4 : 621,557.8 ILot

Williams L. A.: Elektrolitic machining. **Obróbka elektrolityczna.**<br>Aircr. Prod., 1960, t. 22, nr 10, s. 389—394, rys. 8.

Jest to właściwie połączenie obróbki elektrolitycznej z elektro-iskrową z tym, że ośrodkiem przewodzącym jest elektrolit, przeł pompowany w miejscu pracy elektrody pod pewnym ciśnieniem. W związku z tym proces odbywa się

#### $105*$  629.13.002 : 621.98.056

Wallace J. **F.:** lee lubrication. **Smarowanie** warstwą **lodu.** Aircr. Prod., 1960, t. 22, nr IO, s. 395-401, rys. 12.

Wzrost prędkości samolotów i wprowadzenie silników rakietowych pociągnęło za sobą konieczność zastosowania lepszych rodzajów materiałów na pokrycia, jak stopy tytanu i stale nierdzewne. W związku z tym należało zbadać pro

#### 106• 629.13.002 : 621.946.12 : 629.135.4.038 ILot

Broaching helicopter-rotor spars. Przeciąganie lopat śmigieł helikopterów. Aircr. Prod., 1960, t. 22, nr 11, s. 418-42<sup>2</sup>, rys. 8.

Zewnętrzna obróbka łopat śmigieł helikopterów przedstawia ciągle jeszcze trudncści. Do tego celu została zainstalowana specjalna pozioma przeciągarka. Obrabiarka jest wyposażona w silnik 50 KM, reduktor umożliwiający zmia

107\* 629,13,002 : 621.981.11 ILot<br>
Czżan Cziun: Issledowanje processa gibki-prokatki profilnych die-<br>
latiej na asimmietricznych rolikowych profilegibocznych stankach.<br> **Badanie procesu gięcia z równoczesnym walcowaniem el** 

poz. bibl. 6.<br>Gięcie elementów profilowych o jednej osi symetrii, giętych w płaszczyźnie, przechodzącej przez tę oś. Jako podstawowe parametry<br>szczyźnie, przechodzącej przez tę oś. Jako podstawowe parametry<br>dokładność usta Amalize Proceditiono (wahań własności mechanicznych kształtowalnego profilu; 2 — przekroje ugięć pozostają płaskie; 3 — rozkład nalizy otrzymano zależym rozpatruje się jako liniowy. Jako wynik prężeń w profilu giętym rozpa

108\* 629.13.002 : 621.914.2 Cutted blades. Wstawiane ostrza skrawające. Aircr. Prod., 1960, t. 22, nr 10, s. 380–381, rys. 5.

Głowice frezowe z wstawianymi nożami z płytkami ze spieków są<br>bardzo udanym rozwiązaniem narzędzi tego typu i przedstawiają<br>duże korzyści techniczne i ekonomiczne. Kłopoty w ich użytkowa-<br>duże korzyści techniczne i ekonom

#### f.29.13.002 : 621.45-253 : 621.91.07 ILot

Pearson H. J.: tarcz **wirników.** nr 7, s. 244-254. Machining thin discs. Obróbka cienkościennych<br>Aircr. Prod., 1960, t. 22, nr 8, s. 304-312, rys. 27,

W pierwszej części tego artykułu opisano różne metody obróbki tarcz wirników silników odrzutowych. Rozwój procesu obróbki do konstrukcji tokarki specjalnej do równoczesnego toczenia kopiowego obu stron tarczy wirnika wykon

 $110*$   $629.13.002:621.98$  ILot

Joggling. **Nowe** obrabiarki **do** kształtowania elementów bez wy-twarzania strefy dużych napręzen wewnętrznych. Aircr. Prod., 1960, t. 22, nr 10, s. 382-387, rys. 11.

Kształtowanie blach lub elementów ciągnionych w budowie płatowca jest konieczne przy łączeniu tych elementów ze względu na wyznaczenie powierzchni, będącej bazą dla pokrycia. Przetłoczenia te otrzymuje się za pomocą matryc my stosowane są tanie i łatwe do wykonania i mogą być automa-<br>tycznie ogrzane do temperatury poniżej 200 °C. T. Vorbrodt

 $111*$  629.13.002 : 621.882

Allsop R. T., Brown G. T.: Aircraft fasteners. Sruby podwyższonej wytrzymałości w lotnictwie. Aircr. Prod., 1960, t. 22, nr 11. s. 411-415, rys. 6, tabl. 7.

Dotychczas wystarczała konstruktorom wytrzymałość śrub średnio<br>55—55 ton/cal kwadratowy — (85,4—105 kG/mm<sup>5</sup>). Ażeby sprostać<br>wymaganiom konstruktorów w przyszłości podjęto produkcję kilku<br>nowych typów śrub, a mianowicie

Niniejszy Przegląd Dokumentacyjny zawiera jedynie część analiz dokumentacyjnych publikacji z zakresu lotnictwa, Pełna<br>dokumentacja ukazuje się w postaci kart dokumentacyjnych wydawanych przez Centralny Instytut Dokumentacj nicznej (Warszawa, Al. Niepodległości 188). CIDNT przyjmuje prenumeratę kart dokumentacyjnych, która może obejmować zarów.<br>no całą dokumentację naukowo-techniczną, jak i oddzielne jej działy lub poszczególne zagadnienia i

109\*

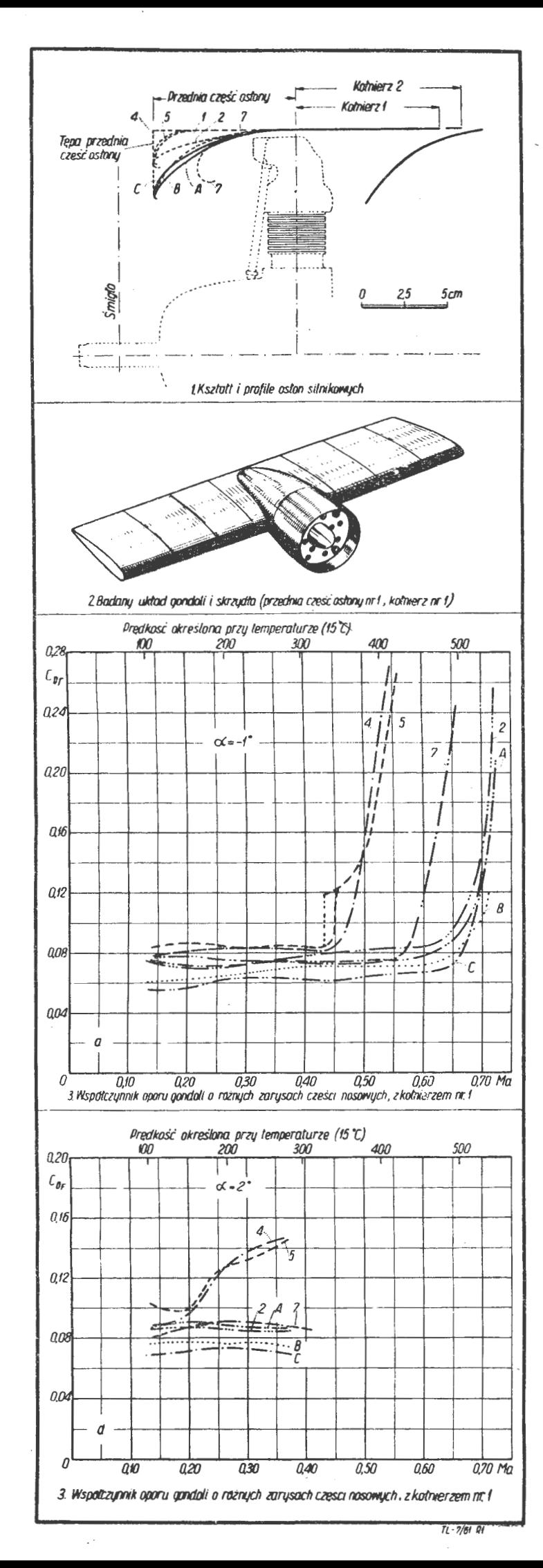

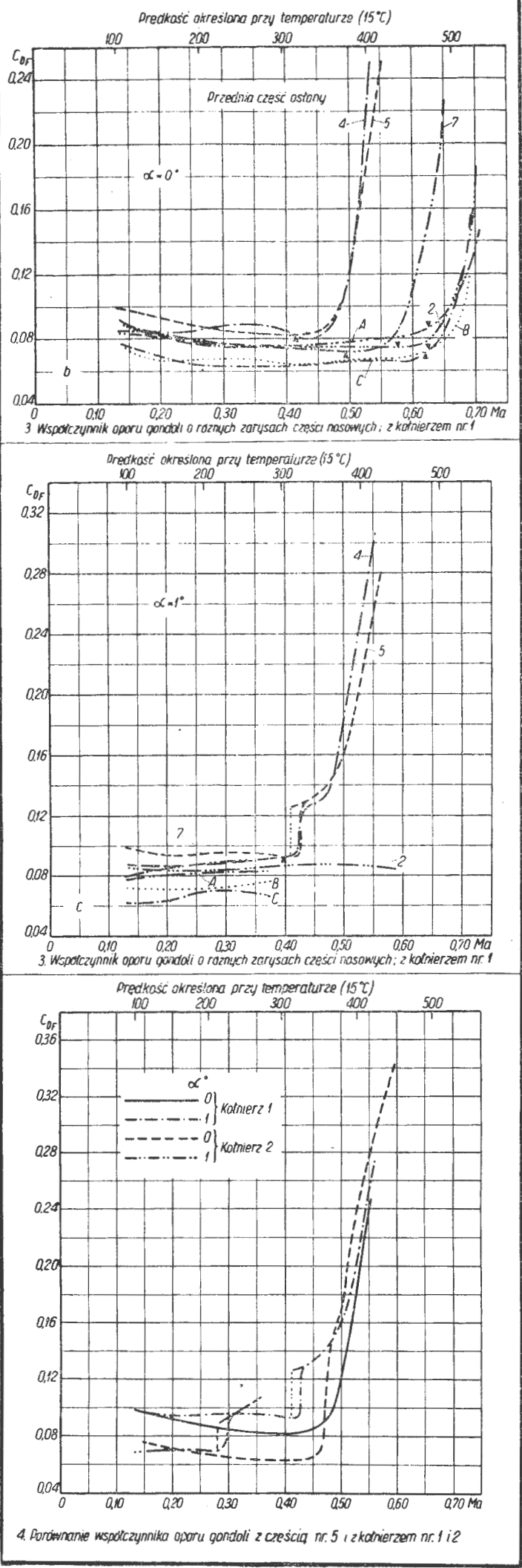

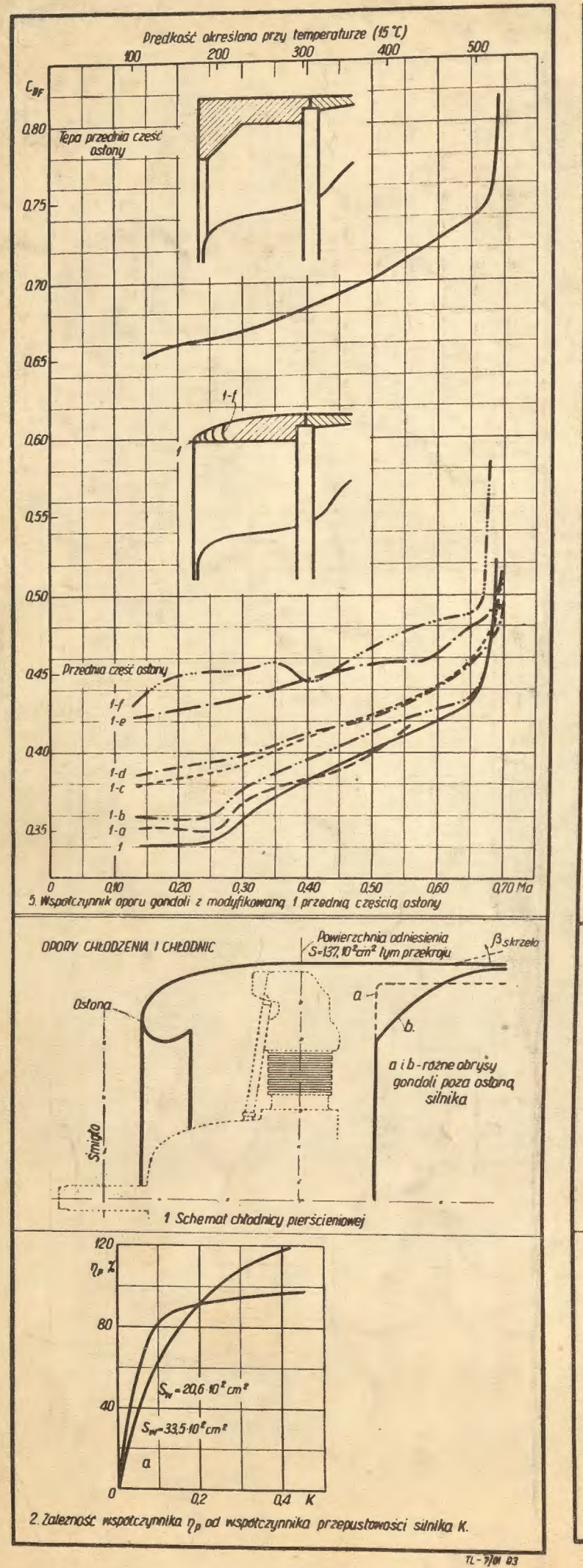

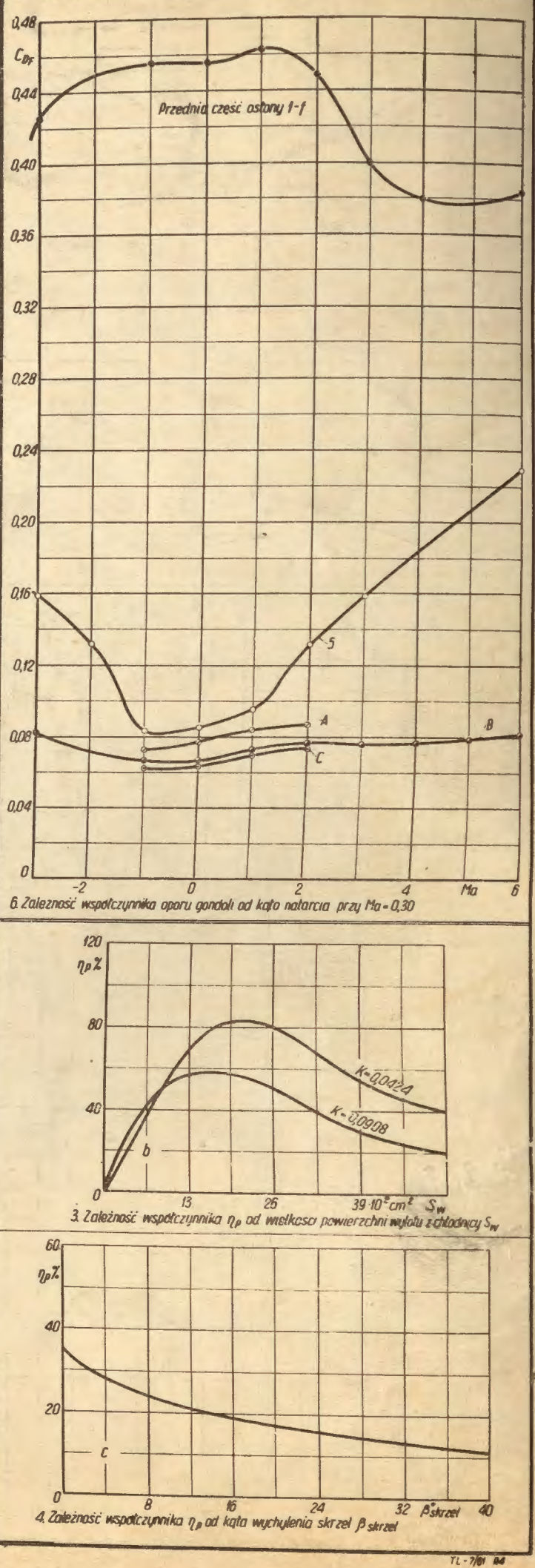